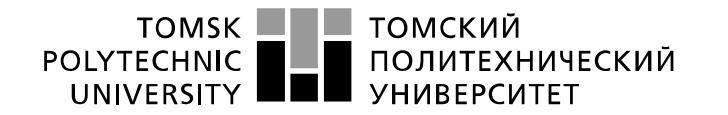

Министерство науки и высшего образования Российской Федерации реть от политическое посударственное автономное<br>образовательное государственное автономное<br>образовательное учреждение высшего образования «Национальный исследовательский Томский политехнический университет» (ТПУ)

Школа информационных технологий и робототехники Направление подготовки 09.03.04 «Программная инженерия» Отделение школы (НОЦ) информационных технологий

## **БАКАЛАВРСКАЯ РАБОТА**

#### **Тема работы Агрегатор сервисов по прокату спортивного инвентаря**

УДК: 004.75:004.455:658.91:796

Студент

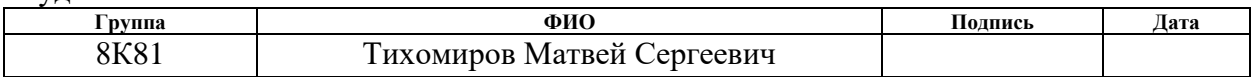

#### Руководитель ВКР

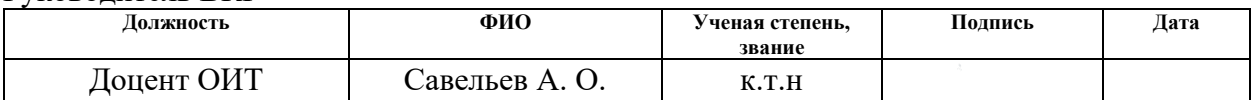

### **КОНСУЛЬТАНТЫ:**

По разделу «Финансовый менеджмент, ресурсоэффективность и ресурсосбережение»

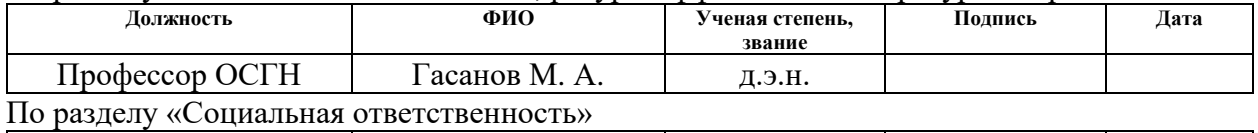

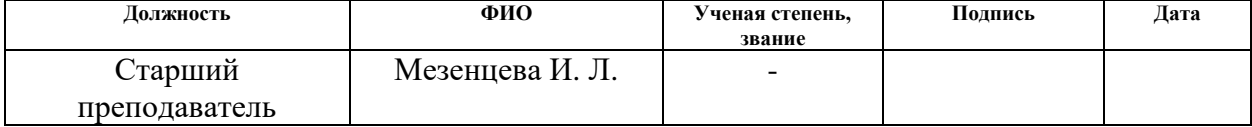

### **ДОПУСТИТЬ К ЗАЩИТЕ:**

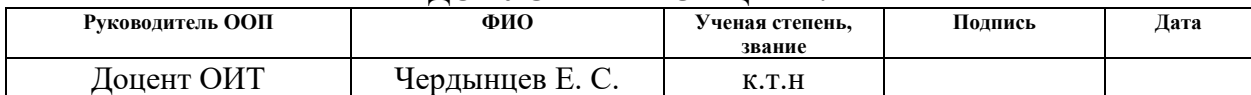

# **ПЛАНИРУЕМЫЕ РЕЗУЛЬТАТЫ ОСВОЕНИЯ ООП**

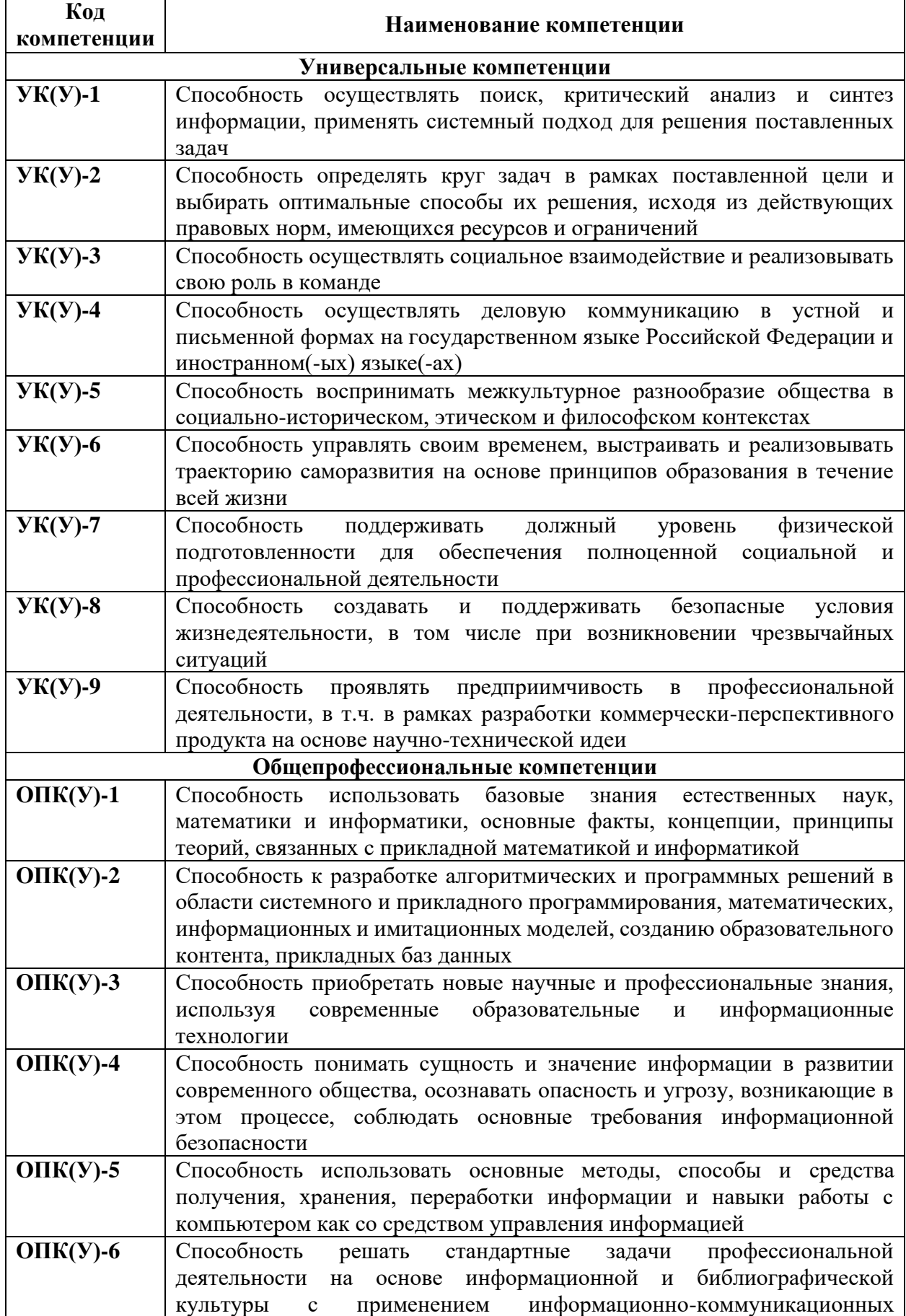

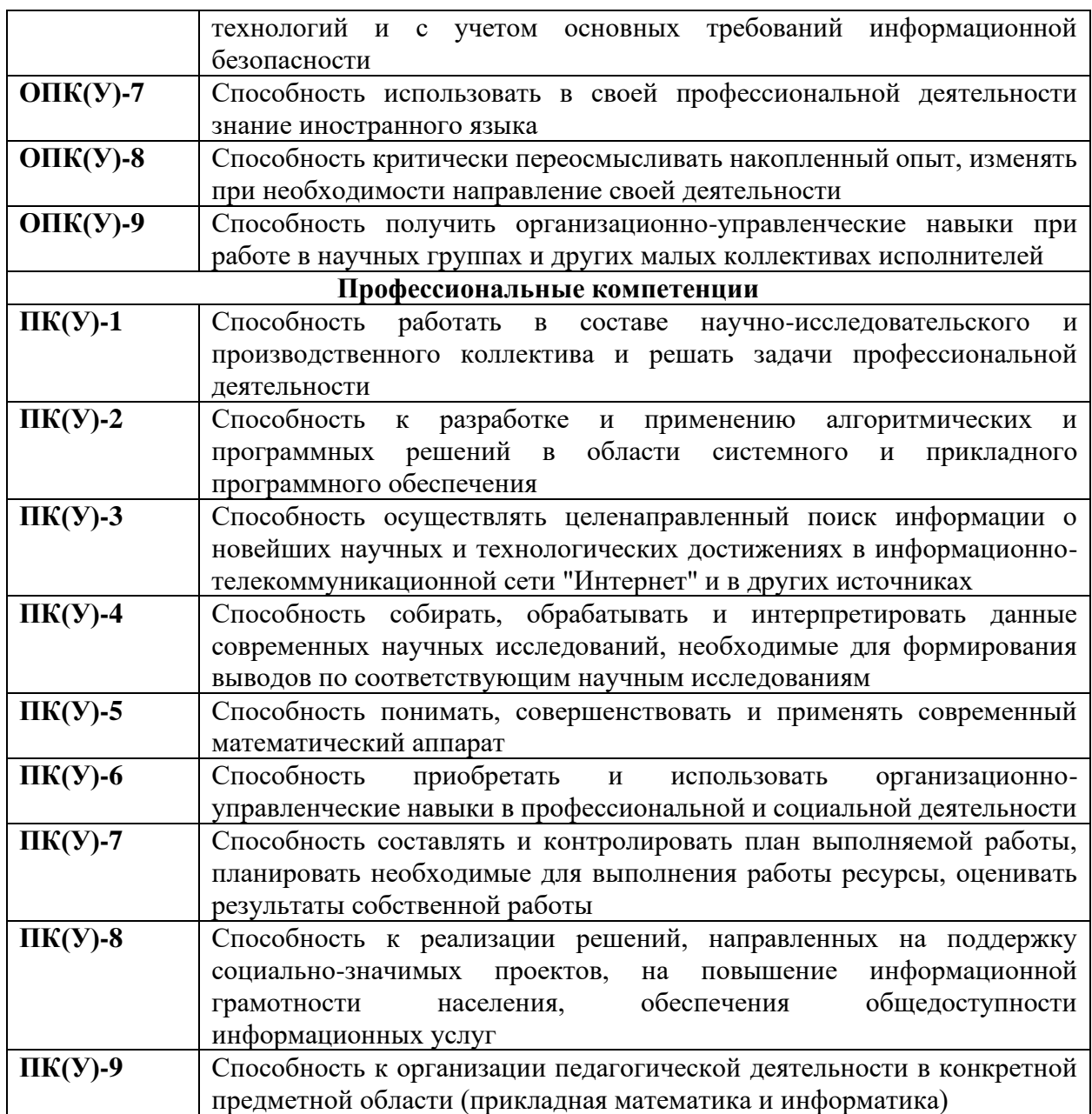

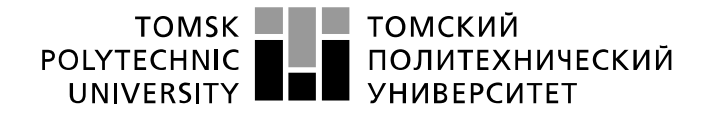

Министерство науки и высшего образования Российской Федерации федеральное государственное автономное образовательное учреждение высшего образования «Национальный исследовательский Томский политехнический университет» (ТПУ)

Школа информационных технологий и робототехники Направление подготовки 09.03.04 «Программная инженерия» Отделение школы (НОЦ) информационных технологий

### УТВЕРЖДАЮ: Руководитель ООП

\_\_\_\_\_ \_\_\_\_\_\_\_ \_\_\_\_\_\_\_\_\_\_\_\_ (Подпись) (Дата) (Ф.И.О.)

# **ЗАДАНИЕ**

### **на выполнение выпускной квалификационной работы**

В форме:

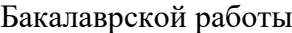

(бакалаврской работы, дипломного проекта/работы, магистерской диссертации)

Студенту:

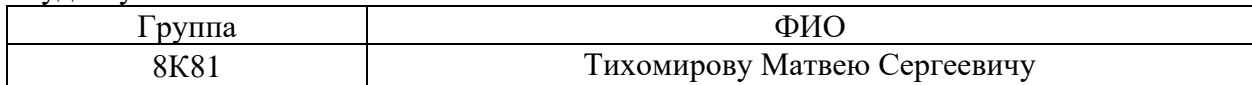

Тема работы:

**Агрегатор сервисов по прокату спортивного инвентаря**

Утверждена приказом директора (дата, номер)

Срок сдачи студентом выполненной работы:

### **ТЕХНИЧЕСКОЕ ЗАДАНИЕ:**

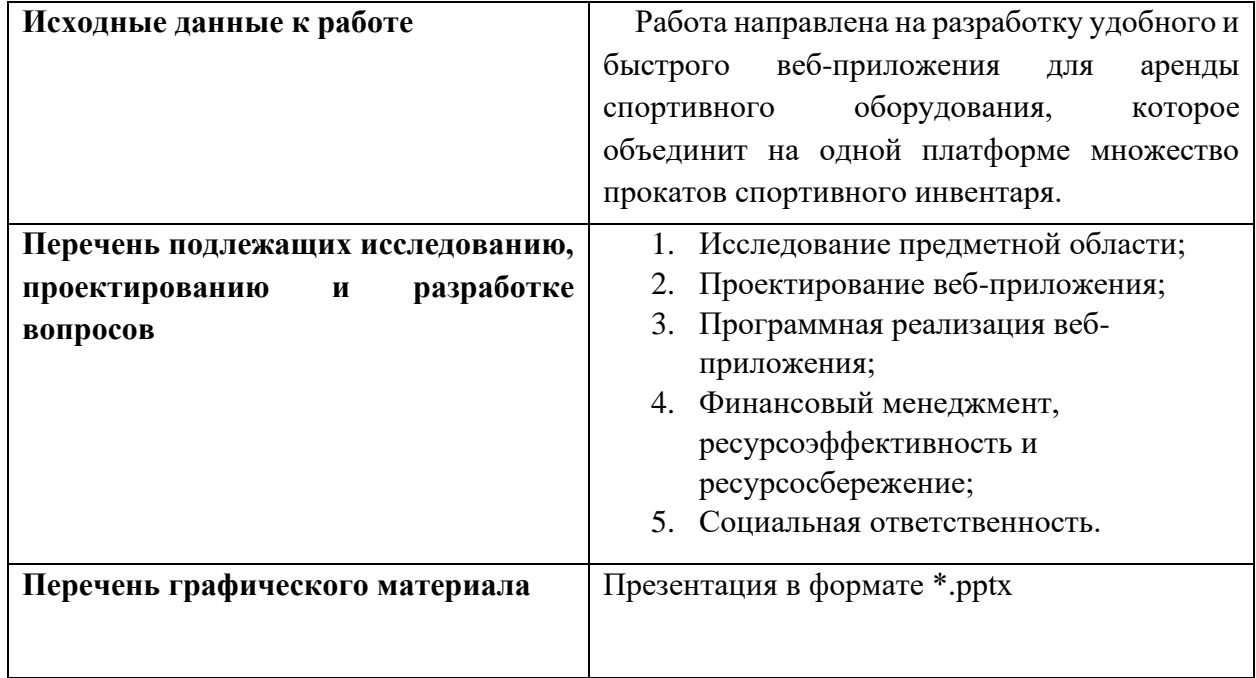

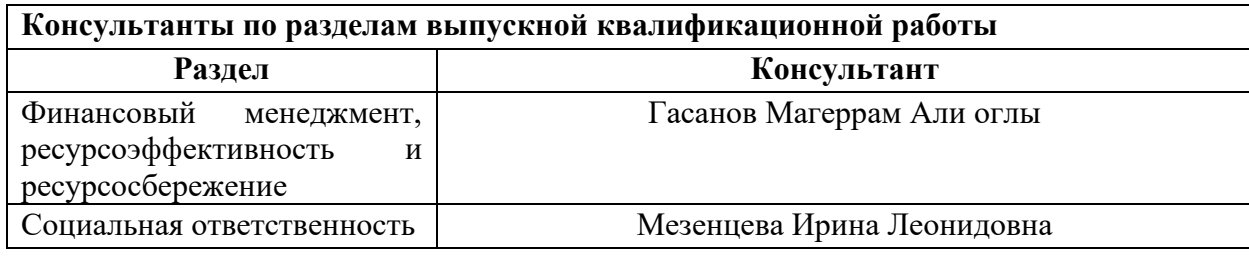

**Дата выдачи задания на выполнение выпускной квалификационной работы по линейному графику**

### **Задание выдал руководитель:**

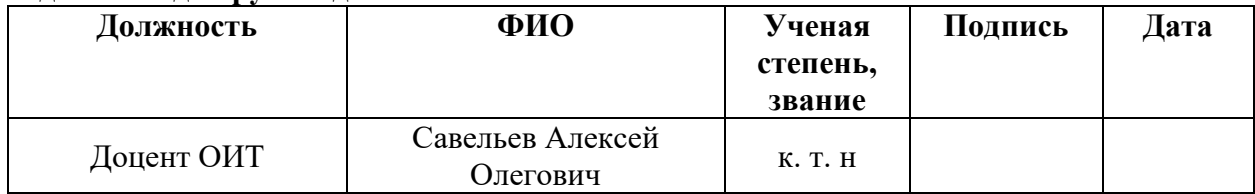

## **Задание принял к исполнению студент:**

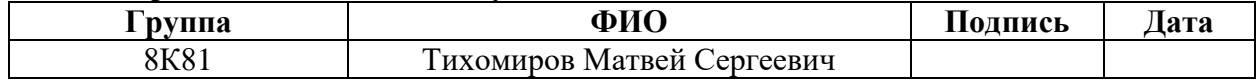

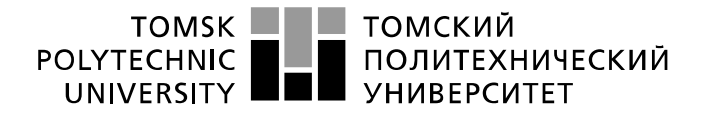

Министерство науки и высшего образования Российской Федерации федеральное государственное автономное образовательное учреждение высшего образования «Национальный исследовательский Томский политехнический университет» (ТПУ)

Школа информационных технологий и робототехники Направление подготовки 09.03.04 Программная инженерия Уровень образования бакалавриат Отделение школы (НОЦ) информационных технологий Период выполнения Весенний семестр 2021/2022 учебного года

Форма представления работы:

Бакалаврская работа

(бакалаврская работа, дипломный проект/работа, магистерская диссертация)

### **КАЛЕНДАРНЫЙ РЕЙТИНГ-ПЛАН выполнения выпускной квалификационной работы**

Срок сдачи студентом выполненной работы: 06.06.2022

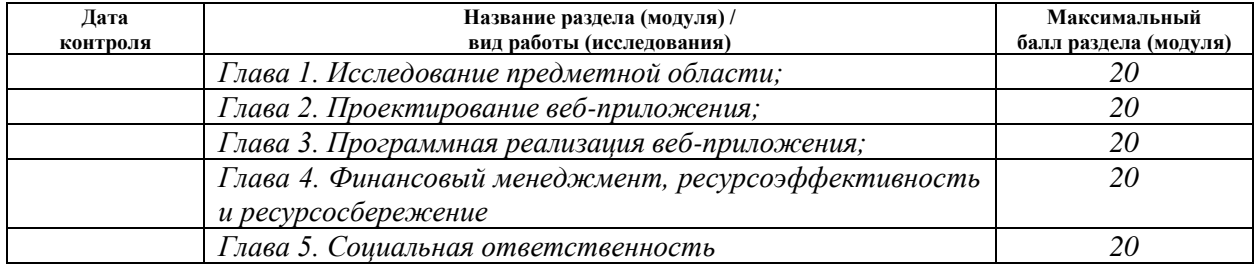

### **СОСТАВИЛ:**

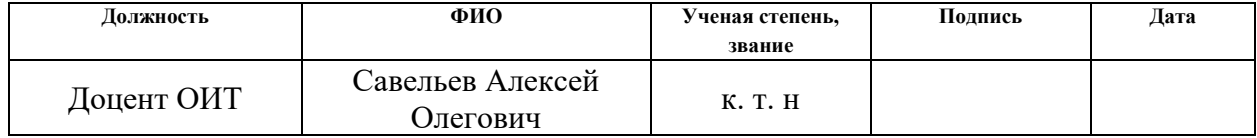

### **СОГЛАСОВАНО:**

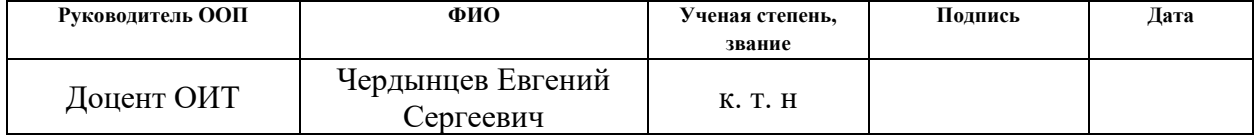

## **ЗАДАНИЕ ДЛЯ РАЗДЕЛА «ФИНАНСОВЫЙ МЕНЕДЖМЕНТ, РЕСУРСОЭФФЕКТИВНОСТЬ И РЕСУРСОСБЕРЕЖЕНИЕ»**

Студенту:

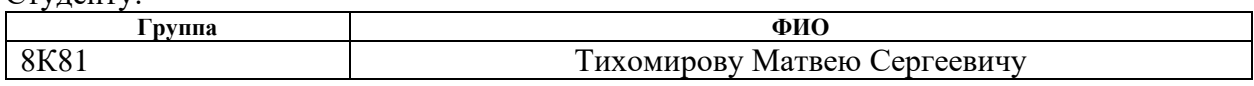

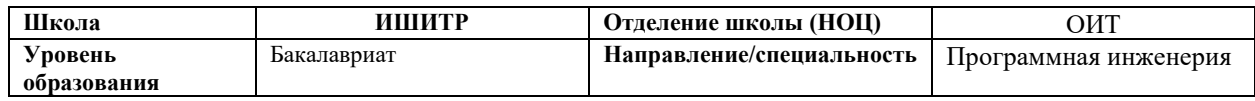

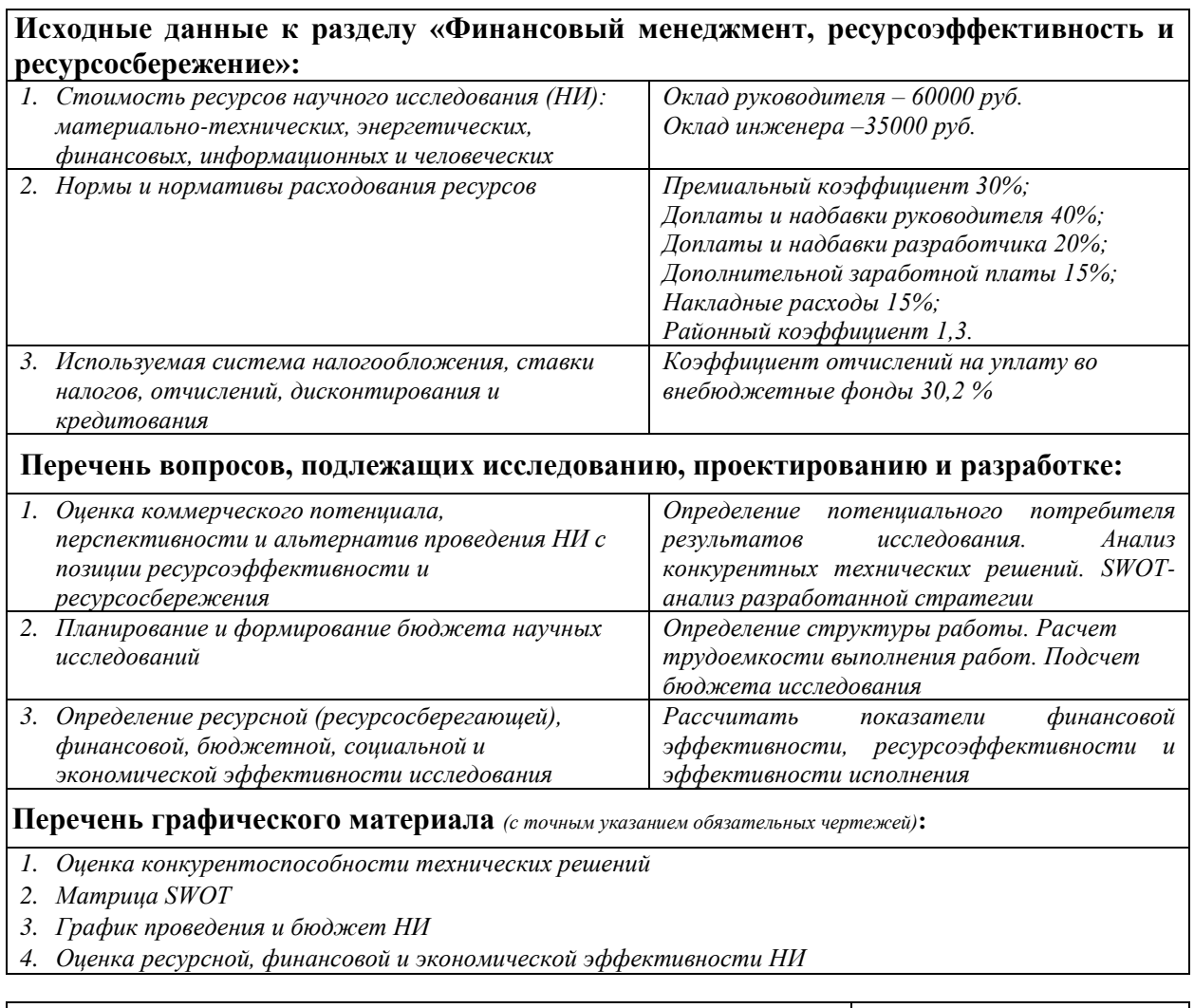

## **Дата выдачи задания для раздела по линейному графику** 04.03.2022

### **Задание выдал консультант:**

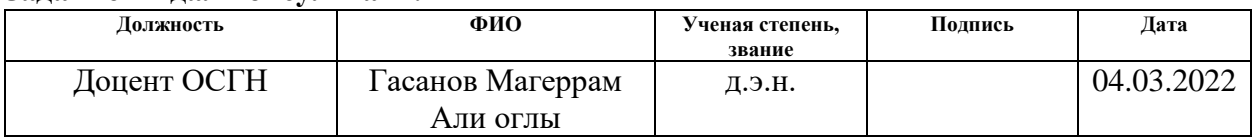

### **Задание принял к исполнению студент:**

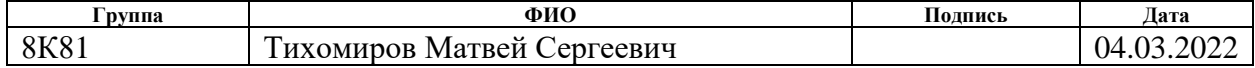

# **ЗАДАНИЕ ДЛЯ РАЗДЕЛА «СОЦИАЛЬНАЯ ОТВЕТСТВЕННОСТЬ»**

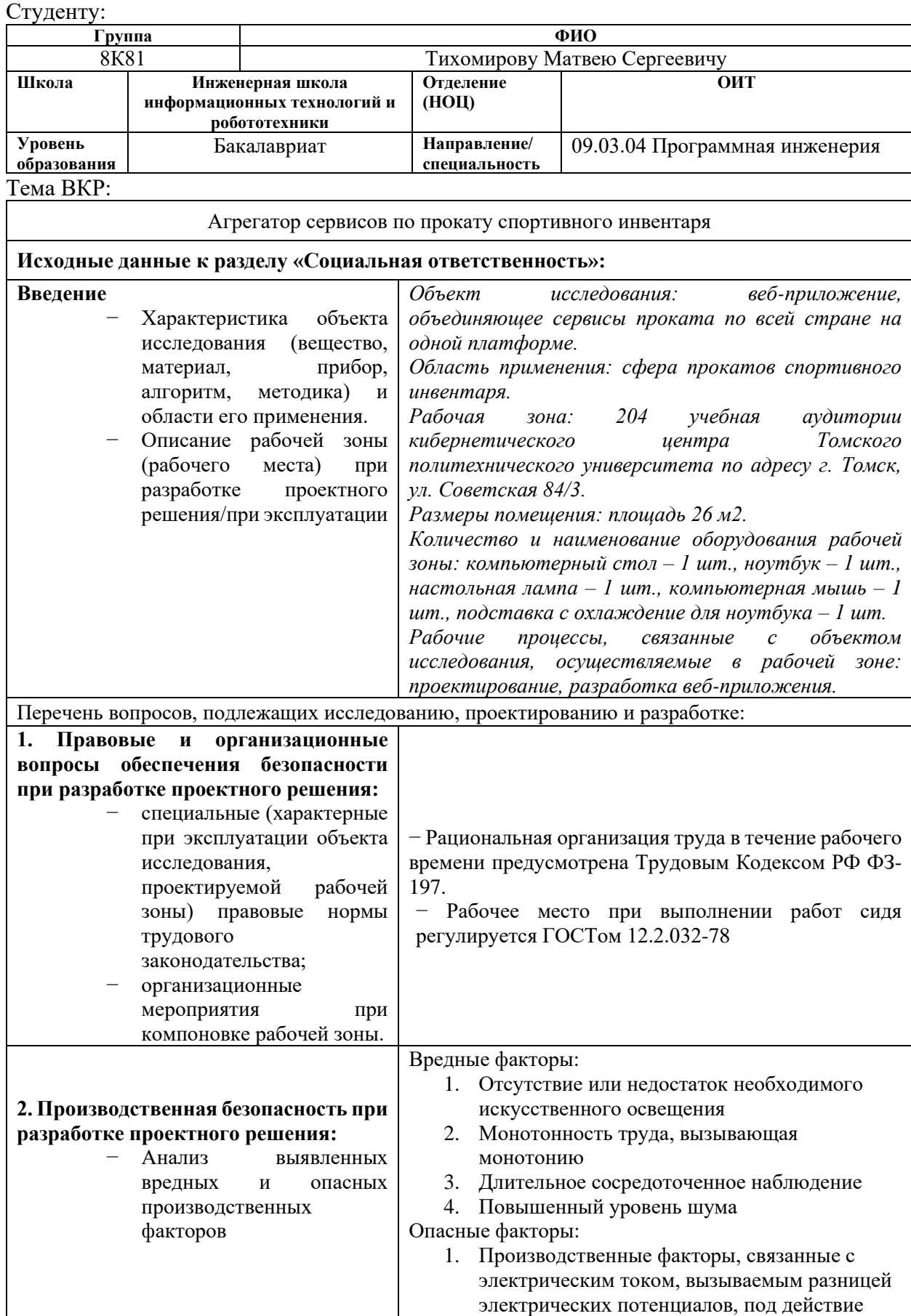

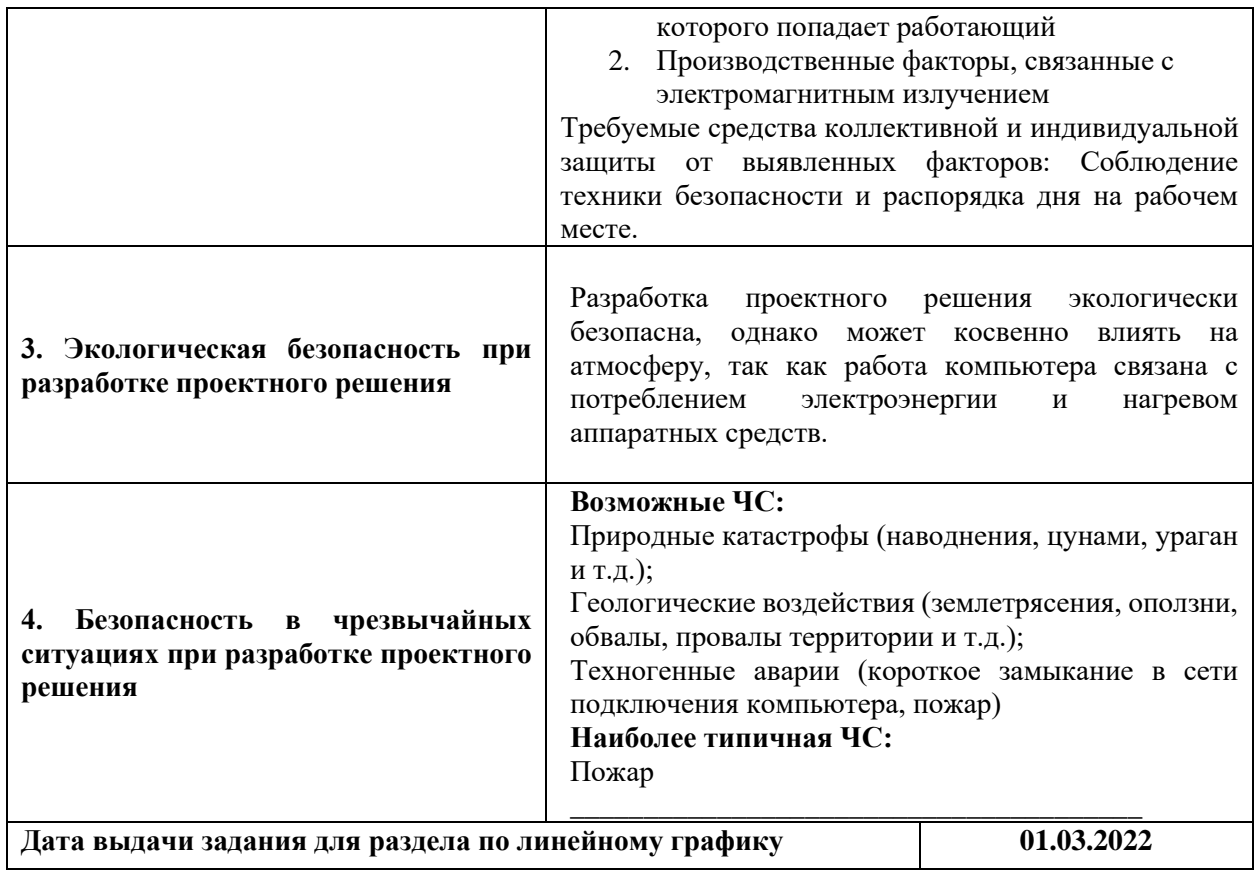

# **Задание выдал консультант:**

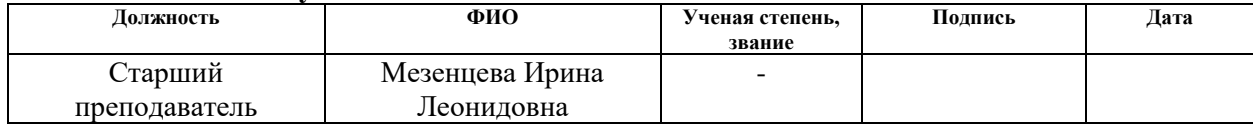

## **Задание принял к исполнению студент:**

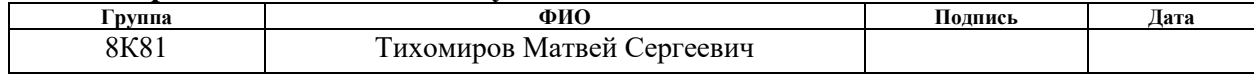

# **Реферат**

Выпускная квалификационная работа выполнена на 95 страницах, содержит 24 рисунок, 25 таблицу, 18 источник литературы.

Ключевые слова: разработка, проектирование, информационная система, веб-приложение, прокат, аренда.

Объектом исследования является веб-приложение «Агрегатор сервисов по прокату спортивного инвентаря».

Цель работы – обеспечение клиентов прокатных услуг удобным и быстрым веб-приложением, которое сможет объединит в себе множество прокатов спортивного инвентаря.

Область применения: рынок аренды спортивного инвентаря.

В первой главе представлено описание предметной области, а также анализ конкурентных решений.

Вторая глава описывает процесс проектирования информационной системы, содержащей разработку требований и необходимые диаграммы.

В третьей главе представлены результаты проделанный работы по физической реализации информационной системы.

В четвертой главе описано выполнение задания по разделу «Финансовый менеджмент, ресурсоэффективность и ресурсосбережение», в котором были рассчитаны возможные риски проекта, а также его эффективность и потенциальная прибыль.

В пятой главе представлено выполненное задание по разделу «Социальная ответственность», в котором рассмотрены организационноправовые, производственные и экологические аспекты безопасности, а также безопасность в чрезвычайных ситуациях.

Выпускная квалификационная работа выполнена в текстовом редакторе Microsoft Office Word 2019.

# **Оглавление**

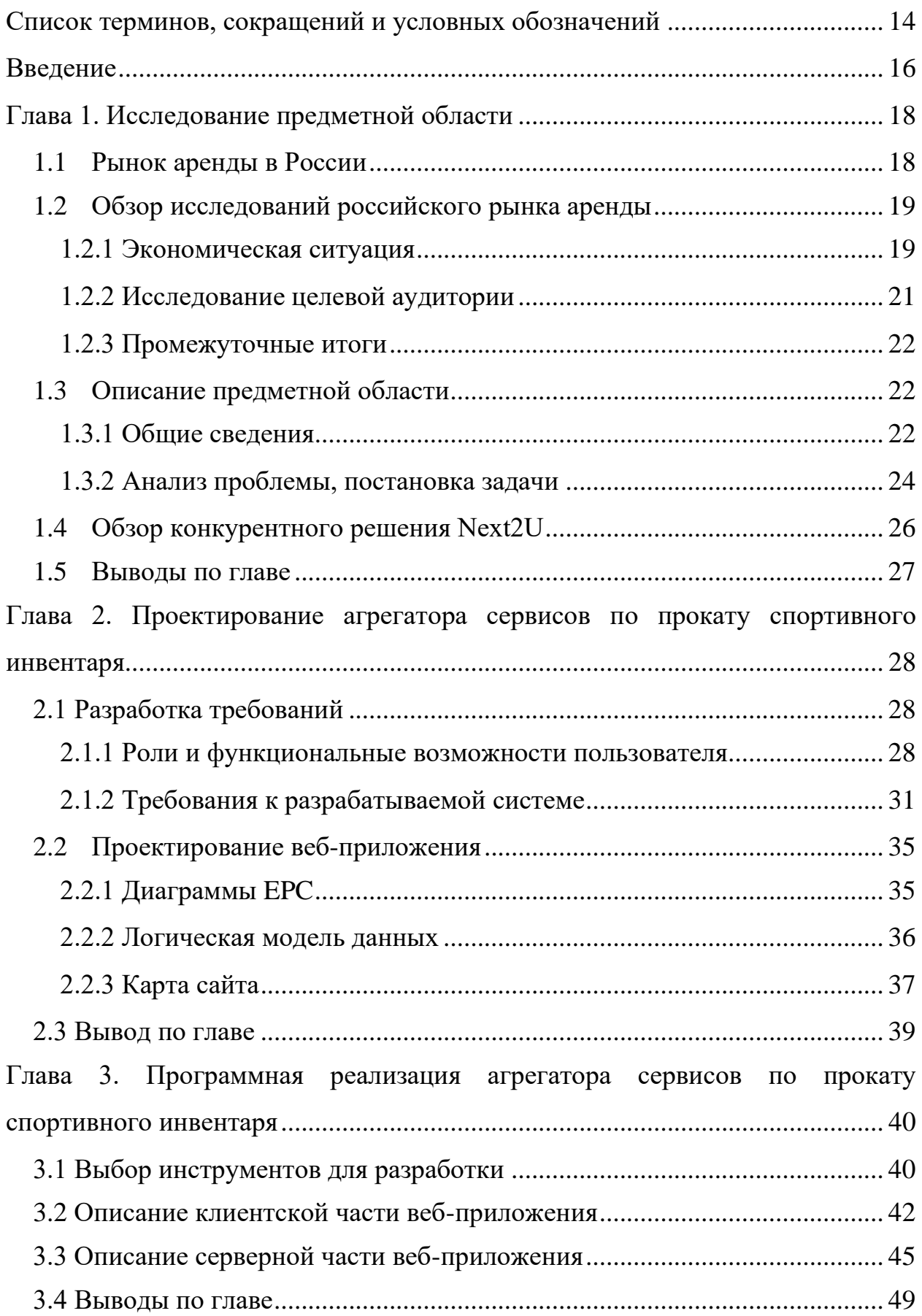

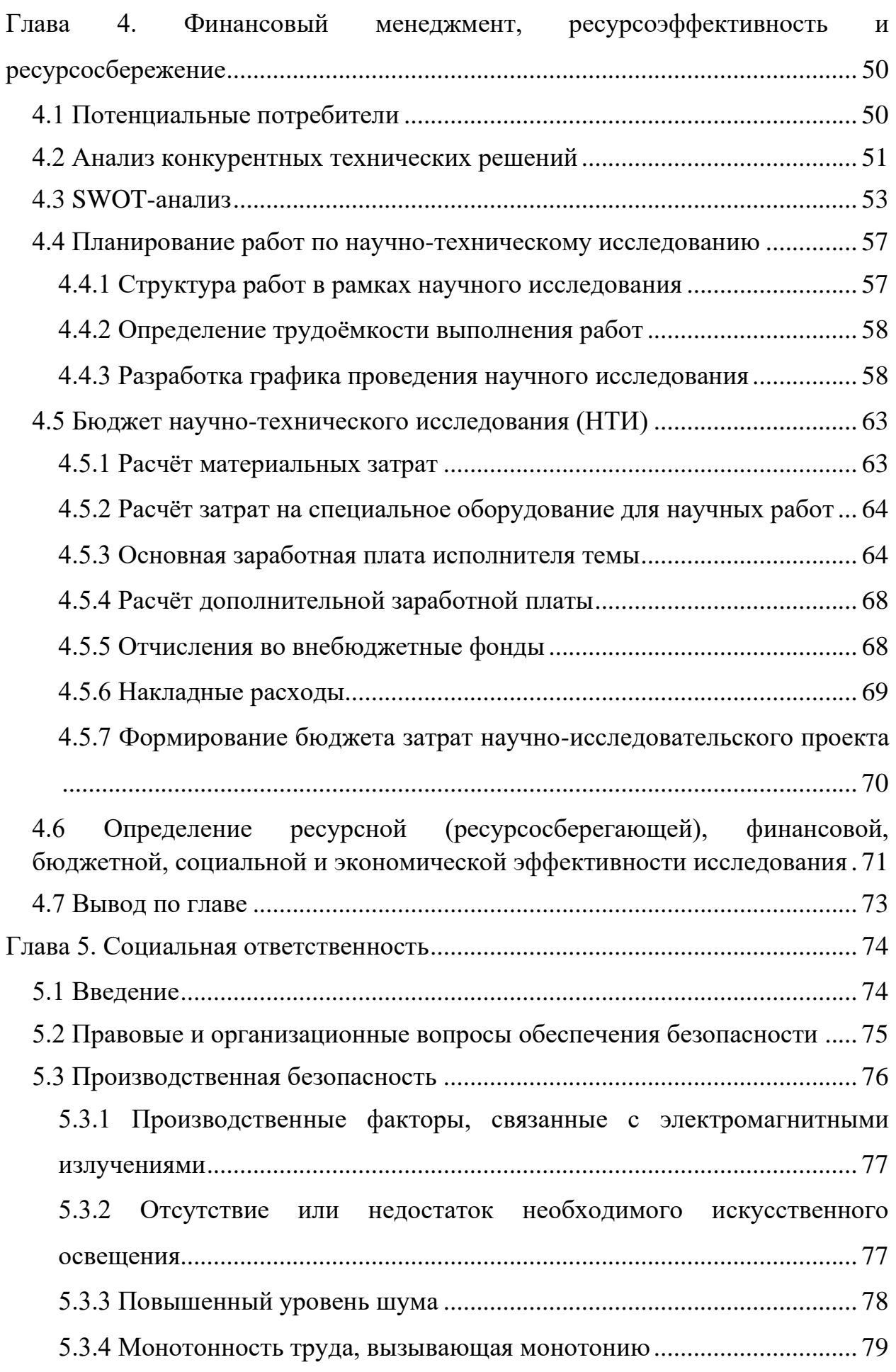

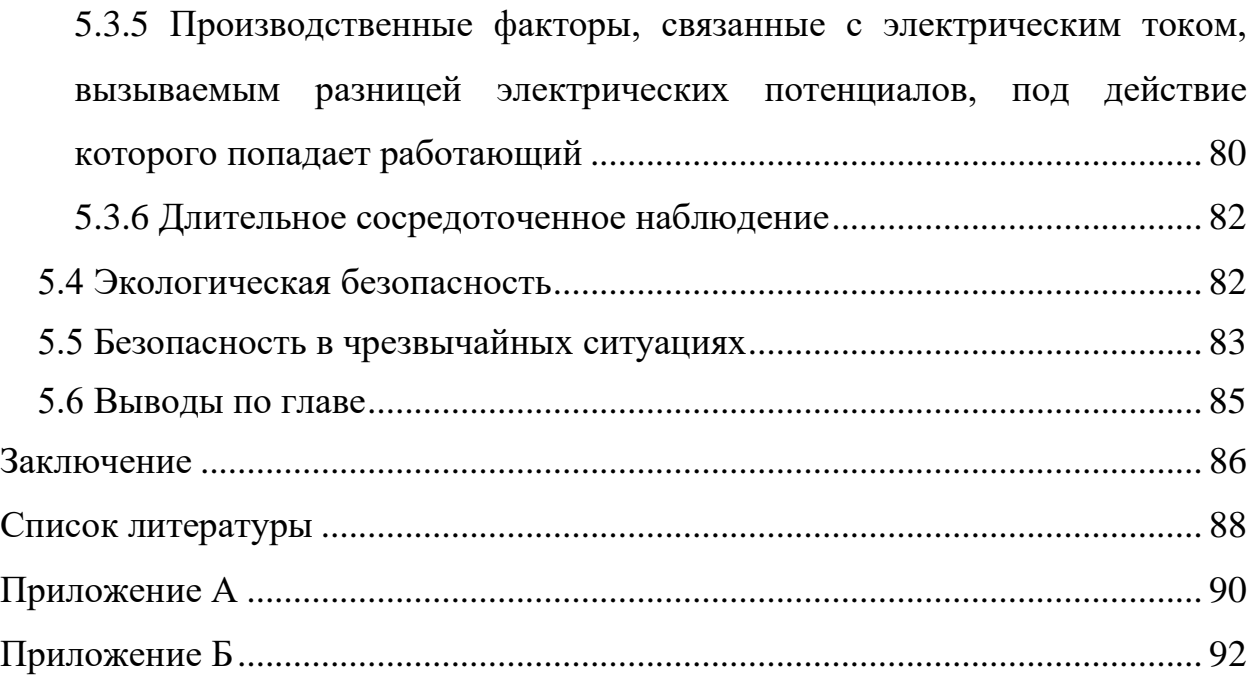

# **Список терминов, сокращений и условных обозначений**

<span id="page-13-0"></span>Агрегатор – онлайн сервис, объединяющий на своей платформе большое количество поставщиков товаров и услуг.

Веб-приложение – это любая компьютерная программа, которая выполняет определенную функцию, используя в качестве клиента веббраузер.

ЭСП (Экономика совместного потребления) – коллективное пользование товарами или услугами без обязательного владения.

РАЭК – Российская ассоциация электронных коммуникаций.

C2C — термин, обозначающий схему электронной торговли конечного потребителя с конечным потребителем, при которой покупатель и продавец не являются предпринимателями в юридическом смысле этого слова.

Вариант использования — в разработке программного обеспечения и системном проектировании это описание поведения системы, когда она взаимодействует с кем-то из внешней среды.

Вёрстка веб-приложения — создание структуры гипертекстового документа на основе HTML-разметки.

БД (База Данных) – это хранилище для большого количества систематизированных данных, с которыми можно производить определённые действия.

Система управления базами данных (СУБД) – это программное обеспечение для создания и работы с базами данных.

Фреймворк – программное обеспечение, позволяющее автоматизировать разработку тестирование программного продукта.

VS Code – редактор кода для кроссплатформенной разработки веб и облачных приложений.

JavaScript – мультипарадигменный язык программирования, который поддерживает объектно-ориентированный, императивный и функциональный стили.

CSS (Cascading Style Sheets) – формальный язык описания внешнего представления документа, написанного с использованием языка разметки.

HTML (HyperText Markup Language) – стандартизированный язык разметки документов во Всемирной паутине.

Yandex Cloud – публичная облачная платформа от российской интернет-компании «Яндекс».

React – это библиотека JavaScript с открытым кодом для создания внешних пользовательских интерфейсов.

TypeScript – язык программирования, представленный Microsoft в 2012 году и позиционируемый как средство разработки веб-приложений, расширяющее возможности JavaScript.

Node.js – программная платформа, компилирующая JavaScript в машинный код и превращающая его из узкоспециализированного языка в язык общего назначения.

HTTP (HyperText Transfer Protocol) – протокол прикладного уровня передачи данных по сети Интернет.

URL (Uniform Resource Locator) – система унифицированных адресов электронных ресурсов, или единообразный определитель местонахождения ресурса.

API (Application Programming Interface) – описание способов, которыми одна компьютерная программа может взаимодействовать с другой программой.

## **Введение**

<span id="page-15-0"></span> В настоящее время широкое распространение получили агрегаторы сервисов и услуг. Они представляют из себя интернет ресурсы, на которых собраны и расположены предложения разных компаний, основная информация о них. Их инструментарий помогает рядовому пользователю быстро и легко найти интересующий его товар. К таким сервисам можно отнести всеми известные «Delivery Club», «Яндекс.Маркет» и многое другое. В современном мире агрегаторы обретают всё большее и большее влияние на рынке предоставления услуг, и вскоре они будут занимать его крупнейшую часть. Поэтому было решено создать цифровой ресурс для пока ещё свободной от агрегаторов сферы услуг — сферы сервисов проката спортивного инвентаря. Данная область бизнеса широко распространена на Российском рынке, но в ней до сих пор применяется очень малое количество цифровых решений. В лучшем случае прокатный сервис может иметь собственный сайт, а в худшем только горячую линию. От этого большая часть клиентов испытывает трудности при оформлении и получении услуг. Всё это наводит на мысль о том, что данная сфера требует переосмысления, а именно переосмысления в форме системы-агрегатора. Данная работа направленна на проектирование и создание такой системы.

 **Цель разрабатываемой информационной системы** - обеспечение клиентов прокатных услуг удобным и быстрым веб-приложением, которое объединит в себе множество прокатов спортивного инвентаря.

 Для достижений поставленной цели были определенны следующие **задачи** проекта:

- 1. Провести анализ рынка аренды
- 2. Провести сравнительный анализ с существующими решениями
- 3. Спроектировать веб-приложение
- 4. Реализовать физической исполнение веб-приложения
- 5. Запустить веб-приложение на рынок арендных услуг

В результате внедрения веб-приложения в структуру работы прокатных услуг ожидается расширение клиентской базы прокатов, улучшение качества обслуживания клиентов, уменьшение временных затрат как сотрудников проката, так и клиентов.

## <span id="page-17-0"></span>**Глава 1. Исследование предметной области**

## **1.1 Рынок аренды в России**

<span id="page-17-1"></span>Российский арендный рынок еще только начинает формироваться, но тенденция очевидна - пользователи привыкают арендовать. И в этом кроется основная угроза для традиционного ритейла. Основные мотивы для россиянприверженцев экономики совместного потребления — стремление больше зарабатывать и меньше тратить, а также сохранять мобильность. Россия находится в эпицентре глобальных тенденций в сфере экономики совместного пользования. В отечественной нише прижились и с успехом работают отделения многих международных платформ. Во многом это возможно, потому что русским людям свойственна социальная общинность, близки по духу понятия «совместное пользование» и «делиться». Вместе с тем основная угроза — низкий уровень доверия и осторожность — не стала тормозом или проблемой, а стала стимулом для развития.

По оценкам экспертов, объемы рынка экономики совместного потребления в России будут прирастать на 10-30% в год. Это поменяет классическую модель потребления: покупатель — посредник — поставщик производитель. Это в целом позитивно повлияет на рынок, нивелируя тотальный диктат монополий и крупных игроков, сделав его более доступным и ориентированным на потребителя.

Преимуществам, которые дает экономика совместного потребления:

- Гибкость
- Независимость
- Рациональное потребление
- Укрепление доверия
- Экономические выгоды

Однако есть и минусы:

- Безопасность и пробелы в законодательном регулировании
- Проблемы роста
- Нестабильность

## <span id="page-18-0"></span>**1.2 Обзор исследований российского рынка аренды**

## **1.2.1 Экономическая ситуация**

<span id="page-18-1"></span>ТИАР-Центр, совместно с РАЭК, представил аналитический обзор, посвященный последним изменениям и трендам в российской экономике совместного потребления. Исследование охватывает ключевые отрасли ЭСП России: сдача в аренду транспорта; краткосрочную аренду жилых и офисных помещений; продажи товаров по модели С2С; аренда вещей личного пользования.

В 2020 г. объем транзакций на основных платформах ЭСП в России составил около 1,07 трлн рублей. Объем транзакций вырос примерно на 39%, замедлившись на 11 процентных пункта в сравнении с 2019 г. Эти данные отображены на рисунке 1.

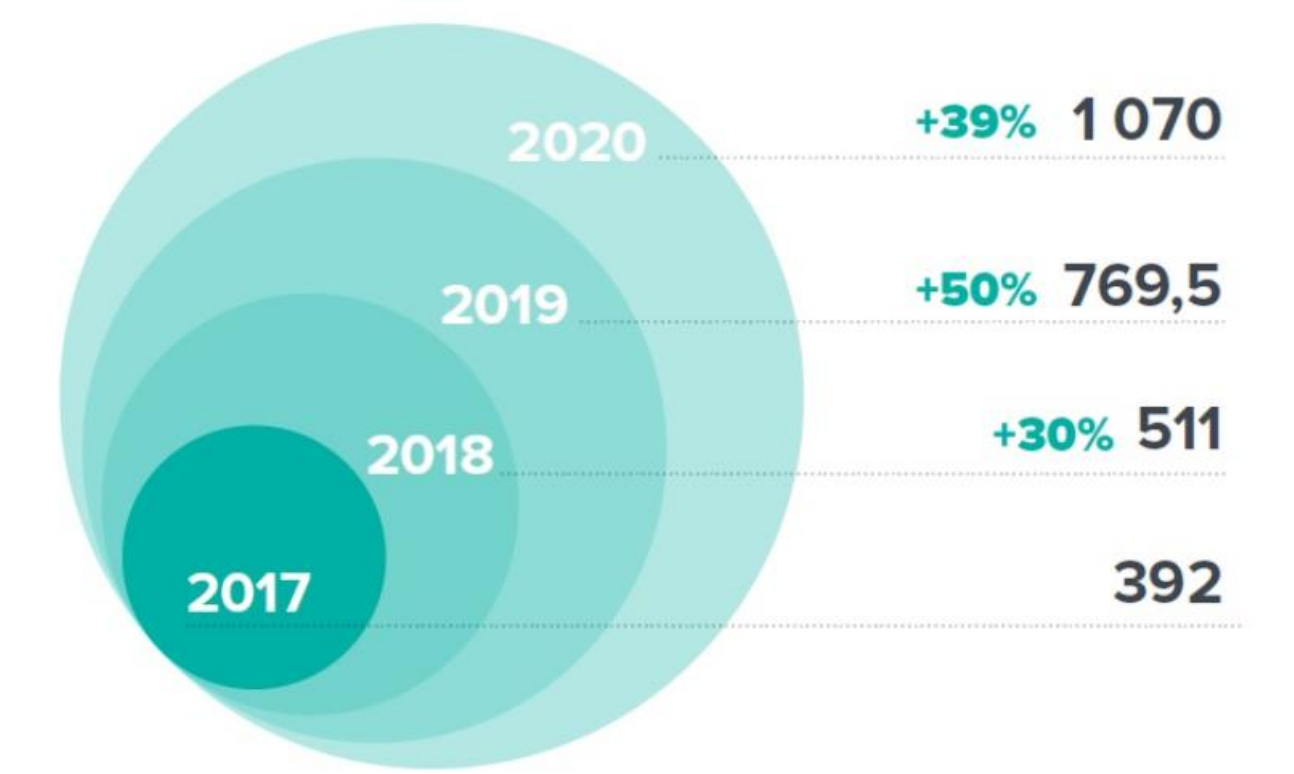

Рисунок 1 – Рост объёма транзакций на платформах ЭСП

Кризис, вызванный пандемией COVID-19, позволил значительно вырасти С2С-продажам. Также высокие темпы роста продемонстрировали сегменты аренды вещей. Однако из-за низкой базы их доля в общем объеме ЭСП России по-прежнему несущественна.

Участники рынка рассчитывали, что сдача транспорта в аренду также сохранит двузначные темпы роста как эпидемиологически более безопасная альтернатива общественному транспорту. Но сегмент показал небольшой рост из-за ограничений, введенных региональными властями.

Рынок краткосрочной аренды жилья снизился вслед за коллапсом туристической отрасли. Сдача в аренду жилых помещений по итогам года показал снижение на 48%. Выручка от сдачи в аренду общественных пространств сократилась на 28%. Ниже, на рисунке 2, представлен наглядный график по вышеизложенной информации.

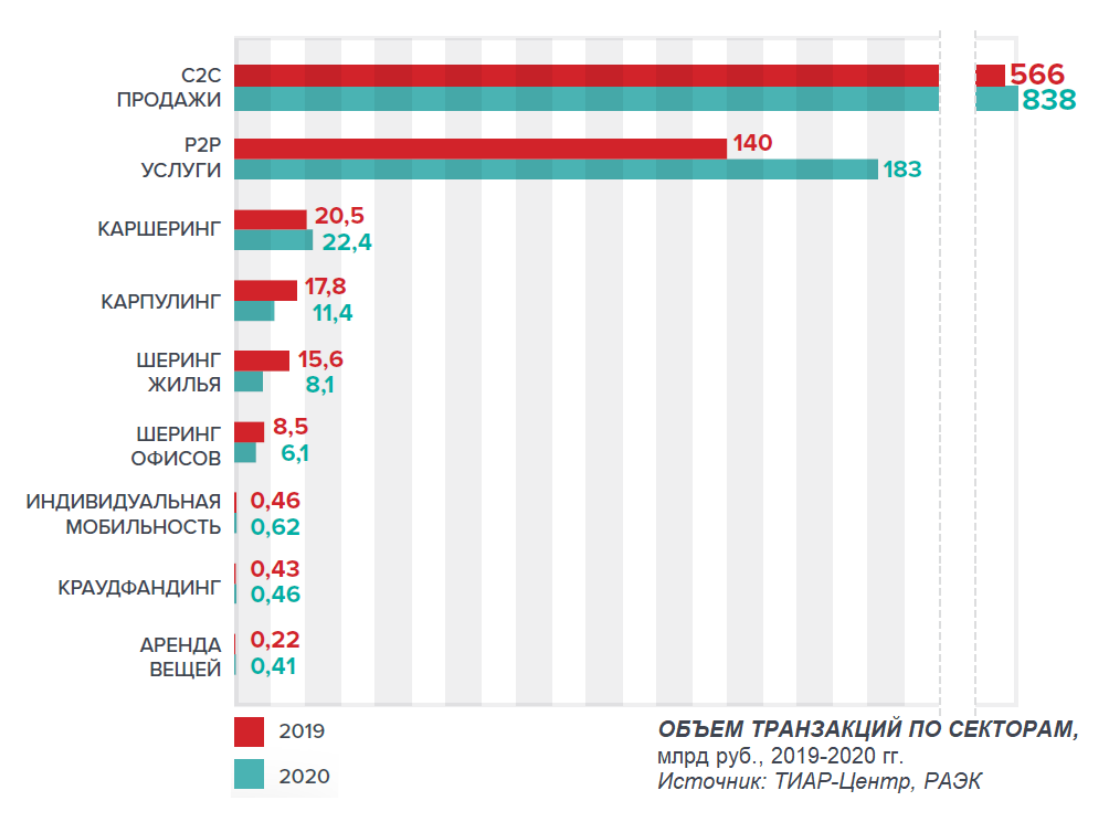

Рисунок 2 – Объём транзакций по секторам ЕСП

В 2020 году пандемия заставила потребителей по-новому взглянуть на различные модели аренды. По ожиданиям участников рынка, многие из них, зарекомендовавшие себя как наиболее удобные и экономически привлекательные, будут пользоваться высокой популярностью и после окончания кризиса. Так, продолжат расти платформы, аренды вещей личного пользования, купли-продажи б/у товаров. Эти сегменты продемонстрировали уверенный рост в период пандемии, благодаря чему динамика ЭСП в целом выросла на 39% по сравнению с 2019 годом.

## **1.2.2 Исследование целевой аудитории**

<span id="page-20-0"></span>Так как рынок аренды уже проник в широкие массы, стало доступно исследование пользователей данного сегмента российского рынка. Портрет потребителя складывается из нескольких факторов. Что касается гендерного признака, то в России аудитория делится практически пополам. На мужчин приходится порядка 55% аудитории. Если сравнивать с Европой и США, то там перевес еще меньше. Аренда в России выбирает более молодая аудитория, основное ядро приходится на 18-30 лет, далее идет категория 31-45 лет. Специалисты связывают данный показатель с цифровой грамотностью и экономической активностью, которые демонстрируют снижение с увеличением возраста в России. Далее идет пункт о доходе. Арендой, вопреки широким мнениям, больше пользуются люди со средним и высоким доходом. Здесь есть логичное объяснение. Люди со средним и высоким доходом в большей мере обладают финансовой грамотностью и используют аренду как эффективный инструмент экономии. Арендой больше пользуются в крупных городах с населением свыше миллиона человек, но доля менее многочисленных городов с каждым годом растет. Данные представлены на рисунке 3.

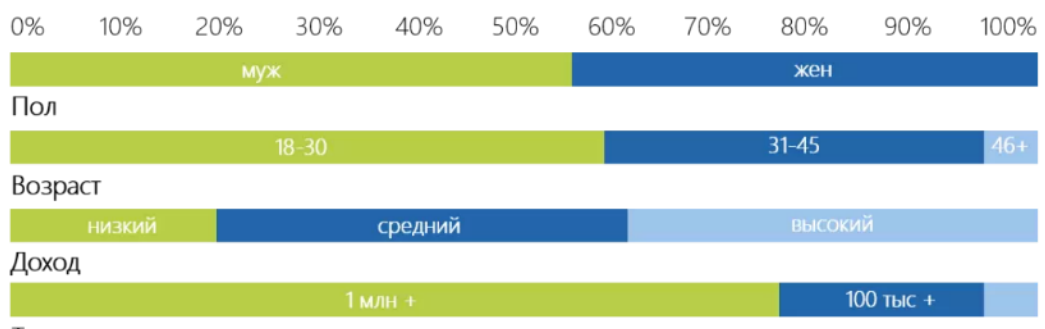

Тип населенного пункта

Рисунок 3 – Описание целевой аудитории рынка аренды

### **1.2.3 Промежуточные итоги**

<span id="page-21-0"></span>Обзор рынка аренды помог выявить его сильные и слабые стороны. Исследование целевой аудитории дало портрет потенциального пользователя арендных услуг. Всё это поможет в дальнейшей проектировке вебприложения.

Предыдущие разделы доказали, что сфера арендных услуг имеет большой потенциал в обозримом будущем. Экономические прогнозы обещают, что в ближайшее время аренда будет идти наравне с классической торговлей. Также это в очередной раз подтверждает актуальность разработки новых проектов в данной сфере предоставления услуг.

Наилучшие процентный годовой прирост показал сектор аренды вещей. Аналитики утверждают, что данный сектор сохранит свою динамику роста в будущем. Именно поэтому развитие данного проекта будет продолжаться в направлении рынка аренды вещей, а именно его свободной от современных информационных систем ниши – рынка сервисов проката спортивного инвентаря.

### <span id="page-21-1"></span>**1.3 Описание предметной области**

### **1.3.1 Общие сведения**

<span id="page-21-2"></span>На сегодняшний день на арендном рынке присутствует неразвитая отрасль проката спортивного оборудования. Она представляет собой множество разрозненных прокатных контор, обычно они расположены в непосредственной близости к курортам и спортивным комплексам. Большинство из прокатов не предоставляют своим клиентам возможностей онлайн-бронирования. Также многие из них испытывают трудности с ведением учёта экипировки. Рабочий процесс данных сервисов описан ниже на контекстной диаграмме с декомпозицией на двух дочерних уровнях. На рисунке 4 представлен верхний уровень контекста, описывающий необходимые ресурсы и итоговый результат выполняемого процесса.

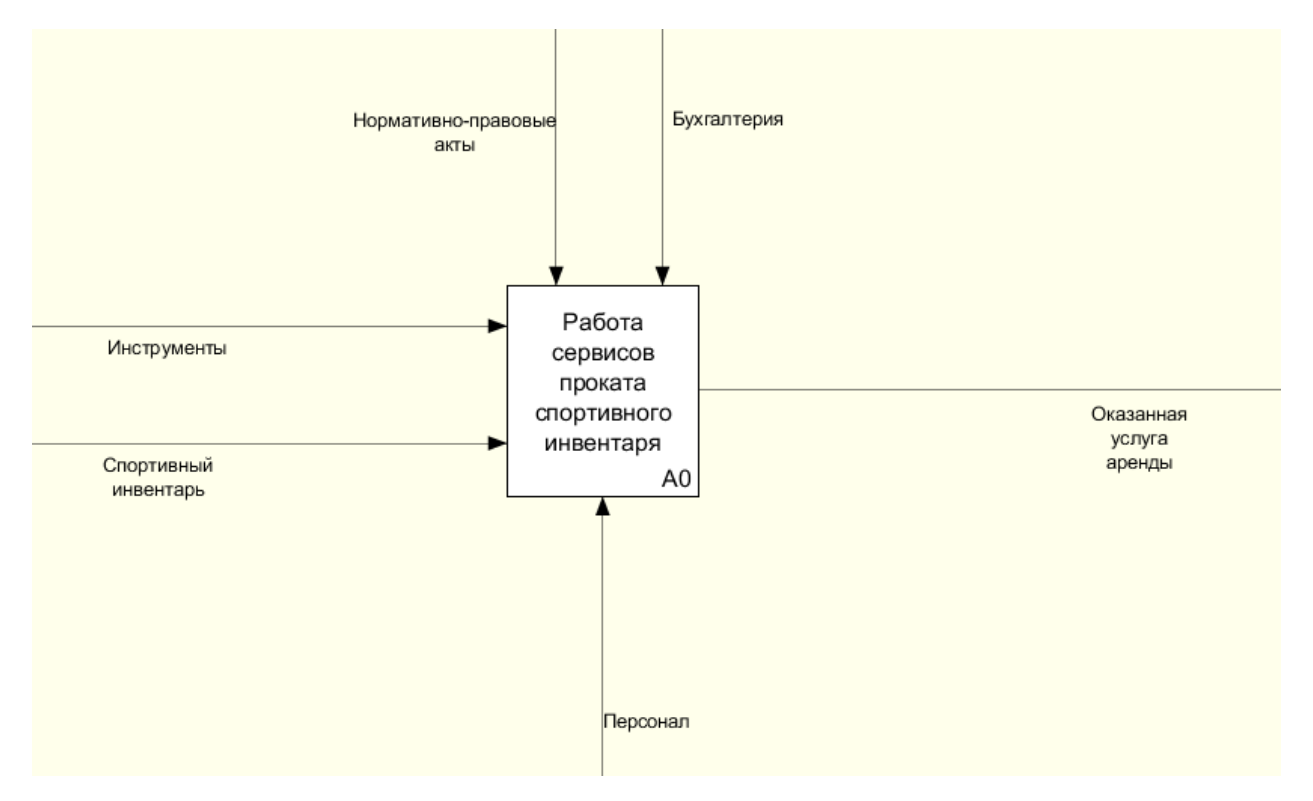

Рисунок 4 – Контекстная диаграмма процесса «Работа сервисов проката спортивного инвентаря»

Далее на рисунке 5 рассматриваются основные действия для работы функционального блока A0.

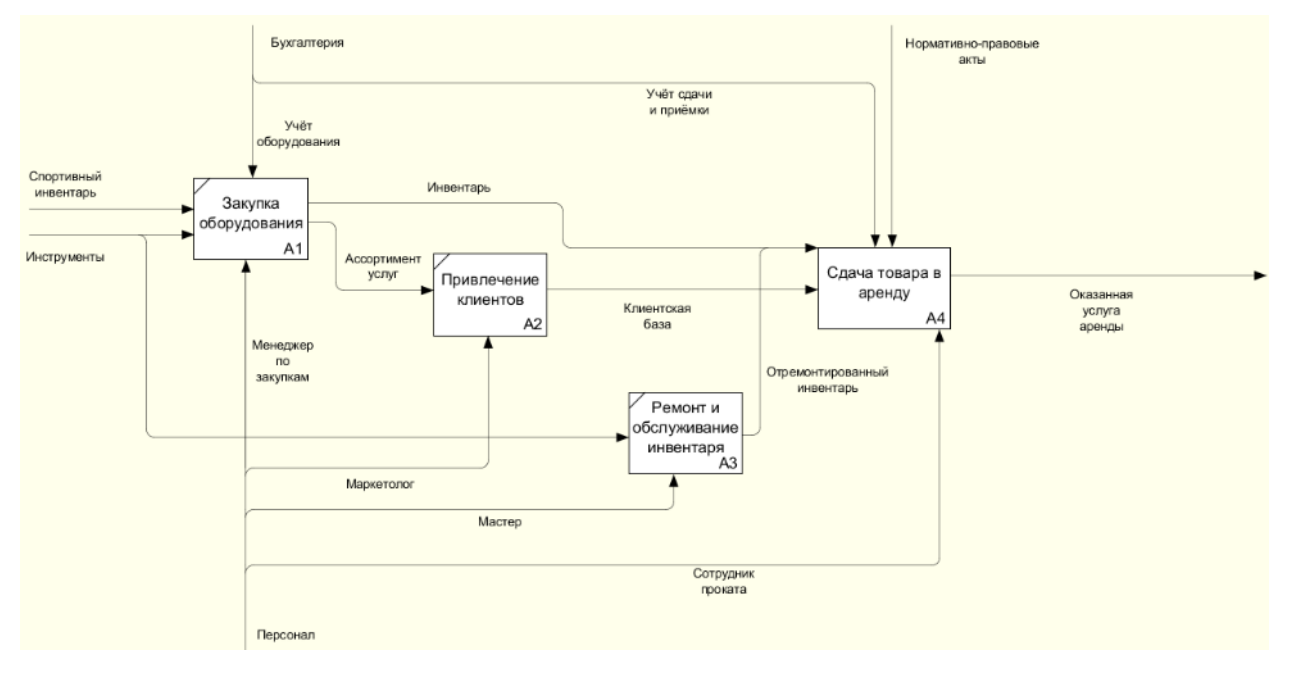

Рисунок 5 – Декомпозиция блока А0 «Работа сервиса проката спортивного инвентаря»

На рисунке 6 детализируется блок А4. Данный блок требует более детального рассмотрения, так как в нем содержатся основные проблемы сервисов. Большая часть прокатов не имеет современных и удобных программных решений для функциональных блоков A41 «Подбор подходящего инвентаря» и A42 «Оформление аренды». В лучшем случае прокат может иметь информационный сайт или группу в ВК. Это затрудняет взаимодействие клиентов с сервисом и ограничивает его работу только оффлайн режимом. Поэтому главной проблемой рынка сервисов проката можно назвать отсутствие удобного и быстрого способа аренды спортивной экипировки.

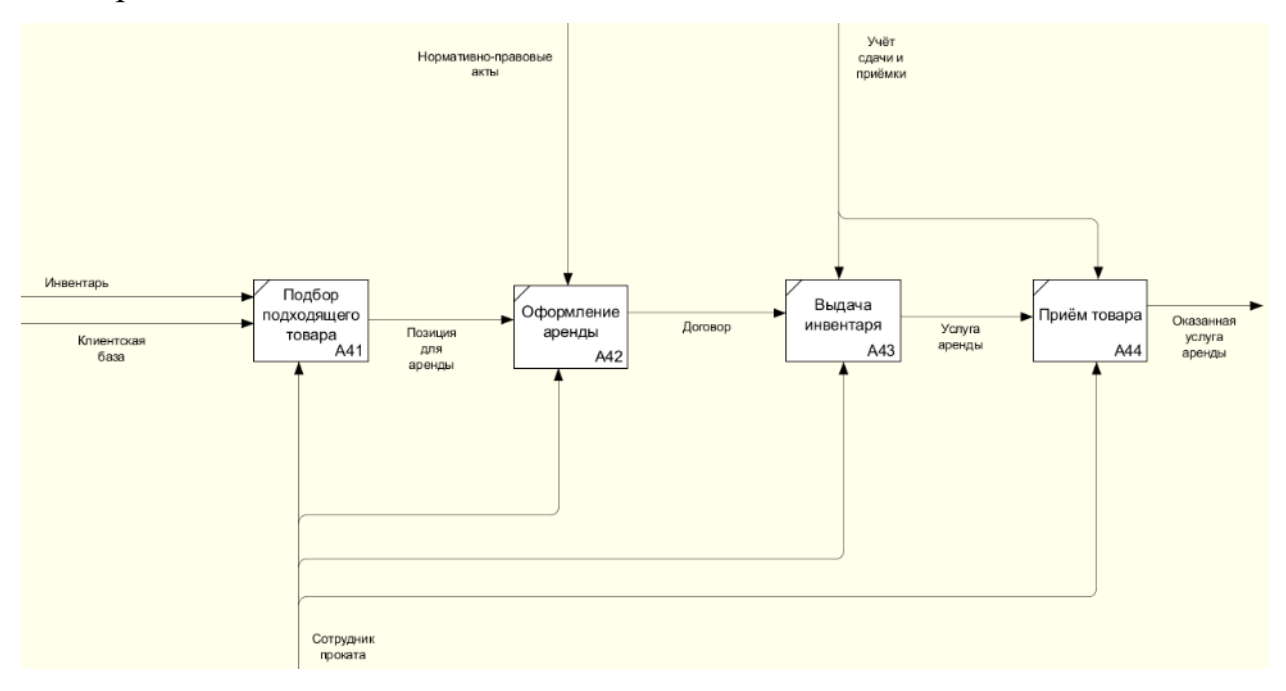

Рисунок 6 – Декомпозиция блока А4 «Сдача товара в аренду»

Также на ранке аренды имеется неосвоенный ресурс в лице простых жителей России, обладающих спортивным инвентарем, который может быть успешно сдан в аренду со всеми сопутствующими гарантиями.

### **1.3.2 Анализ проблемы, постановка задачи**

<span id="page-23-0"></span>**Проблема:** Отсутствие на рынке прокатных услуг удобного и современного способа для бронирования спортивного инвентаря.

Для выявления корневых причин проблемы была использована диаграмма «Рыбий скелет», которая позволяет выявить причинноследственные связи. Она представлена на рисунке 7. После декомпозиции проблемы была сформирована цель проекта.

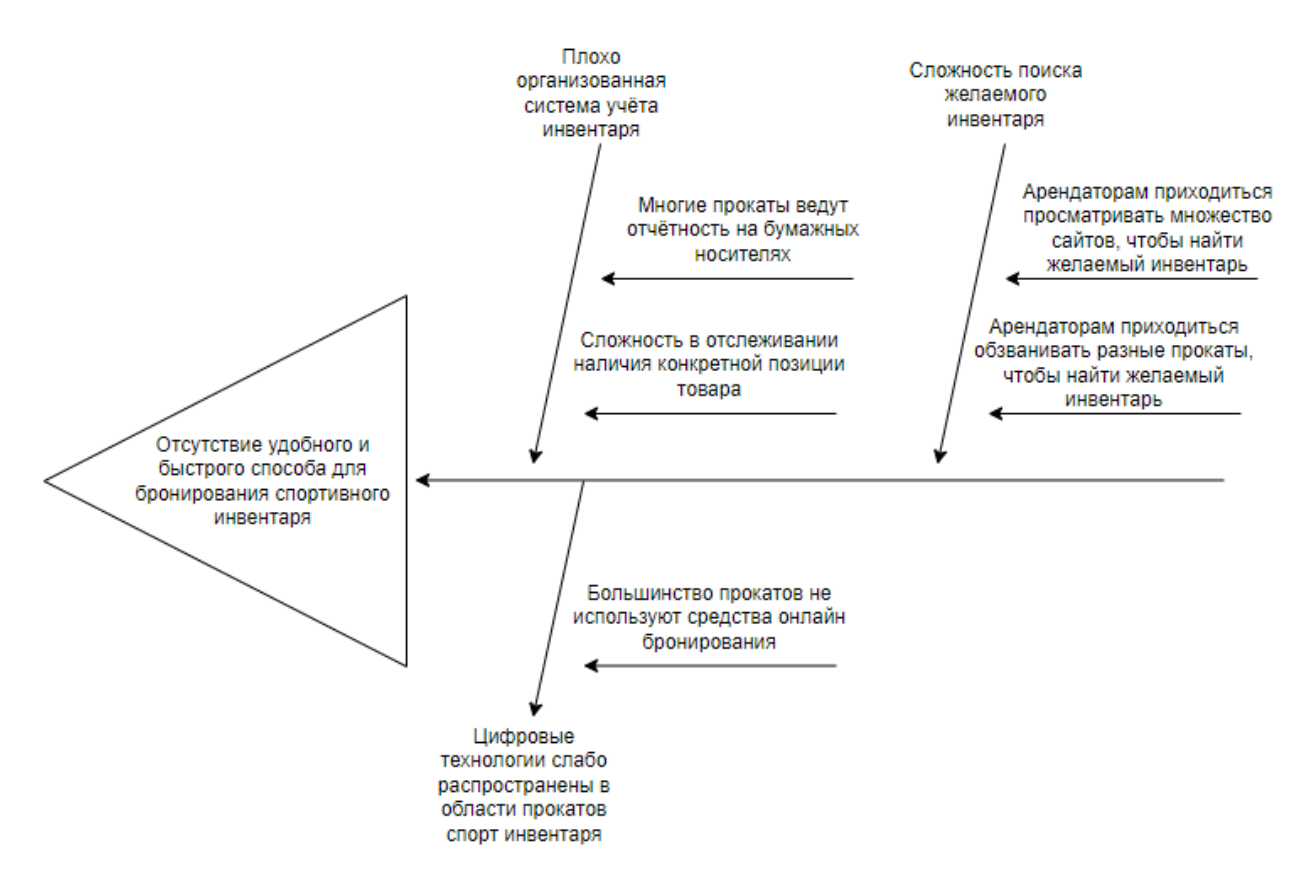

Рисунок 7 – Диаграмма «Рыбий скелет» – декомпозиция проблемы

**Цель проекта:** Основной целью проекта является обеспечение клиентов прокатных услуг удобным и быстрым веб-приложением, которое сможет объединит в себе множество прокатов спортивного инвентаря.

Из данной цели вытекают следующие **задачи:**

- 1. Провести анализ рынка прокатов спортивного инвентаря
- 2. Провести сравнительный анализ с существующими решениями
- 3. Спроектировать веб-приложение
- 4. Реализовать физической исполнение веб-приложения
- 5. Запустить веб-приложение на рынок арендных услуг

Выполнение данных задач поспособствует созданию единого агрегатора сервисов по прокату спортивного инвентаря, на платформе которого люди смогут быстро и удобно бронировать спортивный инвентарь. Такая практика обеспечит доступность спорта для населения РФ. Также новое веб-приложение сможет повысит лояльность людей к принципам экономики совместного потребления.

## **1.4 Обзор конкурентного решения Next2U**

<span id="page-25-0"></span>Next2U — онлайн сервис аренды вещей, агрегатор предложений от прокатов и частных арендодателей. Объединяет арендаторов и арендодателей, обеспечивая безопасность сделки. Включает в себя официальный тест-драйв центр ряда брендов детских товаров и электроники, а также центр подписки на детские товары. Компания основана в 2015 году Дмитрием Биге и Екатериной Крайвановой. В 2017 году проект продемонстрировал кратный рост. В начале года у него было 2500 зарегистрированных пользователей, а к концу года их стало 11600 человек. Увеличилось и количество размещённых объявлений об аренде – с 6 000 до 24 000. Сегодня на платформе зарегистрированы свыше 300 компаний, оказывающих услуги проката, и 45 тыс. постоянных пользователей.

Основными отличиями Next2U от разрабатываемого агрегатора являются:

• Отсутствие у Next2U системы администрирования прокатов спортивного инвентаря.

• Сервис не учитывает специфику отдельный категорий аренды. Изза этого падает качество работы сервиса.

Проанализировав интервью с Екатериной Крайвановой основательницей Next2U, были выделены следующие основные моменты:

• Для обеспечения безопасности сдаваемых в аренду товаров необходимо реализовать систему залогов и штрафов.

• Для упрощения добавления в систему новых прокатов необходимо реализовать парсер ассортимента прокатов.

• Система управления прокатом должна быть проста в использовании для сотрудников проката.

• Комиссия для проката за пользование веб-приложением не должна превышать 10% от оформленной аренды.

## **1.5 Выводы по главе**

<span id="page-26-0"></span>В данной главе была рассмотрена предметная область разрабатываемого веб-приложения – рынок арендных услуг. Обзорное экономическое исследование доказало перспективность развития и внедрения новых проектов в данной области. Наиболее перспективной сферой для внедрения новой информационной системы оказалась аренда вещей личного пользования.

Была сформирована концепция проекта. Она заключается во внедрении на рынок прокатов спортивного инвентаря «агрегатора сервисов проката спортивного инвентаря». На основе главных проблем современных сервисов проката были поставлены цели и задачи проекта. Также на примере компании Next2U было выявлено, как стоит организовывать интернет-системы по аренде товаров.

<span id="page-27-0"></span>**Глава 2. Проектирование агрегатора сервисов по прокату спортивного инвентаря**

### <span id="page-27-1"></span>**2.1 Разработка требований**

### **2.1.1 Роли и функциональные возможности пользователя**

<span id="page-27-2"></span>На начальном этапе проектирования агрегатора сервисов проката спортивного инвентаря необходимо выделить роли пользователей и их функциональные возможности.

Были выявлены следующие роли пользователей: незарегистрированный пользователь, зарегистрированный пользователь, сотрудник проката, администратор проката, администратор.

Администратор – администратор в рамках всей системы агрегатора. Он способен подключать сервисы проката к платформе агрегатора. Также он может администрировать прокаты самостоятельно или наделять зарегистрированного пользователя правами администратора проката.

Администратор проката – сотрудник проката, занимающий в нём управляющую должность. Он, как и администратор, обладает правами редактирования и управления своим прокатом, но не может добавлять новые прокаты в систему. Разделение на две отдельные роли обусловлено тем, что в каждом прокате существует собственный администратор проката. Он может полностью контролировать и организовывать работу своего пункта проката. В случае возникновения проблем он может обратиться к администратору за помощью в работе с системой.

На рисунке 8 отображена диаграмма вариантов использования системы «Администратором» и «Администратором проката».

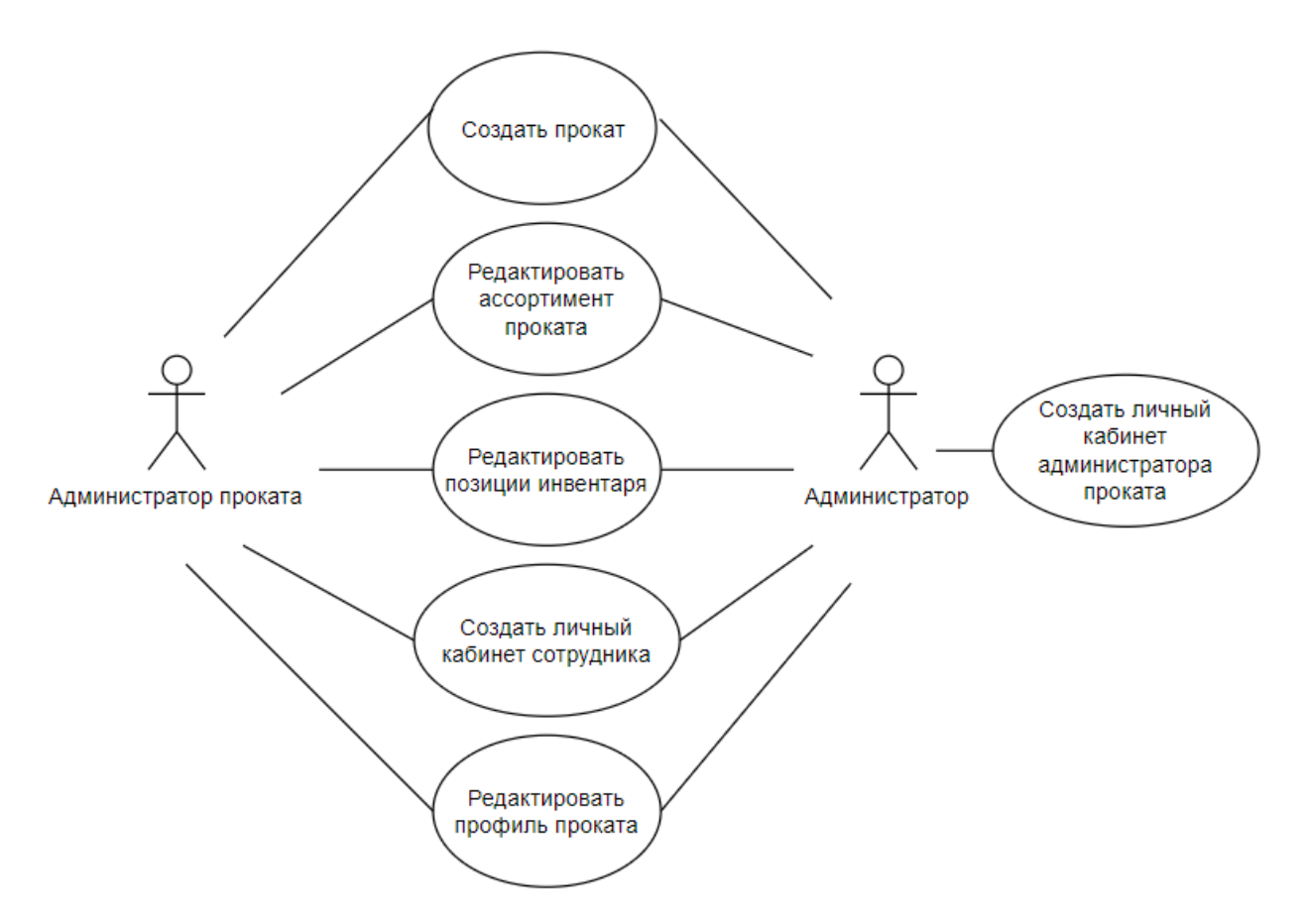

Рисунок 8 – Диаграмма вариантов использования для ролей «Администратор» и «Администратор проката»

Незарегистрированный пользователь – пользователь, не авторизованный в системе. Он может авторизоваться или зарегистрироваться. Никаких других возможностей он не имеет.

Зарегистрированный пользователь – пользователь, прошедший авторизацию в системе агрегатора. Ему доступен весь основной функционал системы, направленный на оформление аренды. Также он может просматривать и редактировать свой профиль, пользоваться обратной связью сервиса и оставлять отзывы и оценки на использованное спортивное оборудование.

Сотрудник проката – рабочий, выполняющий выдачу и приём инвентаря в прокате. Он может оформлять аренду для клиентов, пришедших в прокат, через систему агрегатора. Также он может редактировать аренды при возникновении проблем с инвентарём или его отсутствием.

На рисунке 9 отображена детальная диаграмма вариантов использования системы сотрудником проката, зарегистрированным и незарегистрированным пользователем. Для упрощения диаграммы «Зарегистрированный» и «Незарегистрированный пользователь» объединены в «Пользователя».

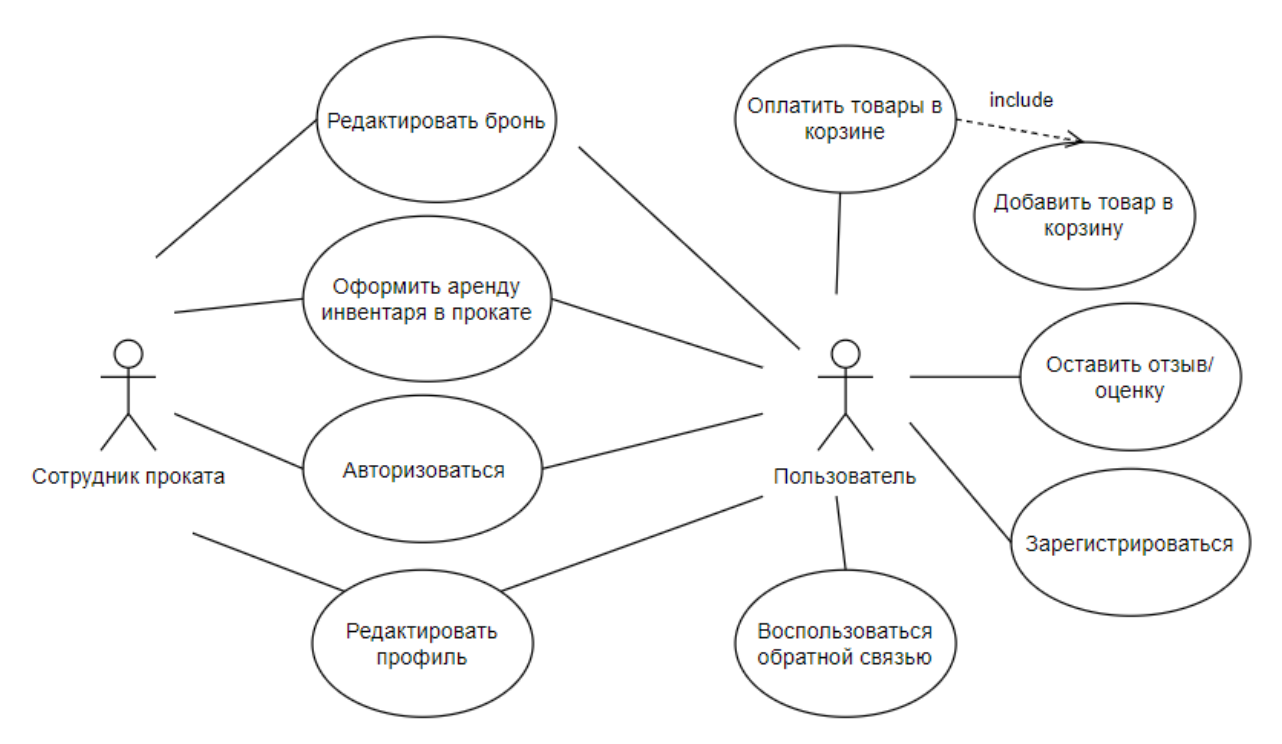

Рисунок 9 – Диаграмма вариантов использования для ролей «Пользователь» и «Сотрудник проката»

На основе вышеперечисленных диаграмм вариантов использования были разработаны основные сценарии использования для подробного описания работы агрегатора и формирования функциональных требований к нему. Сценарии использования — это текст, описывающий сценарий взаимодействия с системой, приводящий к значимому результату. Они помогают проектировщику определить:

• Результат варианта использования — пишется в заголовке таблины

- Действующие лица
- Предусловия варианта использования
- Порядок действий
- Альтернативные сценарии развития событий

В таблице 2.1 приведён пример сценария использования для варианта

использования «Добавить товар в корзину».

Таблица 2.1 – Добавление товара в корзину

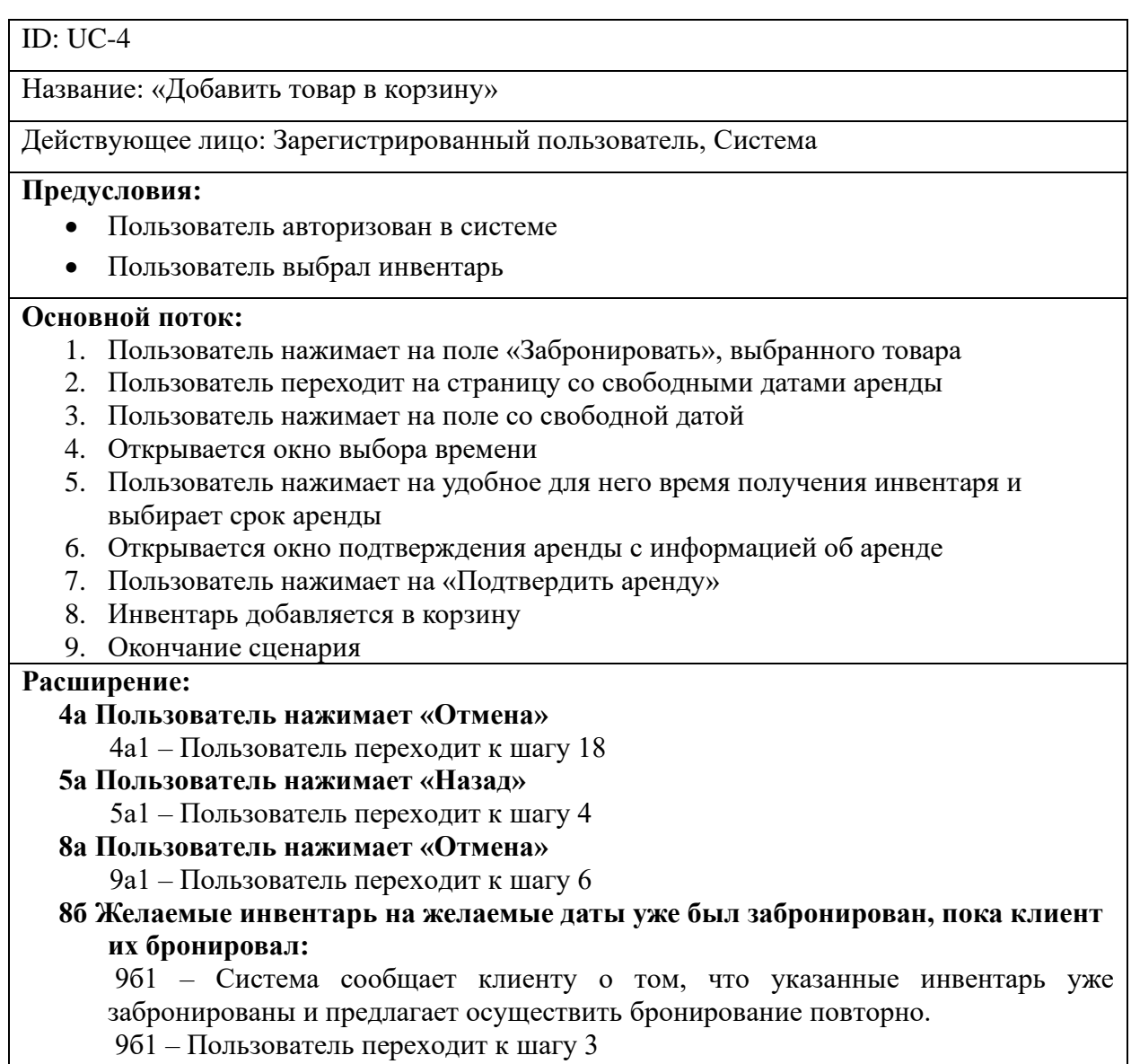

# **2.1.2 Требования к разрабатываемой системе**

<span id="page-30-0"></span>На основании сценариев использования были составлены следующие функциональные требования:

1. Система должна обеспечивать регистрацию

незарегистрированного пользователя.

2. Система должна выслать на электронную почту пользователя письмо, содержащее ссылку активации после того, как пользователь зарегистрировался.

3. Система должна отобразить сообщение о том, что электронная почта уже была использована для регистрации, если при регистрации пользователь указал электронную почту, которая уже была использована для регистрации.

4. Система должна авторизовать пользователя по электронной почте и паролю.

5. Система должна отобразить сообщение о неверно введенной почте или пароле, если при авторизации пользователь ввел не зарегистрированную в системе почту или неверно указал пароль.

6. Система должна позволять пользователю редактировать информацию о себе.

7. Система должна позволять пользователю просматривать информацию о своих арендах.

8. Система должна позволять пользователю вести поиск по прокатам.

9. Система должна позволять пользователю вести поиск по категории товаров.

10. Система должна позволять пользователю вести поиск с помощью фильтров.

11. Система должна позволять пользователю бронировать инвентарь с почасовой оплатой.

12. Система должна позволять пользователю бронировать инвентарь с посуточной оплатой.

13. Система должна обеспечивать отображение пользователю информации о каждой единице инвентаря.

14. Система должна отображать сообщение о том, что выбранный инвентарь уже был забронирован, и предлагать осуществить бронирование

повторно, если выбранный клиентом инвентарь уже был забронирован, пока клиент его бронировал.

15. Система должна позволять клиенту оплатит аренду онлайн.

16. Система должна отображать сообщение об ошибке оплаты, если во время оплаты произошла ошибка.

17. Система должна позволять клиенту производить отмену бронирования с возвращением средств на банковскую карту, с которой была произведена оплата.

18. Система должна позволять клиенту оценивать свои аренды.

19. Система должна позволять клиенту пользоваться формой обратной связи.

20. Система должна принимать заявки на размещение проката на сервисе.

21. Система должна позволять администратору добавлять новые прокаты по заявке.

22. Система должна позволять администратору наделять зарегистрированных пользователей ролью администратора проката.

23. Система должна позволять администратору проката изменять цену для существующей единицы инвентаря.

24. Система должна позволять администратору проката изменять описание для существующей единицы инвентаря.

25. Система должна позволять администратору проката добавлять новые единицы инвентаря в прокат.

26. Система должна позволять администратору проката удалять существующие единицы инвентаря из проката.

27. Система должна позволять администратору проката наделять зарегистрированных пользователей ролью сотрудника проката.

28. Система должна позволять сотрудникам проката пользоваться системой учёт выдачи и приёма инвентаря.

29. Система должна позволять сотрудникам проката консультировать клиентов по вопросам, касающимся инвентаря.

Также в рамках данного раздела был определен минимальный набор нефункциональных требований к системе:

1. Сайт должен поддерживать работу с мобильных устройств (минимальная ширина экрана – 320 px).

2. Сайт должен работать в последних версиях браузеров Chrome, Firefox, Safari.

3. Весь трафик между браузером и сервером должен быть зашифрован (HTTPS соединение).

4. Серверная часть сайта-агрегатора реализована на облачной платформе Yandex Cloud.

5. Система должна выдерживать 8000-10000 обращений в сутки.

6. Сайт должен иметь оформление в стиле спортивной тематики, интерфейс в минималистичном стиле. Пример оформления сайта sportmaster.ru.

7. Система будет использовать эквайринг от Сбербанка в качестве платежной системы.

8. Минимальный запас времени (до момента начала практического использования) при бронировании инвентаря – 24 часа.

9. При отмене бронирования клиенту возвращается уплаченная сумма за вычетом невозвратной предоплаты  $-30\%$  от стоимости аренды.

10. Регистрация незарегистрированного пользователя происходит по электронной почте и придуманному им паролю.

11. Информация о клиенте, которую он может редактировать: фамилия, имя, отчество, номер паспорта, серия паспорта, дата рождения, номер мобильного телефона.

12. В информацию о единице инвентаря входит: бренд, модель, основные характеристики, цена за час проката, цена за сутки проката.

### <span id="page-34-0"></span>**2.2 Проектирование веб-приложения**

## **2.2.1 Диаграммы EPC**

<span id="page-34-1"></span>На данном этапе проектирования смоделирован один из важнейших процессов в работе агрегатора – предоставление аренды. Для его детального понимания была составлена диаграмма процесса в нотации EPC, отражающая исполнителей, ресурсы и результаты работы. Также в ней можно увидеть действия, которые переводят систему из одного состояния в другое. Диаграмма охватывает процесс от состояния «Нужно арендовать спортивный инвентарь в прокате» до «Пользователь арендовал инвентарь». Диаграмма представлена на рисунках 10-11.

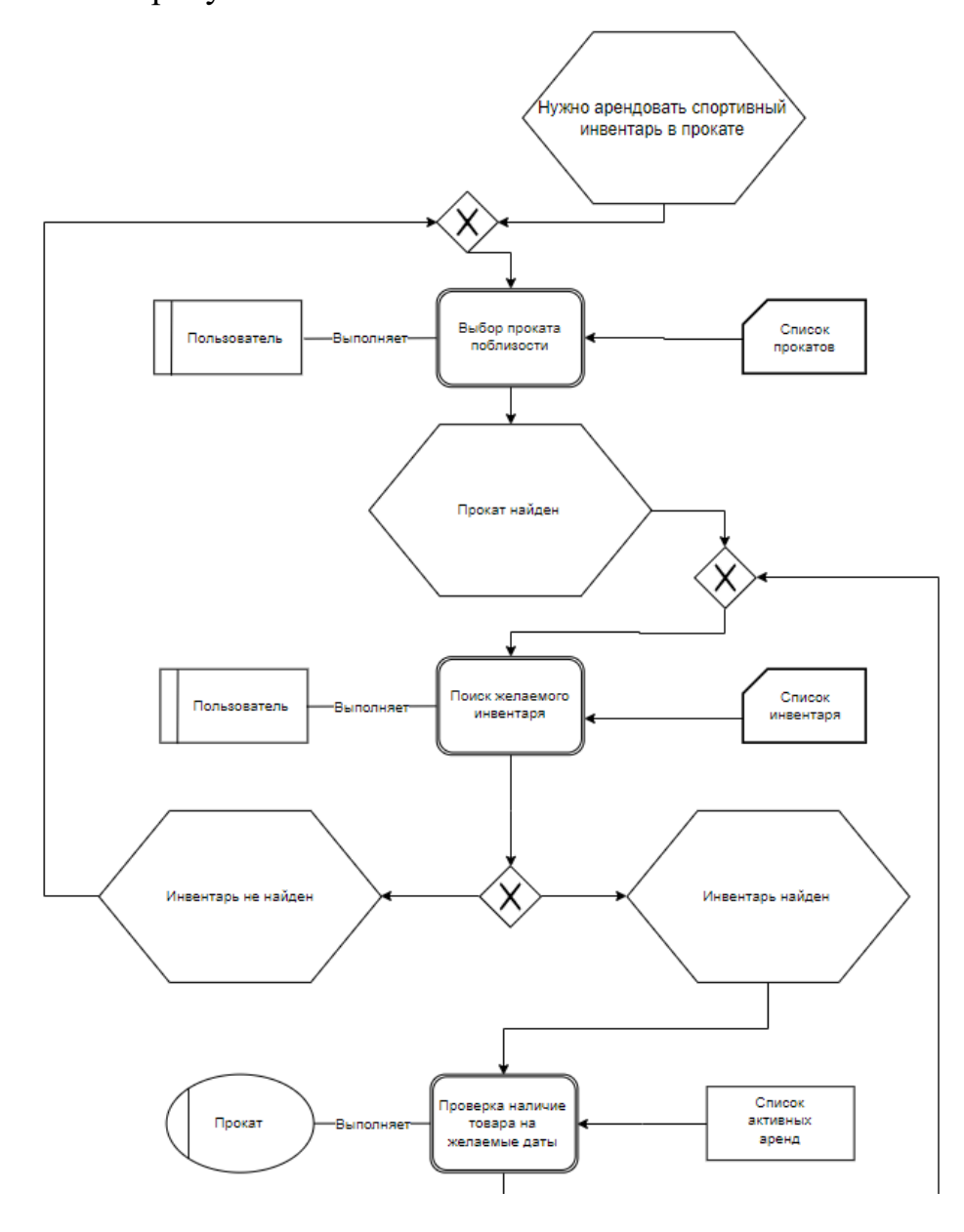

Рисунок 10 – Диаграмма EPC процесса предоставление услуги аренды

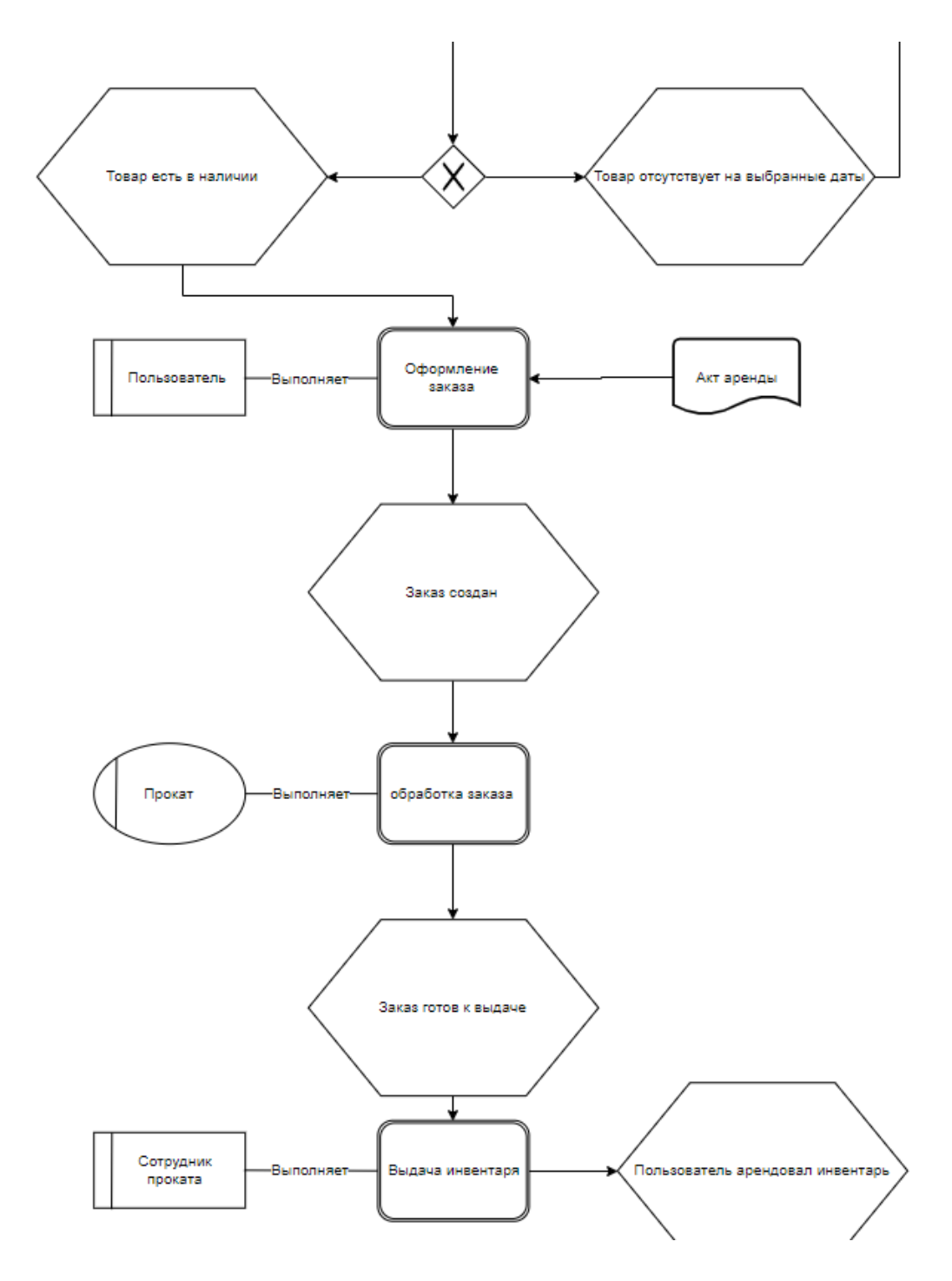

Рисунок 11 – Диаграмма EPC процесса предоставление услуги аренды

## **2.2.2 Логическая модель данных**

<span id="page-35-0"></span>В ходе проектирования архитектуры веб-приложения была спроектирована логическая модель данных. Она является начальным прототипом будущей базы данных, описывает понятия предметной области и их взаимосвязь. Также она не зависит от конкретной используемой системы
управления базами данных, что и требуется на этапе проектирования. Логическая модель данных агрегатора представлена на рисунке 12.

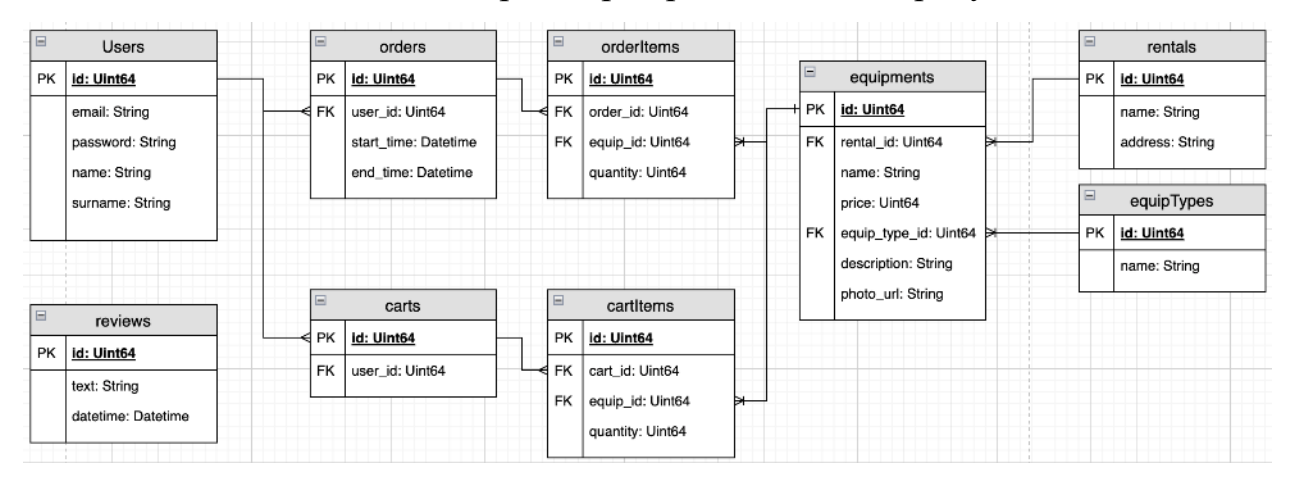

Рисунок 12 – Логическая модель данных

Список основных сущностей с их описанием представлен ниже:

1. Пользователи – содержит в себе почту, пароль, имя и фамилию пользователя.

2. Заказы – содержит в себе идентификатор пользователя, время начала и окончания аренды. Каждый заказ привязан к пользователю.

3. Прокаты – содержит в себе название проката и его адрес.

4. Инвентарь – содержит в себе идентификатор проката, название, цена, категория, описание, фото. Привязан к конкретному прокату.

5. Отзывы – содержит в себе отзыв, дату размещения.

6. Товары в корзине – содержит в себе идентификатор корзины пользователя, идентификатор позиции инвентаря.

7. Категория инвентаря – содержит в себе название категории.

## **2.2.3 Карта сайта**

Для перехода к этапу верстки веб-приложения было решено разработать карту сайта. Это помогло структурировать информацию на страницах, визуализировать логику взаимодействие между элементами сайта, определить примерное расположение элементов страниц. Фрагмент карты сайта представлен на рисунке 13.

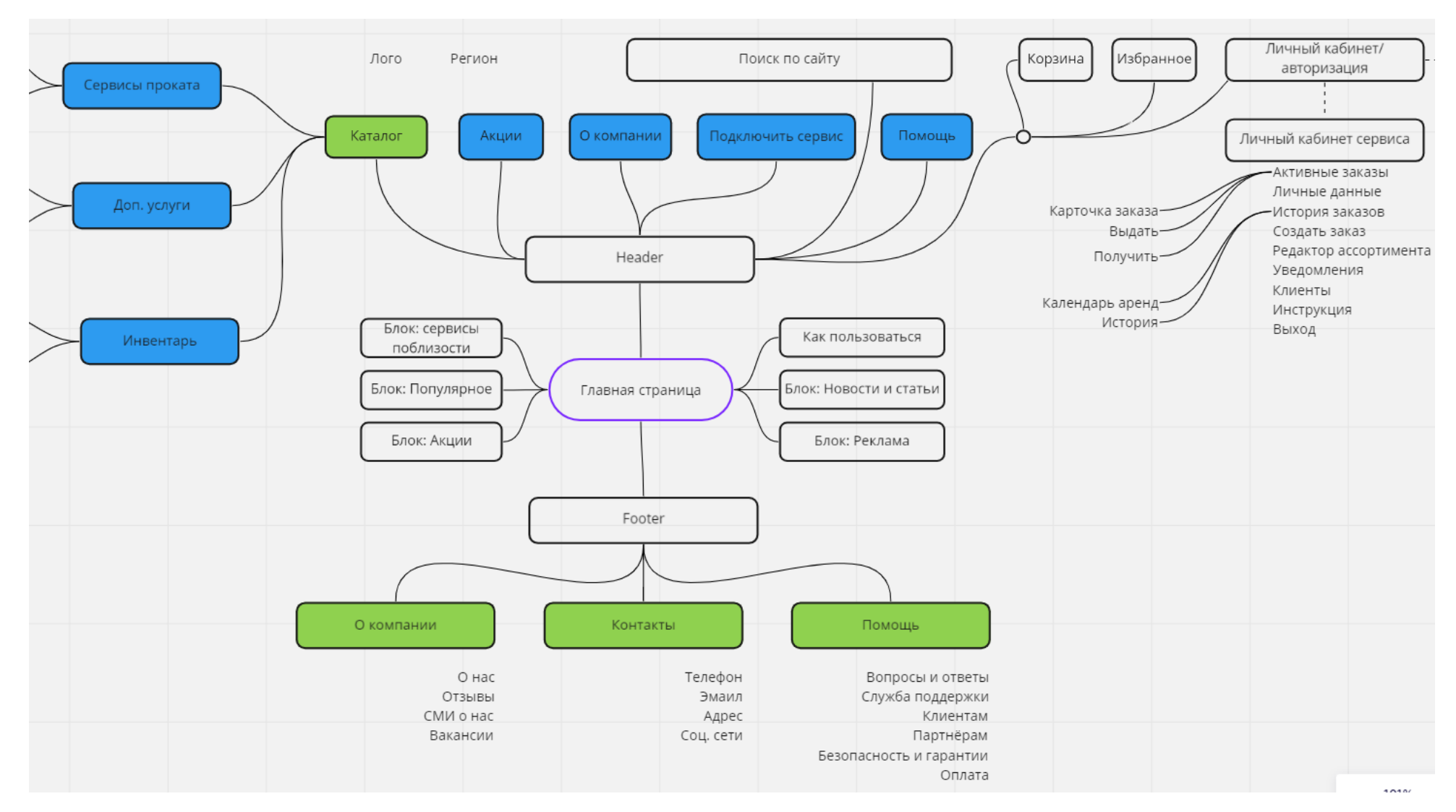

Рисунок 13 – Фрагмент карты сайта

#### **2.3 Вывод по главе**

В данной главе были представлены роли и варианты использования системы для потенциальных пользователей агрегатора сервисов прокатных услуг. На основе вариантов использования было описано 15 сценариев использования. Далее были сформулированы функциональных и нефункциональных требования к веб-приложению.

На этапе проектировки системы была составлена диаграмма корневого процесса «Предоставление услуги аренды» в нотации EPC. По ней можно определить действия, которые переводят систему из одного состояния в другое. Диаграмма охватывает процесс от состояния «Нужно арендовать спортивный инвентарь в прокате» до «Пользователь арендовал инвентарь».

В ходе проектирования архитектуры веб-приложения была спроектирована логическая модель данных для дальнейшей реализации физической базы данных. В ней отражены основные сущности и связи между ними. Для определения структуры сайта была отрисована карта сайта.

## **Глава 3. Программная реализация агрегатора сервисов по прокату спортивного инвентаря**

## **3.1 Выбор инструментов для разработки**

Выбор инструментов для разработки клиентской части будет основан на анализе статистических данных из опросников для веб-разработчиков, в которых они делились своим мнение о разных инструментах и выбирали лучшие из них. Знание JavaScript (вместе с HTML и CSS) является необходимой базой для разработчиков клиентской части. К сожалению, в современных проектах не обойтись без использования дополнительных инструментов. На рисунке 14 представлен рейтинг самых популярных инструментов разработки, составленный по результатам опросов программистов.

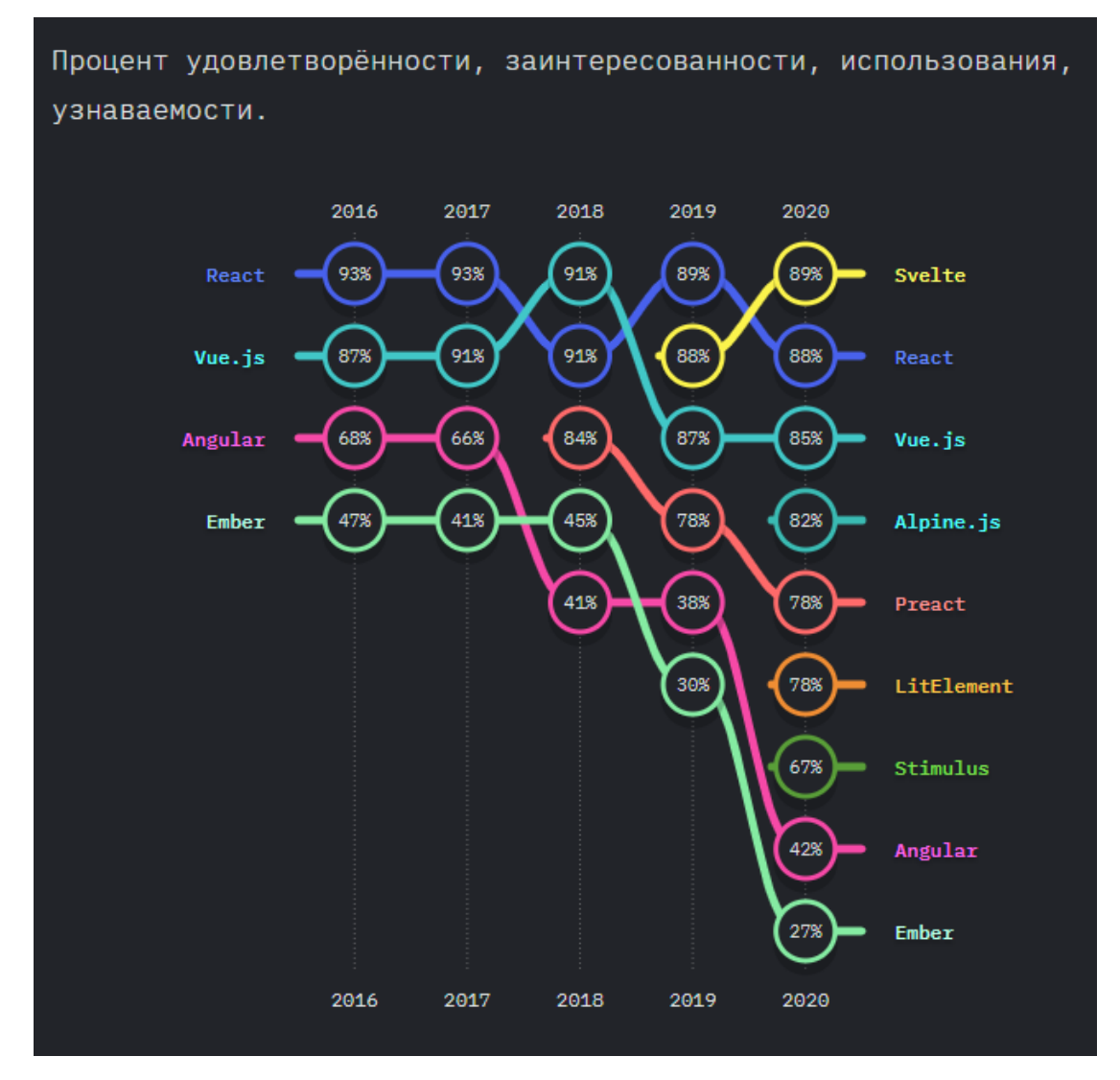

Рисунок 14 – Опрос среди разработчиков, представленный сайтом "State of JS"

React, по данным исследования "State of JavaScript", пять лет подряд занимает лидирующие места во всех рейтингах. Цель создания React заключалась в разделении пользовательского интерфейса на набор компонентов, что должно было упростить процесс разработки. Среди сильных сторон этой библиотеки можно отметить большое сообщество пользователей, поддержку со стороны Facebook, обширную экосистему, высокую производительность, механизмы многократного использования компонентов, поддержку SEO-механизмов. Именно поэтому React был выбран за основной инструмент разработки клиентской части.

Из-за отсутствия у разработчика опыта работы с серверной частью в проекте было решено использовать бессерверные технологии. Актуальность использования облачных сервисов заключается в том, что рынок приложений переориентируется в сторону использования облачных заемных средств вместо настройки собственных отдельных серверных стоек. Такой подход позволяет организациям не заботиться о капитальных расходах, поиске подходящих кадров для обслуживания серверов, об используемом оборудовании и его ремонте. Все перечисленные трудности переносятся в поле ответственности поставщиков облачных услуг, а клиенту предлагается удобный интерфейс взаимодействия с оплачиваемой платформой. Также облачные сервисы позволяют дешево протестировать бизнес-идею за счет не только дешевого обслуживания, а еще и благодаря большому количеству метрик.

В качестве поставщика облачных технологий был выбран сервис Yandex.Cloud. Данный поставщики даёт возможности создавать, запускать и управлять функциями веб-приложений без реализации собственной инфраструктуры продукта на серверной части. Также поставщик предлагает выгодные и гибкие условия ежемесячной подписки и имеет обширную документацию на русском языке. Работа в облаке велась с использование Node.js и языка TypeScript.

41

## **3.2 Описание клиентской части веб-приложения**

Для разработки клиентской части агрегатора использовался следующий стек современных веб технологий:

- Язык разработки: Javascript
- Фреймворк: VS code
- Библиотека React для эффективности разработки и тестирования
- Пакетный менеджер: NPM
- Стейт-менеджер: Redux для контроля состояний.
- UI: MUI для следования концепции mobile first, экономии времени на создании кастомизированных компонентов
	- Взаимодействие с сервером: react-query, axios
	- Роутинг react-router

Использование данного набора технологий позволяет эффективно разрабатывать, поддерживать и тестировать веб-приложение. На рисунке 15 представлен фрагмент корневого компонента App.jsx разработанного вебприложения.

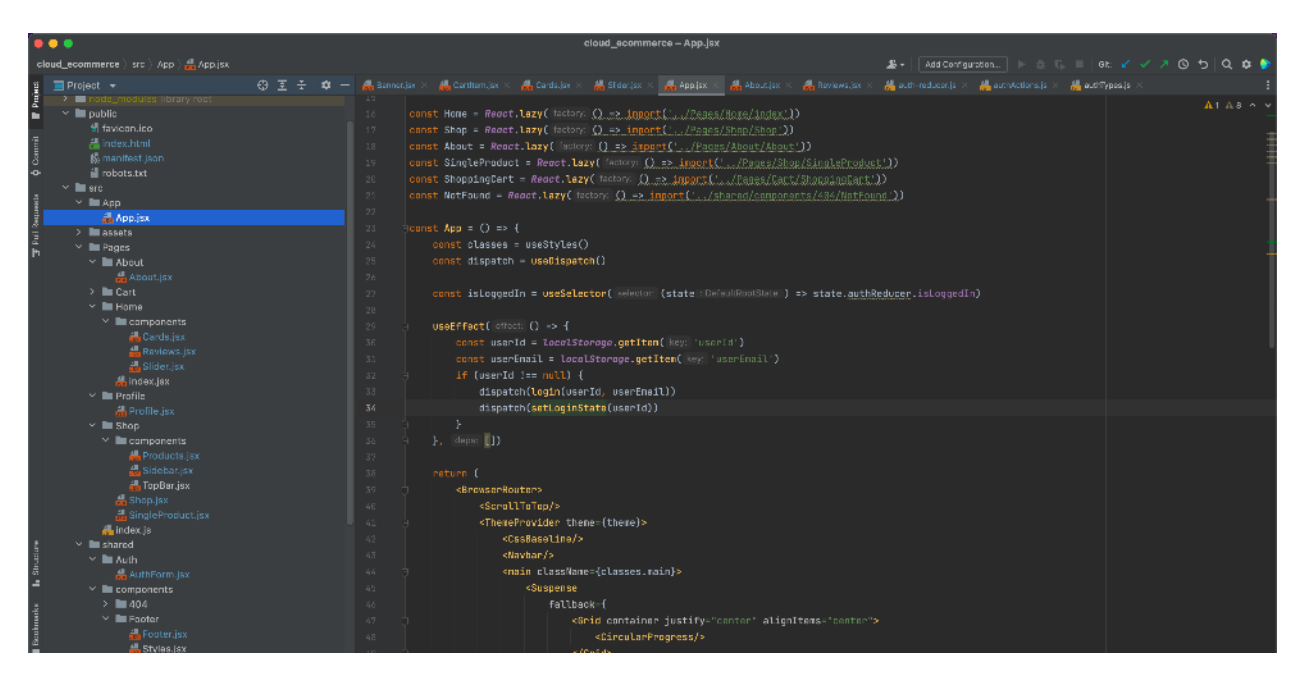

Рисунок 15 – Корневой компонент App.jsx

Ниже представлено описание реализованных страниц сайта:

1. Главная страница

- 2. Авторизация / регистрация
- 3. Каталог товаров
- 4. Страница товара
- 5. О нас
- 6. Профиль
- 7. Корзина

На рисунках 16-20 представлены некоторые из реализованных страниц веб-приложения.

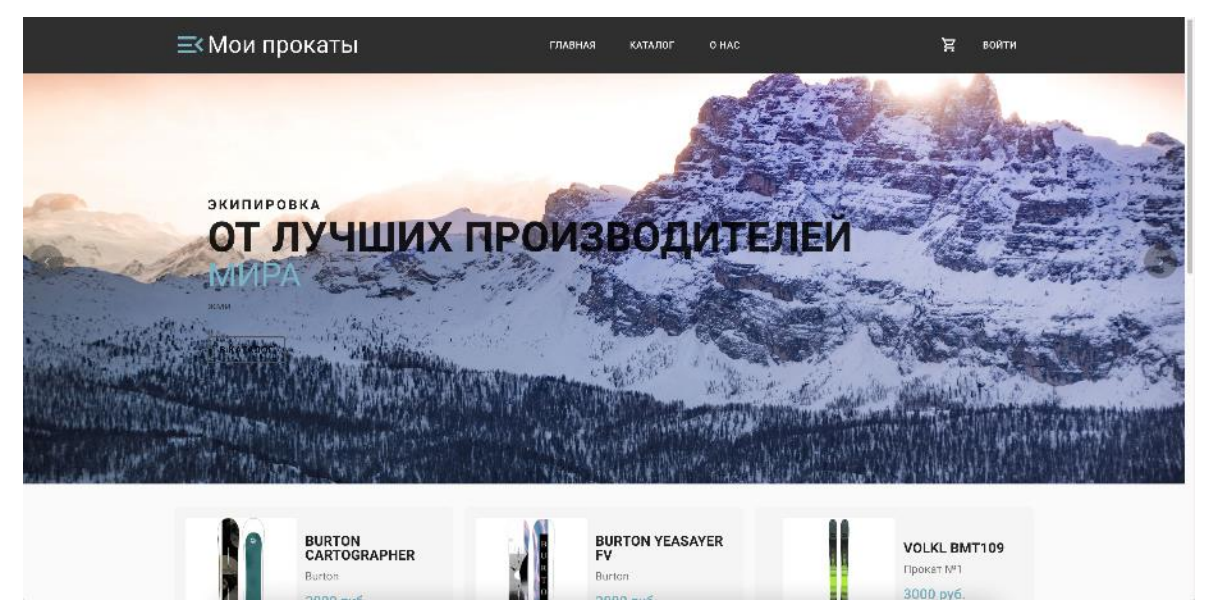

Рисунок 16 – Главная страница

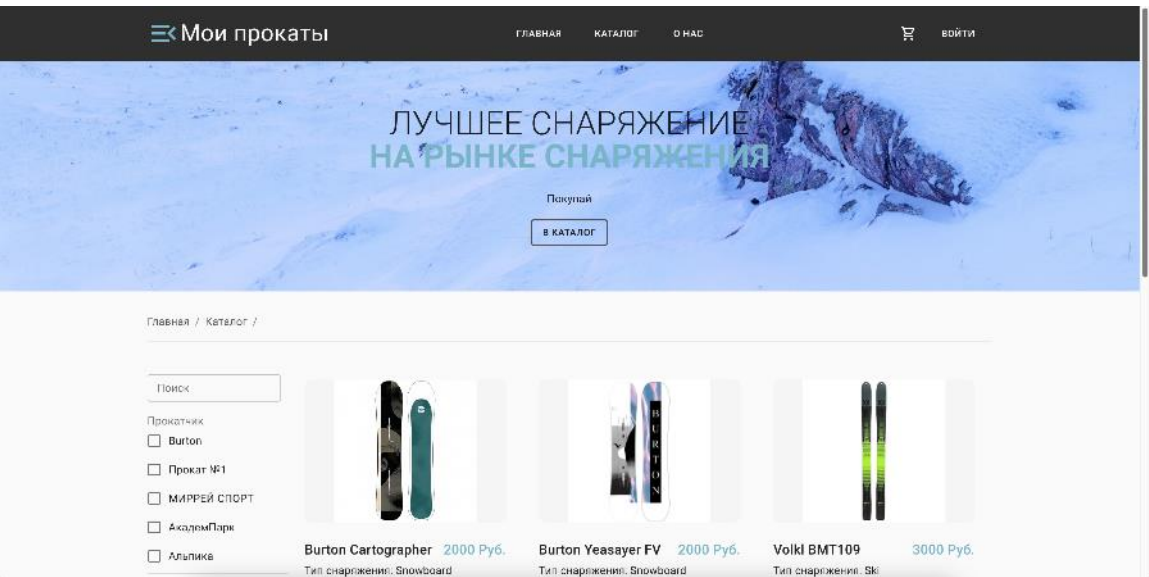

Рисунок 17 – Каталог

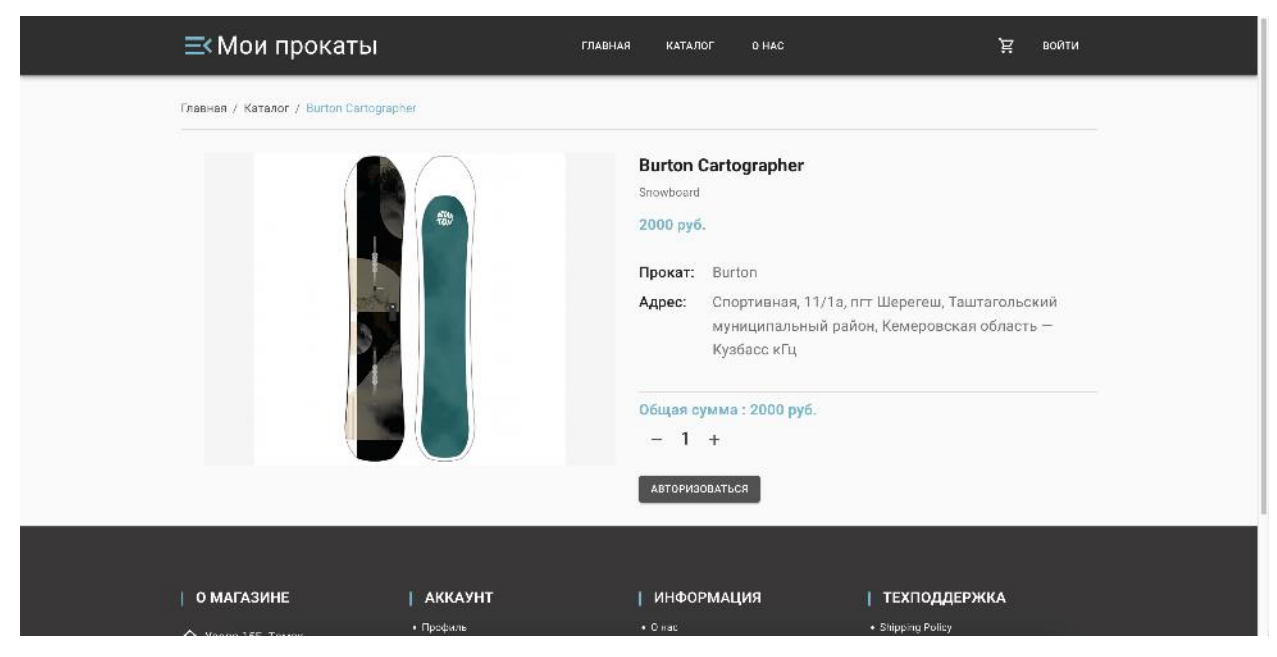

Рисунок 18 – Страница товара

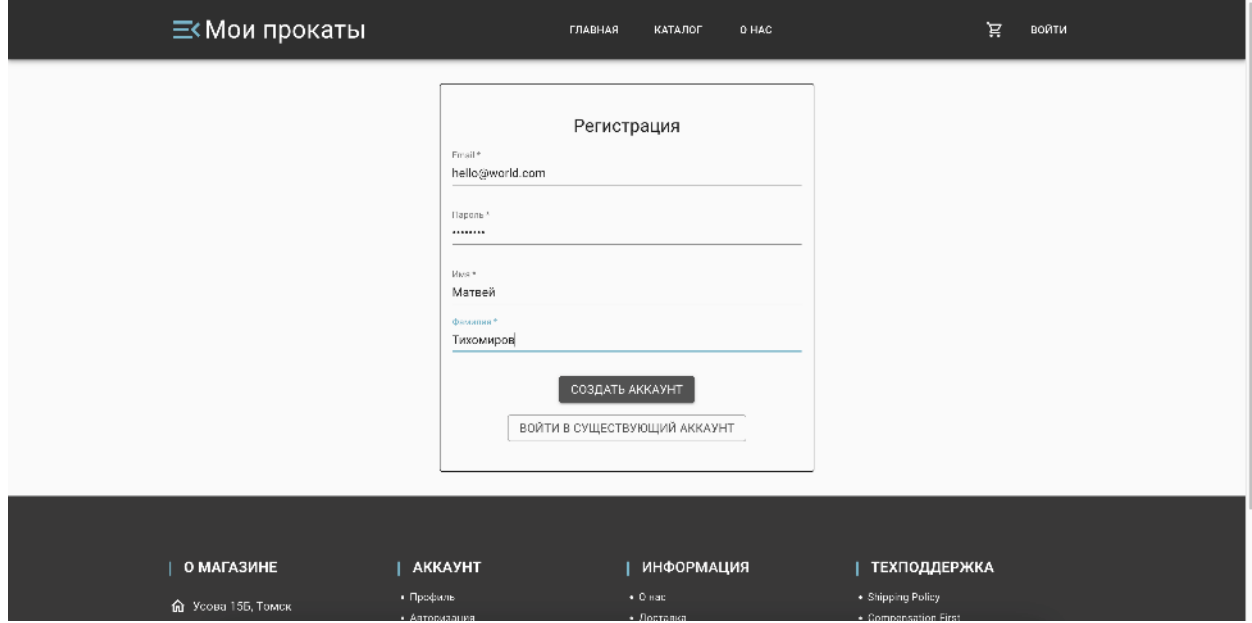

Рисунок 19 – Авторизация / регистрация

| <b>NUFOVINA</b><br>PRODUCT PHOTO | PRODUCT NAME        | PRICE     | QUANTITIY                            | <b>TOTAL PRICE</b>                  |
|----------------------------------|---------------------|-----------|--------------------------------------|-------------------------------------|
|                                  | Burton Cartographer | 2000 руб. | $2$ $\text{LTT}$ .                   | π<br>4000 руб.                      |
| $\frac{1}{2}$                    | Giant Arx 24        | 1000 py6. | $1 \text{ LTT}$ .                    | û<br>1000 руб.                      |
| ВЕРНУТЬСЯ В КАТАЛОГ              |                     |           |                                      |                                     |
|                                  |                     |           | Беру:<br>미<br>July Meaning<br>итого: | Сдаю:<br>$\Box$<br><b>RC-WELDTE</b> |
|                                  |                     |           | Товары:                              | 0 руб.                              |
|                                  |                     |           | Комиссия:                            | 0 руб.                              |
|                                  |                     |           | К оплате за 0 суток:                 | 0 руб.                              |
|                                  |                     |           | PA3MECTMTb 3AKA3                     |                                     |

Рисунок 20 – Корзина с товарами

### **3.3 Описание серверной части веб-приложения**

Для разработки серверной части агрегатора использовался следующие ресурсы Yandex.Cloud:

• Yandex Cloud Functions - Сервис позволяющий, запускать ваш код в виде функции в безопасном, отказоустойчивом и автоматически масштабируемом окружении без создания и обслуживания виртуальных машин.

• Yandex API Gateway - Сервис для создания API-шлюзов, поддерживающий спецификацию OpenAPI 3.0 и набор расширений для интеграции с другими облачными сервисами.

• Yandex Database (YDB) — распределённая Distributed SQL СУБД с поддержкой бессерверных вычислений.

• Yandex Cloud Storage - Универсальное масштабируемое облачное объектное хранилище.

На основе логической модели данных была построена физическая база данных. Она представлена на рисунке 21.

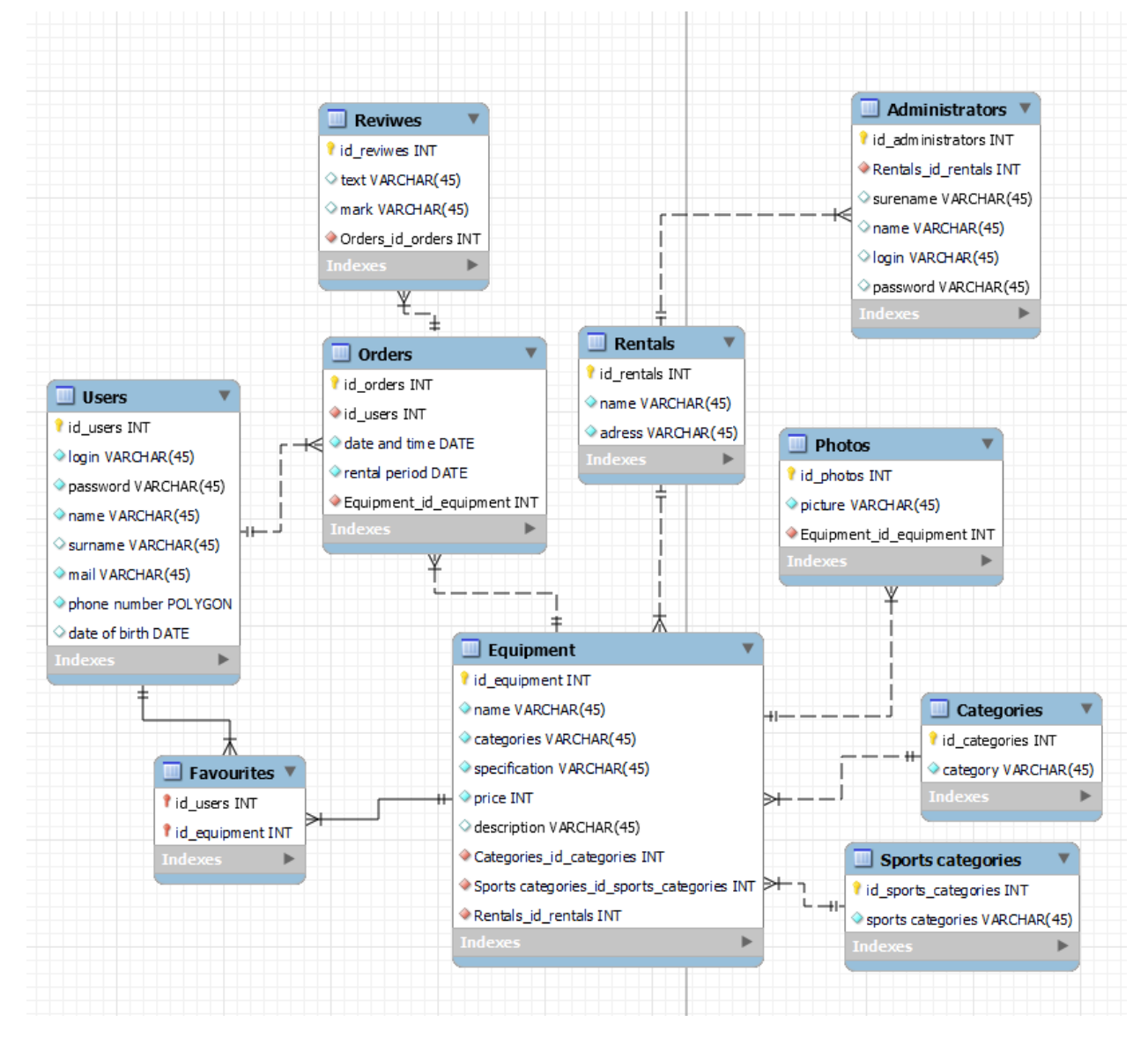

Рисунок 21 – Физическая база данных

Облачные функции были написаны на Node.js, без использования фреймворков. На рисунке 22 приведен пример корневого файла такой функции.

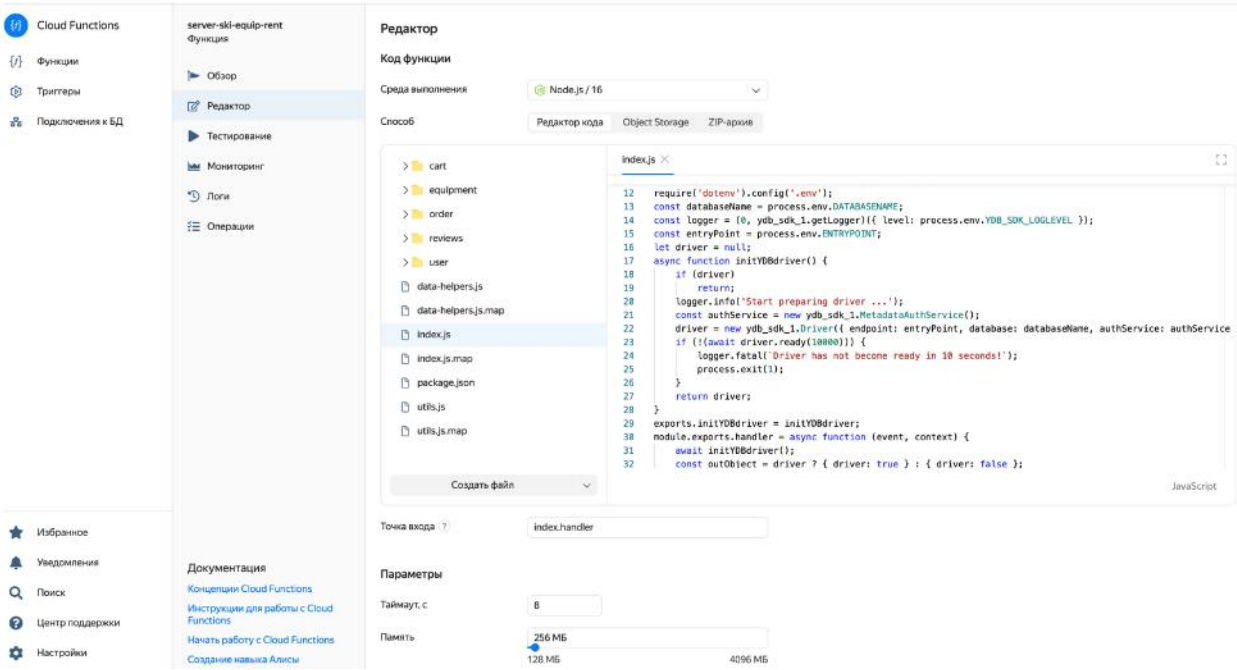

Рисунок 22 – Yandex Cloud Function server-ski-equip-rent

Язык разработки – TypeScript, обеспечивающий строгую типизацию. Также данный язык необходим для корректной работы YDB SDK – пакета, позволяющего написать взаимодействие функции и БД.

Во вложении А приведен фрагмент функции, возвращающей список всех товаров. Для взаимодействия с данной функцией был создан Yandex API Gateway – шлюз, представленный на рисунке 23.

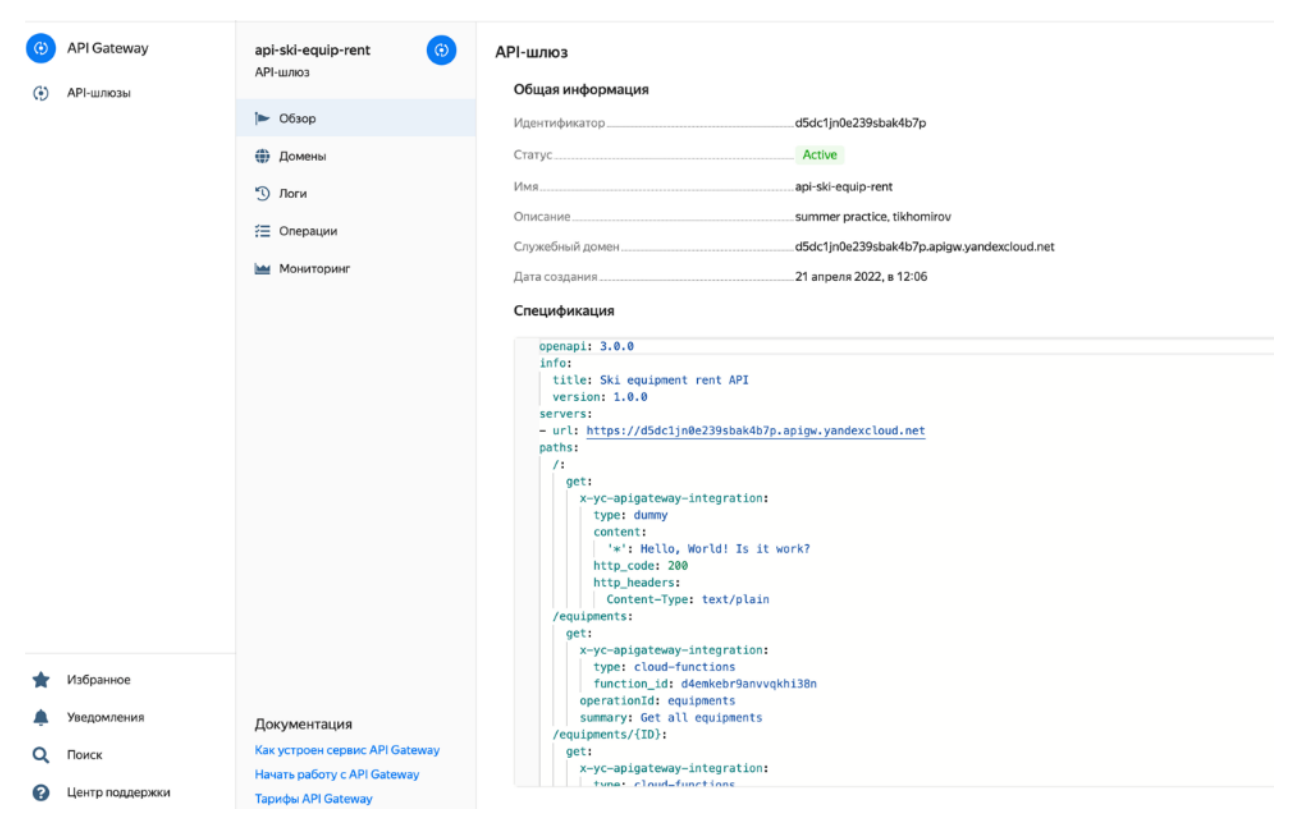

Рисунок 23 – API шлюз api-ski-equip-rent

Во вложении Б приведена спецификация данного шлюза.

Для размещения клиентской части сайта использовался Yandex Object Storage – как хостинг статического сайта. Yandex Object Storage представлен на рисунке 24.

| Θ<br>ski-equip-rent<br>Бакет - 6.77 МБ | Имя объекта                     |                          |                 |                      |       |
|----------------------------------------|---------------------------------|--------------------------|-----------------|----------------------|-------|
| Объекты<br>. .                         | Имя                             | Размер                   | Класс хранилища | Последнее изменение  | ☆     |
| ⊕<br>Веб-сайт                          | static                          | $\overline{\phantom{0}}$ | -               |                      | 0.00  |
| Жизненный цикл<br>ø                    | $\equiv$<br>asset-manifest.json | 1.25 KB                  | Стандартное     | 24 апреля 2022 19:51 | 0.001 |
| ጜ<br>CORS                              | $\equiv$<br>favicon.ico         | 1.12 KB                  | Стандартное     | 24 апреля 2022 19:51 |       |
| ◓<br>Политика доступа                  | $\equiv$<br>index.html          | 3.15 KB                  | Стандартное     | 24 апреля 2022 19:51 | 0.06  |
| ≏<br><b>HTTPS</b>                      | Е<br>manifest.json              | 306 <sub>b</sub>         | Стандартное     | 24 апреля 2022 19:51 |       |
| P<br>Версионирование                   |                                 |                          |                 |                      |       |
| Шифрование                             | $\equiv$<br>robots.txt          | 67 <sub>b</sub>          | Стандартное     | 24 апреля 2022 19:51 |       |
| 狂<br>Операции                          |                                 |                          |                 |                      |       |
| ٠<br>Настройки                         |                                 |                          |                 |                      |       |
| Мониторинг<br>M                        |                                 |                          |                 |                      |       |

Рисунок 24 – Yandex Object Storage

### **3.4 Выводы по главе**

В данной главе был проведён анализ современных средств разработки, который помог выявить инструменты и технологии для последующей реализации веб-приложения. На основе ранее спроектированной системы начался этап программной реализации веб-приложения.

В результате выполнения работы было создано облачное приложение с использование бессерверных сервисов Yandex Cloud. В начале работы с помощью библиотеки React был создан сайт – агрегатор прокатов снаряжения, реализован функционал авторизации, регистрации, размещения заказов на товары и оставления анонимных отзывов. На основе логической модели данных была развернута база данных для хранения информации в облаке. Была создана облачная функция, взаимодействующая с базой данных с помощью YDB SDK. Был создан API шлюз для взаимодействия клиента и сервера.

## **Глава 4. Финансовый менеджмент, ресурсоэффективность и ресурсосбережение**

Проектная группа по разработке и реализации проекта состоит из двух человек: научный руководитель и бакалавр.

Описываемая выпускная квалификационная работа заключается в проектировании и разработке веб-приложения, которое предоставит клиентам прокатов спортивного инвентаря удобный и быстрый способ аренды оборудования. Также оно объединить прокаты по всей стране на одной платформе. В рамках данной работы реализуется само веб-приложение.

Целью раздела «Финансовый менеджмент, ресурсоэффективность и ресурсосбережение» является выбор наиболее конкурентоспособных методологий разработки, оценка эффективности, определение рисков и стратегий их устранения, формирование состава работ и бюджета проекта.

Для достижения поставленной цели были сформулированы следующие задачи:

- 1. Проанализировать альтернативные варианты реализации проекта;
- 2. Оценить коммерческий потенциал и перспективность разработки проекта;
- 3. Провести оценку научно-технического уровня исследования и оценку рисков;
- 4. Составить план работ по реализации проекта;
- 5. Рассчитать бюджет проекта.

### **4.1 Потенциальные потребители**

В настоящее время широкое распространение получили агрегаторы сервисов и услуг. Они представляют из себя интернет ресурсы, на которых собраны и расположены предложения разных компаний, основная информация о них. Их инструментарий помогает рядовому пользователю быстро и легко найти интересующий его товар. К таким сервисам можно отнести всеми известные "Delivery Club", "Яндекс.Маркет", "Яндекс.Такси" и многое другое. В современном мире агрегаторы обретают всё большее и большее влияние на рынке предоставления услуг, и вскоре они будут занимать его крупнейшую часть. Поэтому было решено создать цифровой ресурс для пока ещё свободной от агрегаторов сферы услуг — сферы сервисов проката спортивного инвентаря. Данная область бизнеса широко распространена на Российском рынке, но для нее существует очень малое количество цифровых решений. В лучшем случае прокатный сервис может иметь собственный сайт, а в худшем только горячую линию. От этого большая часть клиентов испытывает трудности при оформлении и получении услуг. Всё это наводит на мысль о том, что данная сфера требует переосмысления, а именно переосмысления в форме системы-агрегатора. Чтобы подтвердить данные суждения рассмотрим, как устроен рынок аренды вещей. На таблице 4.1 представлена карта сегментирования рынка аренды вещей.

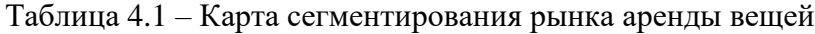

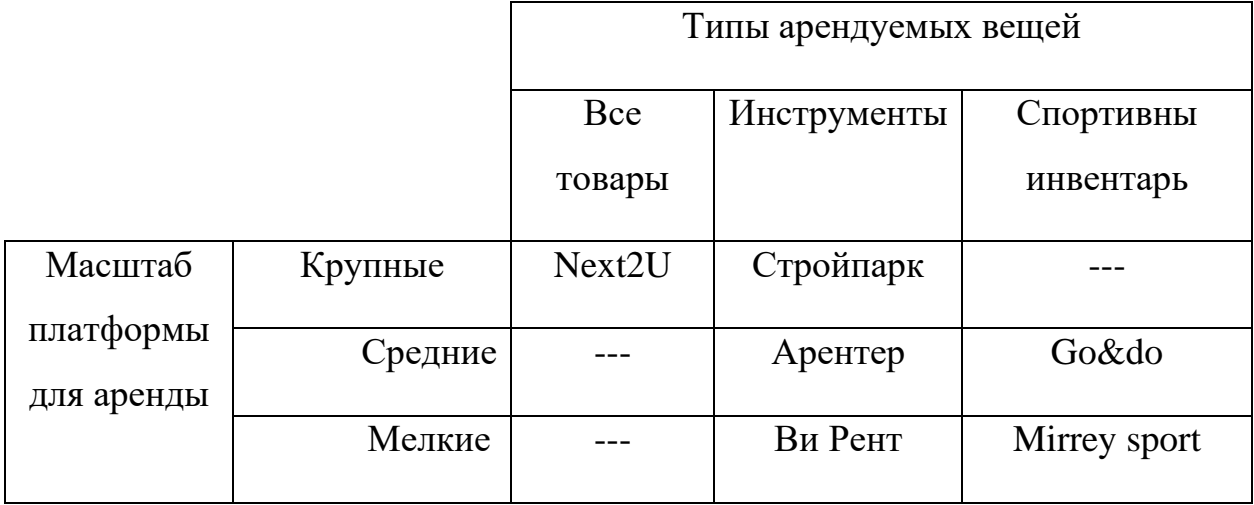

На основе карты сегментирования хорошо прослеживается, что рынок аренды спортивного инвентаря в масштабе крупных платформ-агрегаторов не занят, следовательно, в этом сегменте будет наименьшая конкуренция. Это ещё раз подтверждает, что именно на этот сегмент стоит ориентироваться.

### **4.2 Анализ конкурентных технических решений**

Анализ конкурентных технических решений с позиции ресурсоэффективности и ресурсосбережения позволяет провести оценку сравнительной эффективности научной разработки и определить направления для ее будущего повышения.

Ближайшие конкуренты разрабатываемого веб-приложения являются сайты «Next2U» и «ПростоВещи». Они представляют из себя сервисы, которые предлагают частным арендодателям платформу для размещение своих объявлений.

Для оценки конкурентоспособности разрабатываемого вебприложения была составлена карта сравнения конкурентных технических решений, представленная в таблице 4.2. Индексом «в» обозначена собственная разработка, индексом «н» – сайт «Next2U», индексом «п» – сервис «ПростоВещи».

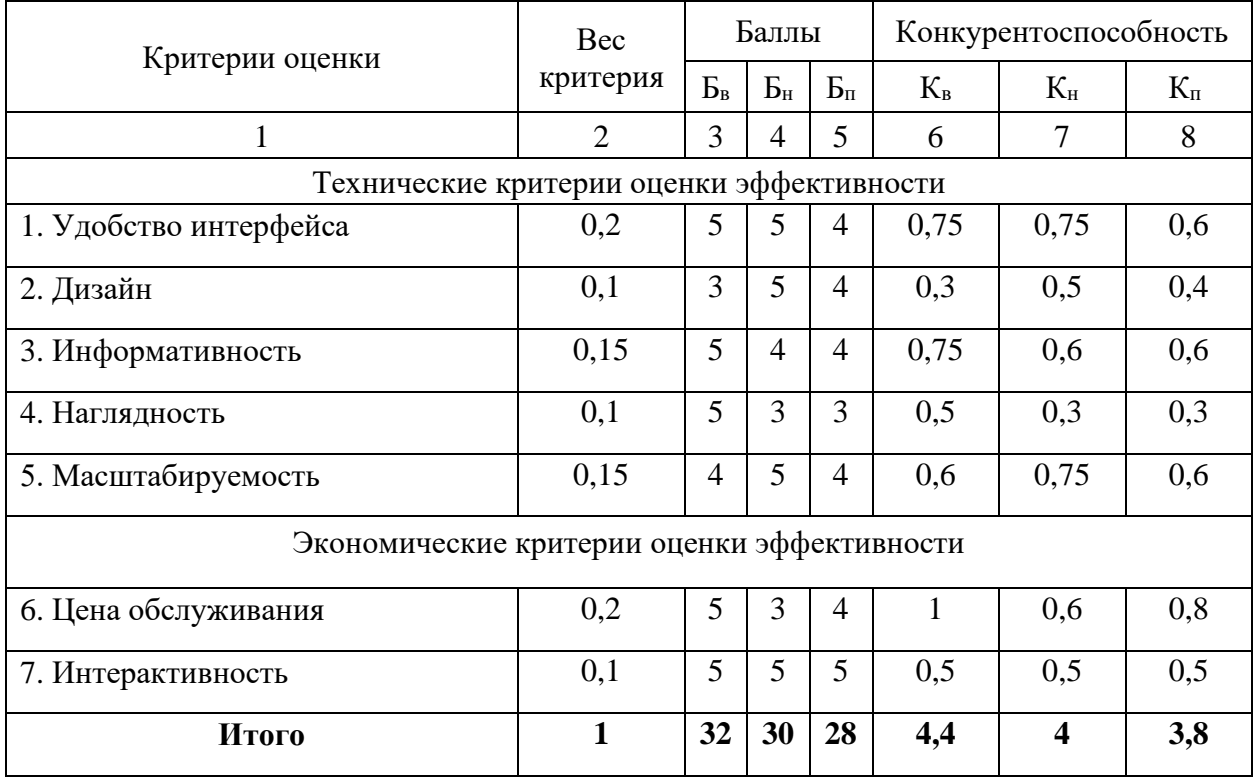

Таблица 4.2 – Оценочная карта для сравнения конкурентных разработок

По результатам, которые предоставляет оценочная карта можно сделать вывод, что наиболее конкурентоспособным решением будет разработка собственного веб-приложения. Основными преимущественными факторами являются: удобство интерфейса и цена обслуживания.

#### **4.3 SWOT-анализ**

Произведем также в данном разделе SWOT – анализ проекта, позволяющий оценить факторы и явления, способствующие или препятствующие его продвижению на рынок.

Сильные стороны — это факторы, которые положительно сказываются на развитии проекта. Сюда обычно включают все, что превращает функционирование в успешную и конкурентную работу.

Слабые стороны– это недостаток, упущение или ограниченность научно-исследовательского проекта, которые препятствуют достижению его целей. Это то, что плохо получается в рамках проекта или где он располагает недостаточными возможностями или ресурсами по сравнению с конкурентами.

Возможности включают в себя любую предпочтительную ситуацию в настоящем или будущем, возникающую в условиях окружающей среды проекта: тенденцию, изменение или предполагаемую потребность, которая поддерживает спрос на результаты проекта и позволяет руководству проекта улучшить свою конкурентную позицию.

Угроза представляет собой любую нежелательную ситуацию, тенденцию или изменение в условиях окружающей среды проекта, которые имеют разрушительный или угрожающий характер для его конкурентоспособности в настоящем или будущем. В качестве угрозы может выступать барьер, ограничение или что-либо еще, что может повлечь за собой проблемы, разрушения, вред или ущерб, наносимый проекту.

На первом этапе SWOT анализа в таблице 4.3 были описаны сильные и слабые стороны проекта, выявлены возможности и угрозы реализации НИ.

53

### Таблица 4.3 – Матрица SWOT анализа

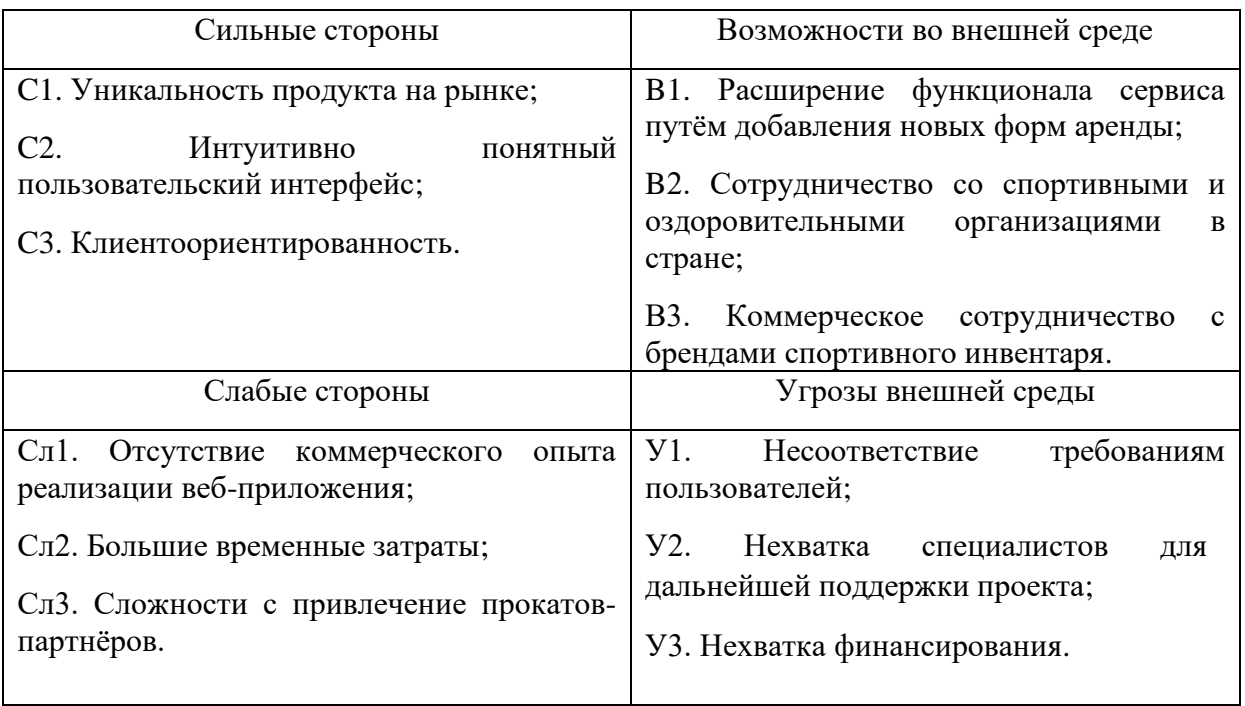

Второй этап состоит в выявлении соответствия сильных и слабых сторон научно-исследовательского проекта внешним условиям окружающей среды. Это соответствие или несоответствие должны помочь выявить степень необходимости проведения стратегических изменений. В рамках данного этапа необходимо построить интерактивную матрицу проекта. Ее использование помогает разобраться с различными комбинациями взаимосвязей областей матрицы SWOT. Возможно использование этой матрицы в качестве одной из основ для оценки вариантов стратегического выбора. Каждый фактор помечается либо знаком «+» (означает сильное соответствие сильных сторон возможностям), либо знаком «-» (что означает слабое соответствие); « $0$ » – если есть сомнения в том, что поставить «+» или «-». Интерактивная матрица проекта представлена в таблицах 4.4. и 4.5.

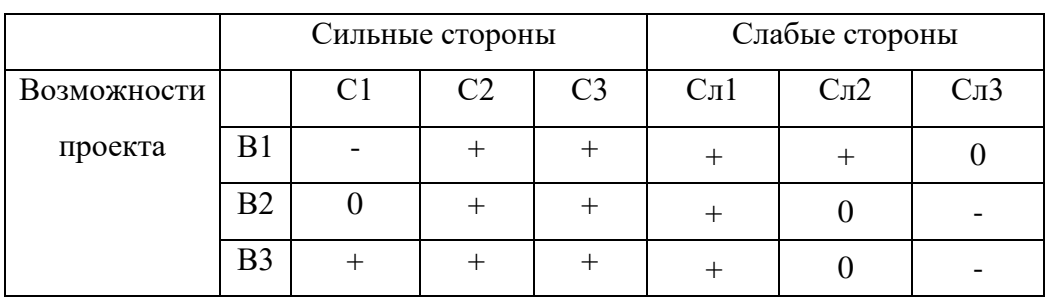

#### Таблица 4.4 – Интерактивная матрица сильных и слабых сторон и возможностей

Таблица 4.5 – Интерактивная матрица сильных сторон и слабых сторон и угроз

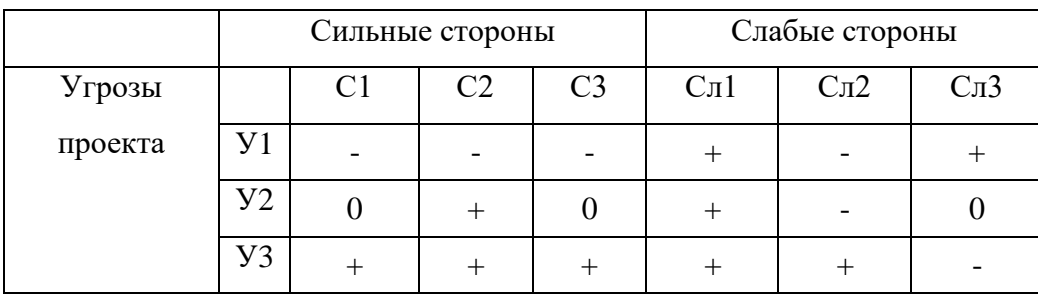

Корреляцию возможностей и угроз с сильными и слабыми сторонами можно записать в следующем виде:

- B3С1С2С3; B1В2В3C2С3;

- B1В2В3Cл1; В1Сл2;

- У3С1С2С3; У2С2;

- У1У2У3Сл1; У3Сл2; У1Сл3

Такой метод записи помогает выявить группы факторов, которые имеют единую природу.

В рамках третьего этапа составляется итоговая матрица SWOTанализа, представленная в таблице 4.6.

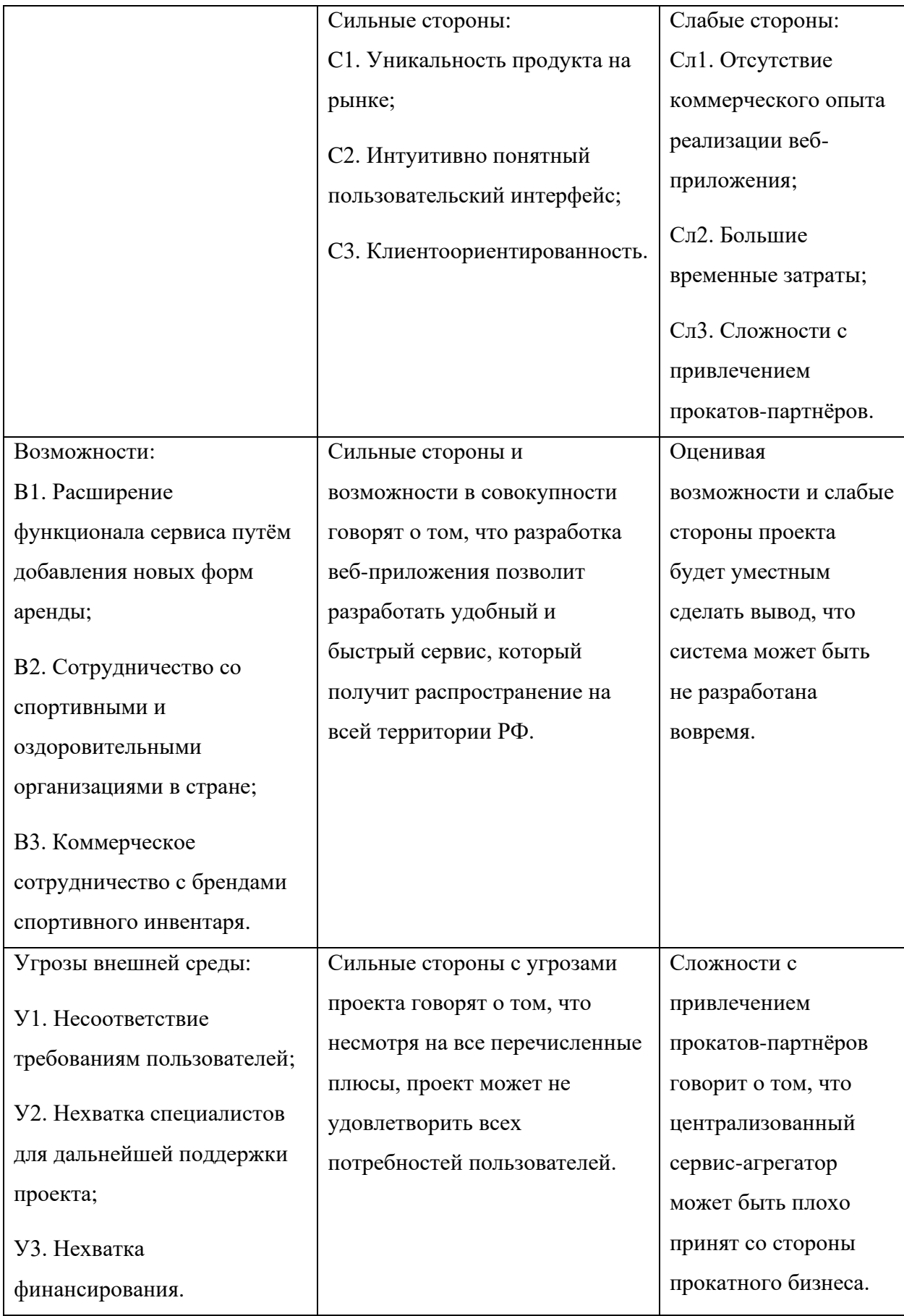

## **4.4 Планирование работ по научно-техническому исследованию 4.4.1 Структура работ в рамках научного исследования**

Планирование комплекса предполагаемых работ осуществляется в следующем порядке:

- определение структуры работ в рамках научного исследования;

- определение участников каждой работы;

- установление продолжительности работ;

- построение графика проведения научных исследований.

Для выполнения научных исследований формируется рабочая группа, в состав которой могут входить научные сотрудники и преподаватели, инженеры, техники и лаборанты, численность групп может варьироваться. По каждому виду запланированных работ устанавливается соответствующая должность исполнителей. Перечень этапов и работ, распределение исполнителей по данным видам работ приведен в таблице 4.7.

Таблица 4.7 - Перечень этапов и работ, распределение исполнителей

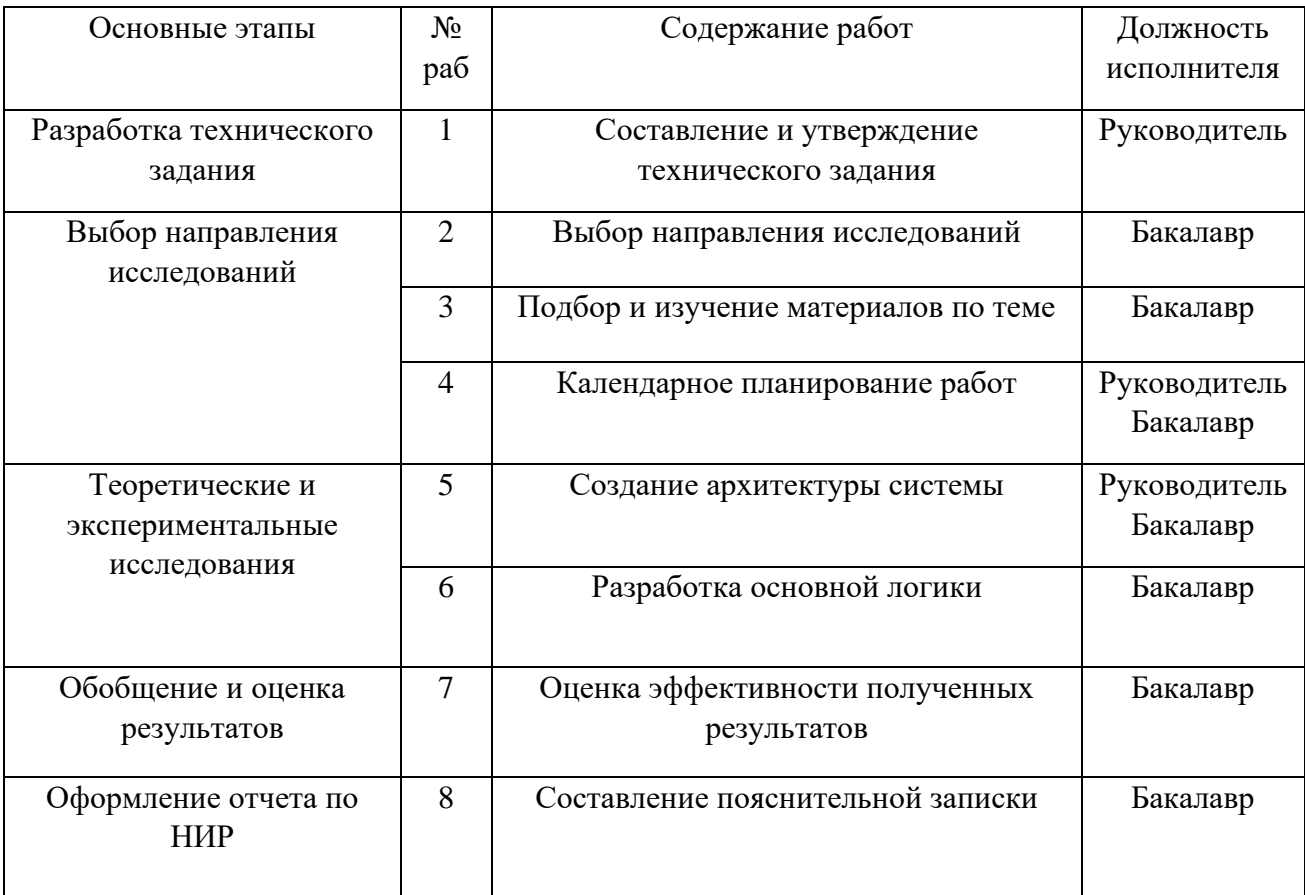

## **4.4.2 Определение трудоёмкости выполнения работ**

Трудовые затраты в большинстве случаях образуют основную часть стоимости разработки, поэтому важным моментом является определение трудоемкости работ каждого из участников научного исследования.

Трудоемкость выполнения научного исследования оценивается экспертным путем в человеко-днях и носит вероятностный характер, который зависит от множества трудно учитываемых факторов. Для определения ожидаемого (среднего) значения трудоемкости  $t_{\text{ox}i}$  используется следующая формула:

$$
t_{\text{ox}i} = \frac{3t_{\text{min}i} + 2t_{\text{max}i}}{5},\tag{4.1}
$$

где  $t_{\text{ox}i}$  – ожидаемая трудоемкость выполнения i-ой работы чел.-дн.;

 $t_{\min i}$  – минимально возможная трудоемкость выполнения заданной i-ой работы, чел.-дн.;

 $t_{\text{max }i}$  – максимально возможная трудоемкость выполнения заданной iой работы, чел.-дн.;

Исходя из ожидаемой трудоемкости работ, определяется продолжительность каждой работы в рабочих днях  $T_p$ , учитывающая параллельность выполнения работ по нескольким исполнителями.

$$
T_{pi} = \frac{t_{\text{ox}i}}{q_i},\tag{4.2}
$$

где  $T_{pi}$  – продолжительность одной работы, раб.дн.;

 $t_{\text{ox}i}$  – ожидаемая трудоемкость выполнения одной работы, чел.-дн.;

 $V_i$  – численность исполнителей, выполняющих одновременно одну и ту же работу на данном этапе, чел.

#### **4.4.3 Разработка графика проведения научного исследования**

Наиболее удобным и наглядным представлением проведения научных работ является построение ленточного графика в форме диаграммы Ганта.

Диаграмма Ганта – горизонтальный ленточный график, на котором работы по теме представляются протяженными во времени отрезками, характерными датами начала и окончания выполнения данных работ.

Для удобства построение графика, длительность каждого из этапов работ из рабочих дней следует перевести в календарные дни. Для этого необходимо воспользоваться следующей формулой:

$$
T_{ki} = T_{pi} \cdot k_{\text{KaJ}} \,, \tag{4.3}
$$

где  $T_{ki}$  – продолжительность выполнения i-й работы в календарных днях;

 $T_{pi}$  – продолжительность выполнения i-й работы в рабочих днях;

 $k_{\text{Kan}}$ – коэффициент календарности.

Коэффициент календарности определяется по следующей формуле:

$$
k_{\text{KaJ}} = \frac{T_{\text{KaJ}}}{T_{\text{KaJ}} - (T_{\text{bL}X} + T_{\text{np}})},
$$
\n(4.4)

где  $T_{\text{kan}}$  – количество календарных дней в году;

 $T_{\text{Bbix}}$  – количество выходных дней в году;

 $T_{\text{np}}$  – количество праздничных дней в году.

Расчет коэффициента календарности:

$$
k_{\text{KaJ}} = \frac{T_{\text{KaJ}}}{T_{\text{KaJ}} - (T_{\text{bL}X} + T_{\text{np}})} = \frac{365}{365 - 118} = 1,48
$$

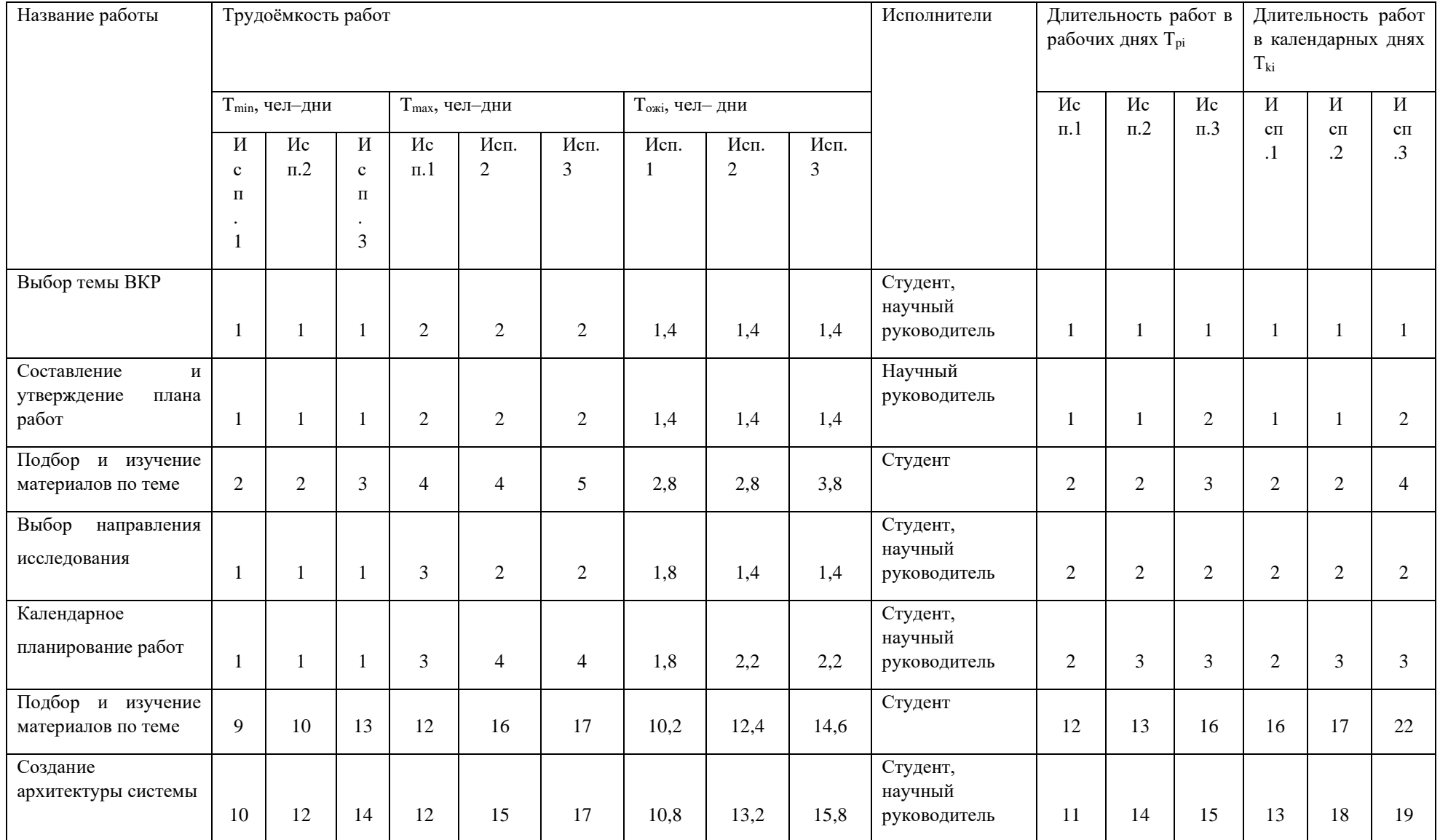

## Таблица 4.8 – Временные показатели проведения научного исследования

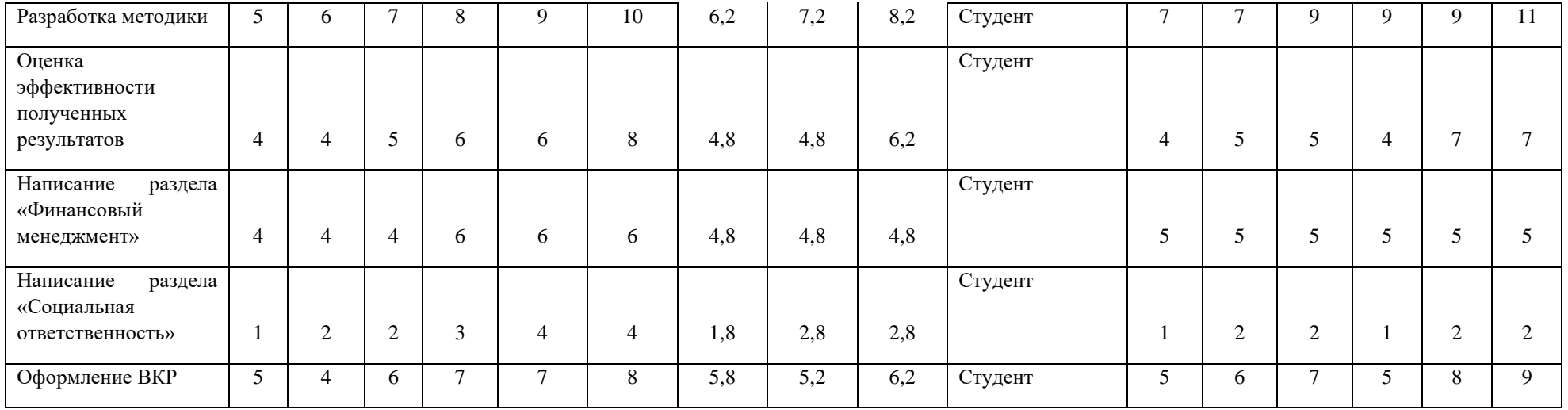

На основе таблицы 4.8 построим диаграмму Ганта, учитывая календарную продолжительность каждого процесса. Календарный планграфик представлен в таблице 4.9.

Таблица 4.9 – Календарный план-график проведения научного исследования

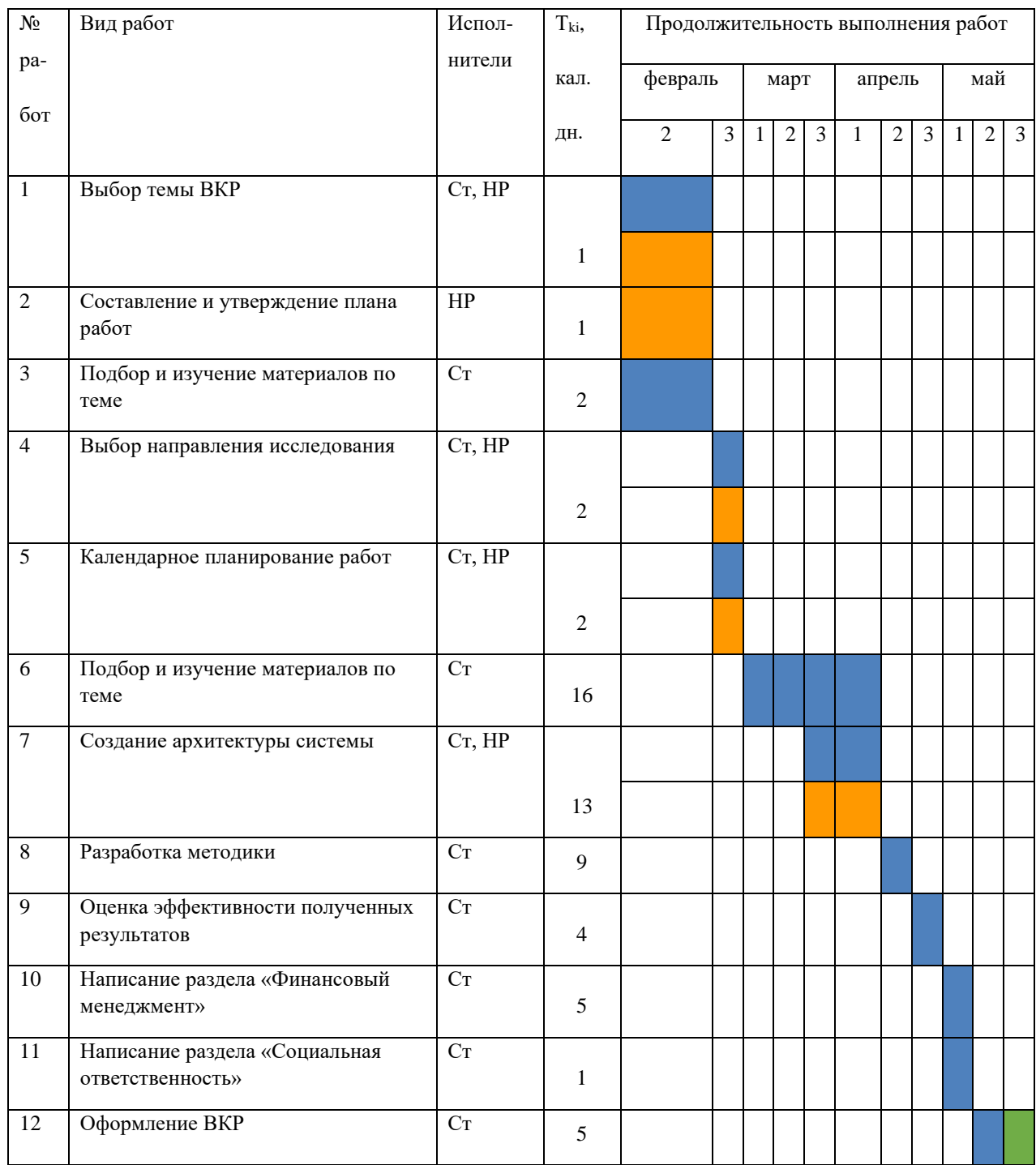

**П** – научный руководитель; П – бакалавр.

## **4.5 Бюджет научно-технического исследования (НТИ)**

При планировании бюджета научно-технического исследования должно быть обеспечено полное и достоверное отражение всех видов расходов, связанных с его выполнением.

- 1. Материальные затраты.
- 2. Затраты на спец. оборудование.
- 3. Основная и дополнительная ЗП.
- 4. Социальные отчисления.
- 5. Прямые затраты.
- 6. Накладные расходы.

### **4.5.1 Расчёт материальных затрат**

Расчет материальных затрат осуществляется по формуле:

$$
\mathbf{3}_{\mathrm{M}} = (1 + k_T) \cdot \sum_{i=1}^{m} \mathbf{I}_i \cdot N_{\mathrm{pacxi}} \,, \tag{4.5}
$$

где m – количество видов материальных ресурсов, потребляемых при выполнении научного исследования;

Nрасхi – количество материальных ресурсов i-го вида, планируемых к использованию при выполнении научного исследования (шт., кг, м, м2 и т.д.);

Ц<sup>i</sup> – цена приобретения единицы i-го вида потребляемых материальных ресурсов (руб./шт., руб./кг, руб./м, руб./м2 и т.д.);

 $k_T$  – коэффициент, учитывающий транспортно-заготовительные траты. Таблица 4.10 – Материальные затраты

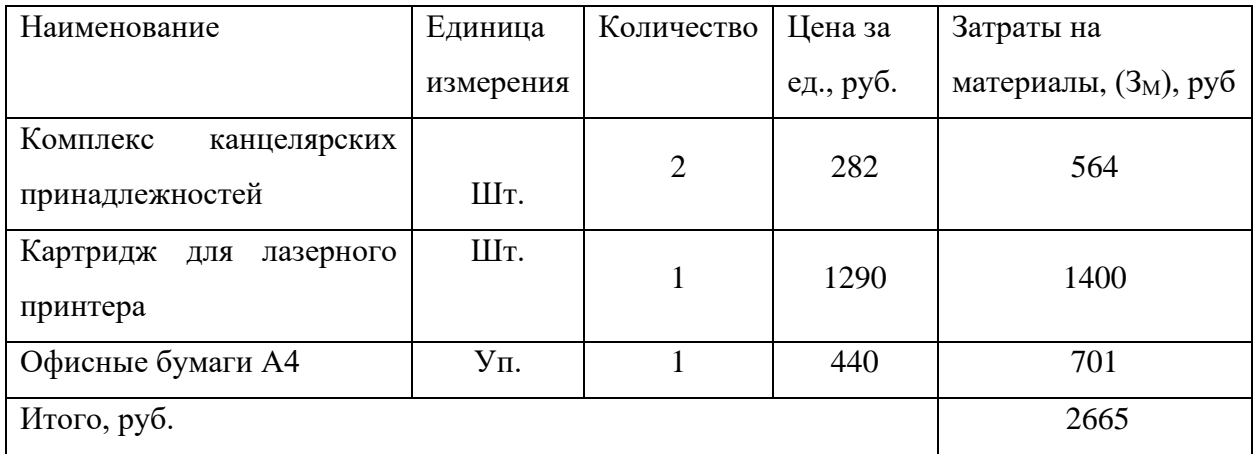

Общие материальные затраты составили 2665 руб.

**4.5.2 Расчёт затрат на специальное оборудование для научных работ**

В данную статью включают все затраты, связанные с приобретением специального оборудования (приборов, контрольно-измерительной аппаратуры, стендов, устройств и механизмов), необходимого для проведения работ по конкретной теме. Определение стоимости спецоборудования производится по действующим прейскурантам, а в ряде случаев по договорной цене. Расчет затрат по данной статье представлен в таблице 4.11.

Таблица 4.11 – Расчет бюджета затрат на приобретение спецоборудования для научных работ

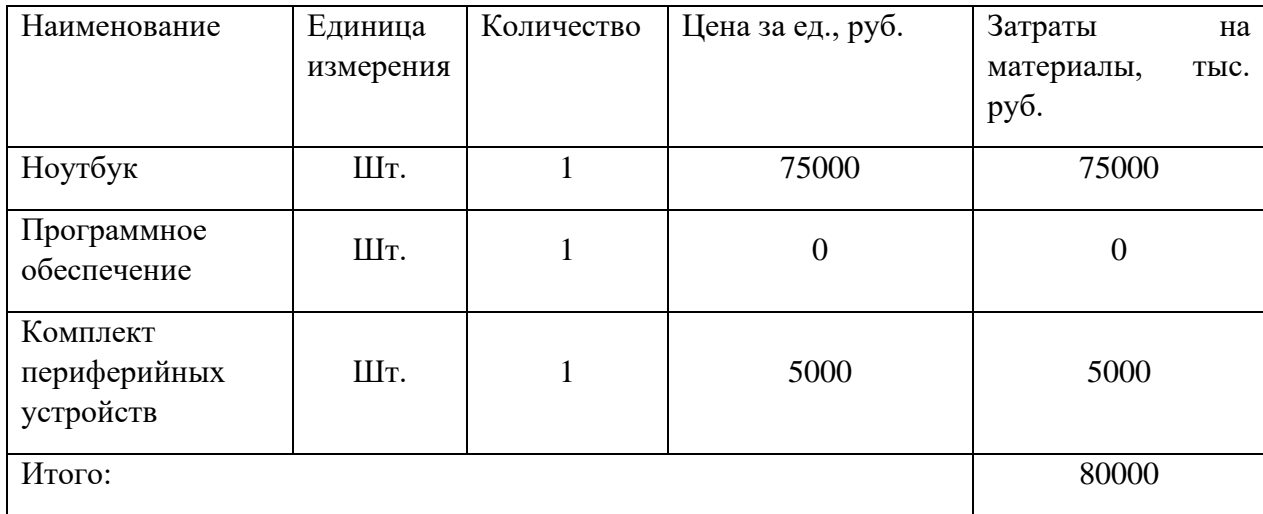

Общие затраты на оборудование составили 80000 руб.

### **4.5.3 Основная заработная плата исполнителя темы**

В настоящую статью включается основная заработная плата научных и инженерно-технических работников, рабочих макетных мастерских и опытных производств, непосредственно участвующих в выполнении работ по данной теме. Величина расходов по заработной плате определяется исходя из трудоемкости выполняемых работ и действующей системы окладов и тарифных ставок. В состав основной заработной платы включается премия, выплачиваемая ежемесячно из фонда заработной платы в размере 20-30 % от тарифа или оклада. Расчет основной заработной платы приводится в таблице 4.12.

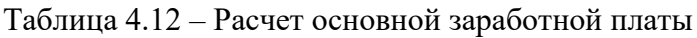

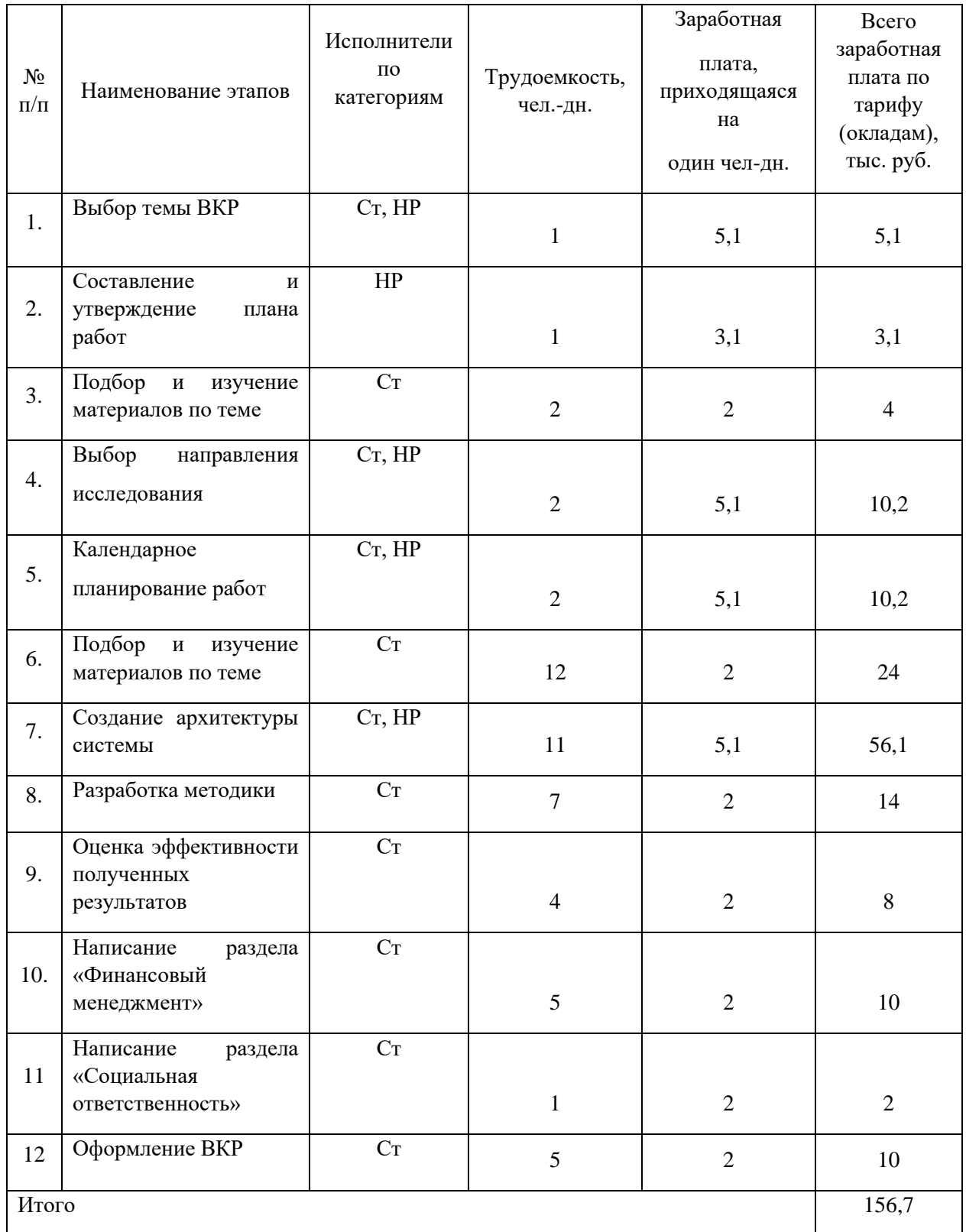

Статья включает основную заработную плату работников, непосредственно занятых выполнением проекта, (включая премии, доплаты) и дополнительную заработную плату и рассчитывается по формуле:

$$
3_{\rm 3\pi} = 3_{\rm 0CH} + 3_{\rm AOH} \tag{4.6}
$$

где  $3_{\text{oc}}$  – основная заработная плата;

 $B_{\text{non}}$  – дополнительная заработная плата (12–20 % от  $B_{\text{och}}$ ).

Основная заработная плата руководителя рассчитывается по следующей формуле:

$$
3_{\text{och}} = 3_{\text{AH}} \cdot \text{T}_{\text{p}} \tag{4.7}
$$

где Зосн– основная заработная плата одного работника;

Т<sup>р</sup> – продолжительность работ, выполняемых научно-техническим работником, раб. дн.;

 $3_{\mu}$  – среднедневная заработная плата работника, руб.

Среднедневная заработная плата рассчитывается по формуле:

$$
3_{\mu\mu} = \frac{3_M \cdot M}{F_A} \tag{4.8}
$$

где  $3<sub>w</sub>$  – месячный должностной оклад работника, руб.;

М – количество месяцев работы без отпуска в течение года:

при отпуске в 24 раб. дня М =11,2 месяца, 5–дневная неделя;

при отпуске в 48 раб. дней М=10,4 месяца, 6–дневная неделя;

 $F_{\pi}$  – действительный годовой фонд рабочего времени научно– технического персонала, раб. дн.

Таблица 4.13 – Баланс рабочего времени

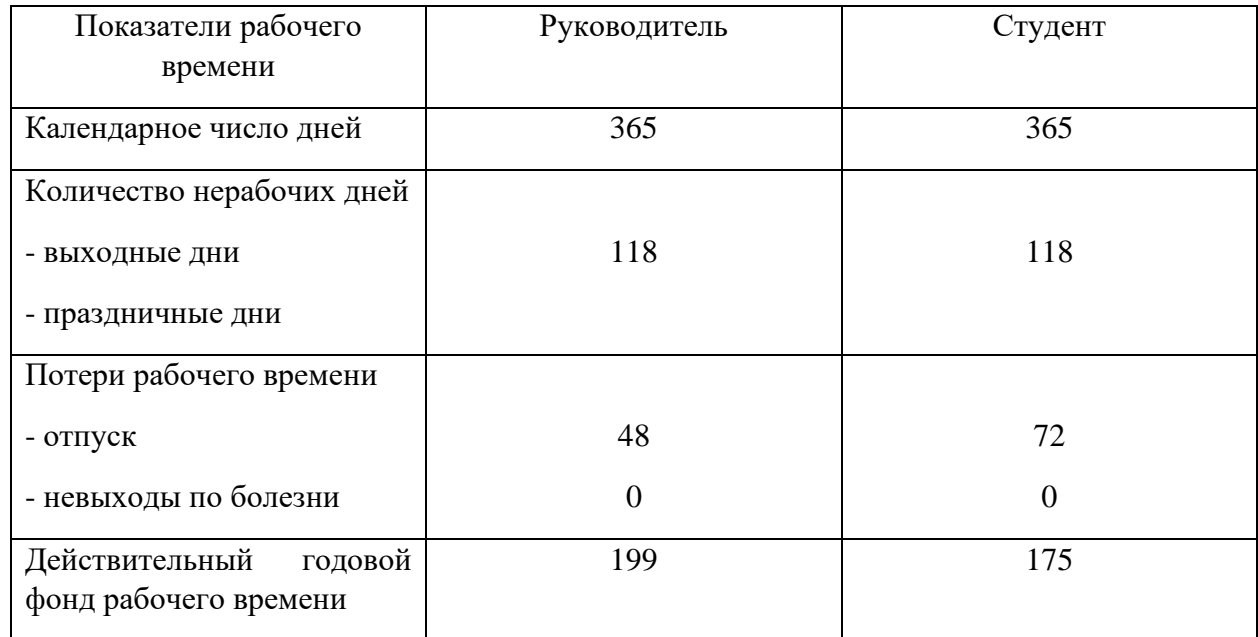

Месячный должностной оклад работника (руководителя):

$$
3M = 3rc \cdot (1 + knp + kA) \cdot kp
$$
 (4.9)

где  $3<sub>rc</sub>$  – заработная плата по тарифной ставке, руб.;

 $k_{np}$  – премиальный коэффициент, равный 0,3 (т.е. 30 процентов от  $3_{rc}$ );

 $k_{\pi}$  – коэффициент доплат и надбавок составляет примерно  $0,2-0,5$ ;

k<sup>p</sup> – районный коэффициент, равный 1,3 (для Томска).

Тарифная заработная плата З<sub>тс</sub> находится из произведения тарифной ставки работника 1-го разряда Tci = 600 руб. на тарифный коэффициент  $k<sub>r</sub>$  и учитывается по единой для бюджетной организации тарифной сетке.

Тарифный коэффициент для НР = 1,866; для С = 1,407.

Расчет основной заработной платы представлен в таблице 4.15

| Исполнители | Разряд    | $k_T$ | $3rc$ , py $6$ . | $k_{\text{np}}$ | $k_{\rm A}$    | $k_{p}$ | $3_{\text{M}}$ | 3 <sub>AH</sub> | $T_p$ ,   | $3och$ , руб. |
|-------------|-----------|-------|------------------|-----------------|----------------|---------|----------------|-----------------|-----------|---------------|
|             |           |       |                  |                 |                |         | руб.           | руб.            | раб       |               |
|             |           |       |                  |                 |                |         |                |                 | $\bullet$ |               |
|             |           |       |                  |                 |                |         |                |                 | ДН.       |               |
| Научный     | Кандидат  | 1,86  | 30000            | 0,3             | 0,             | 1,3     | 66300          | 3731,45         | 17        | 63434,77      |
| руководител | тех. наук | 6     |                  |                 | $\overline{4}$ |         |                |                 |           |               |
| Ь           |           |       |                  |                 |                |         |                |                 |           |               |
| Студент     | Инженер   | 1,40  | 15000            | 0,3             | 0,             | 1,3     | 29250          | 1872            | 52        | 97344         |
|             |           | 7     |                  |                 | $\overline{2}$ |         |                |                 |           |               |
| Итого       |           |       |                  |                 |                |         |                | 160778.77       |           |               |
|             |           |       |                  |                 |                |         |                |                 |           |               |

Таблица 4.15 – Расчет основной заработной платы

#### **4.5.4 Расчёт дополнительной заработной платы**

Дополнительная заработная плата учитывает величину предусмотренных Трудовым кодексом РФ доплат за отклонение от нормальных условий труда, а также выплат, связанных с обеспечением гарантий и компенсаций (при исполнении государственных и общественных обязанностей, при совмещении работы с обучением, при предоставлении ежегодного оплачиваемого отпуска и т.д.).

Расчет дополнительной заработной платы рассчитывается по формуле:

$$
\mathbf{3}_{\text{qon}} = k_{\text{qon}} \cdot \mathbf{3}_{\text{och}} \,, \tag{4.10}
$$

где  $k_{\text{non}}$  – коэффициент дополнительной заработной платы, принятый на стадии проектирования за 0,15.

Дополнительная заработная плата составит 24 116,8155

### **4.5.5 Отчисления во внебюджетные фонды**

В данной статье расходов отражаются обязательные отчисления по установленным законодательством Российской Федерации нормам органам государственного социального страхования (ФСС), пенсионного фонда (ПФ) и медицинского страхования (ФФОМС) от затрат на оплату труда работников.

Величина отчислений во внебюджетные фонды определяется исходя из формулы:

$$
3_{\text{bhe6}} = k_{\text{bhe6}} \cdot (3_{\text{och}} + 3_{\text{A0II}}) \tag{4.11}
$$

где kвнеб – коэффициент отчислений на оплату во внебюджетные фонды (пенсионный фонд, фонд обязательного медицинского страхования и пр.).

В соответствии с Федеральным законом от 24.07.2009 №212-ФЗ установлен размер страховых взносов равный 30,2%.

Отчисления во внебюджетные фонды представлены в таблице 4.16. Таблица 4.16 – Отчисления во внебюджетные фонды

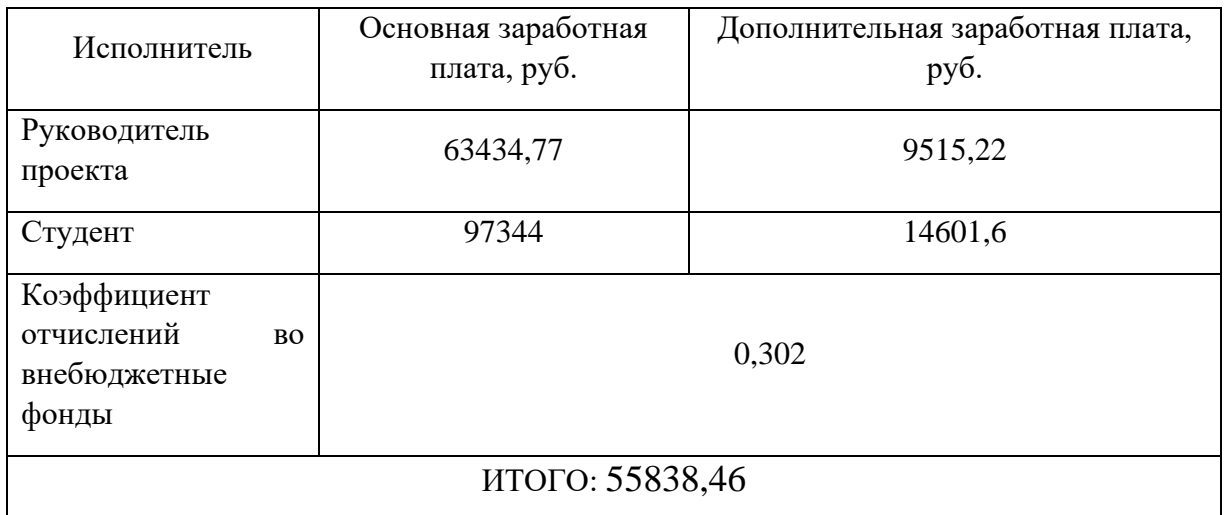

## **4.5.6 Накладные расходы**

Накладные расходы учитывают прочие затраты организации, не попавшие в предыдущие статьи расходов. Их величина определяется по формуле:

$$
3_{\text{HAKJ}} = (\Sigma \text{c7are} \check{\mathbf{n}}) \cdot k_{\text{hp}} \tag{4.12}
$$

где kнр – коэффициент, учитывающий накладные расходы.

Величину коэффициента накладных расходов можно взять в размере 15%.

Накладные расходы составили:

З\_накл=(2665+80000+63434,77+97344+9515,22+14601,6+55838,46)·0,1 5=48 509,85 руб.

При разработке программного обеспечения накладные расходы были направлены в создание нормальных условий труда. На таблице 4.17 предоставленные накладные расходы поэлементно.

Таблица 4.17 – Накладные расходы

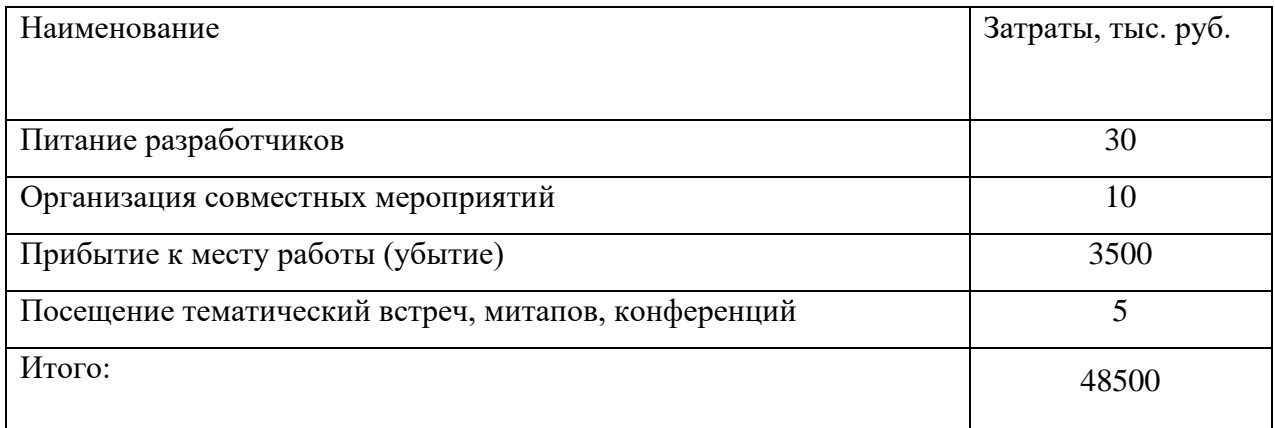

# **4.5.7 Формирование бюджета затрат научно-исследовательского проекта**

Рассчитанная величина затрат научно–исследовательской работы является основой для формирования бюджета затрат проекта. Определение бюджета затрат на научно–исследовательский проект приведено в таблице 4.18.

Таблица 4.18 –Расчет бюджета затрат НТИ

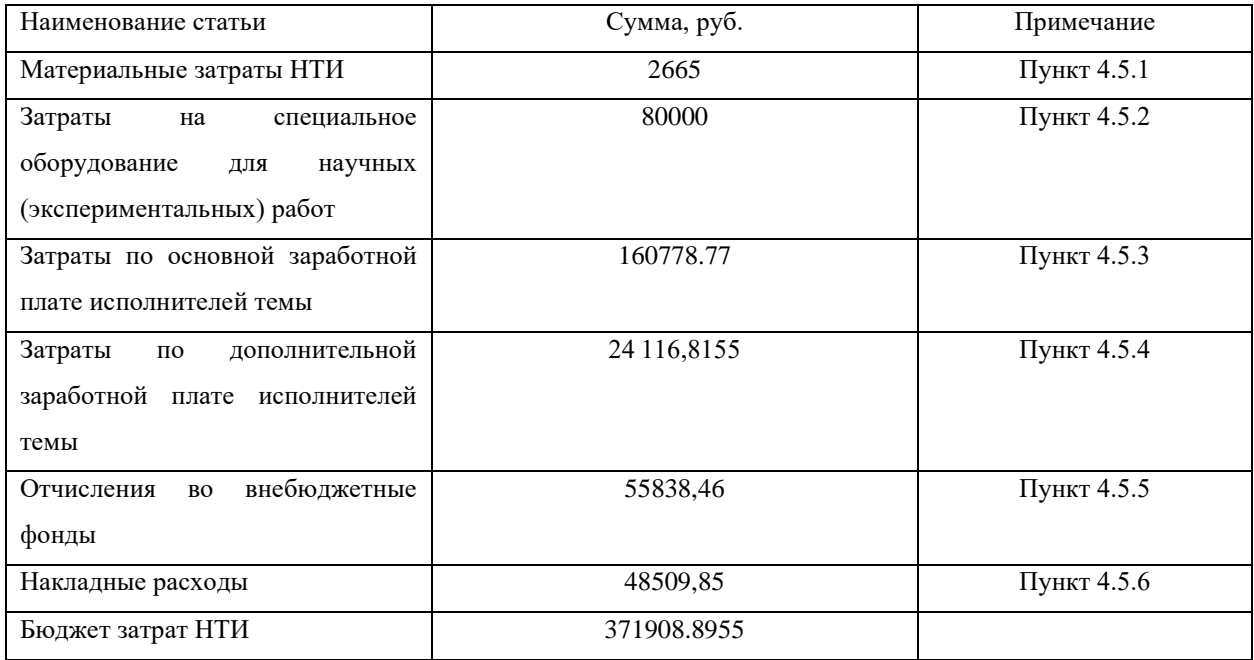

## **4.6 Определение ресурсной (ресурсосберегающей), финансовой, бюджетной, социальной и экономической эффективности исследования**

Определение эффективности происходит на основе расчета интегрального показателя эффективности научного исследования. Его нахождение связано с определением двух средневзвешенных величин: финансовой эффективности и ресурсоэффективности.

Интегральный показатель финансовой эффективности научного исследования определяется как:

$$
I_{\phi\mu\mu,p}^{\text{NCn.i}} = \frac{\Phi_{pi}}{\Phi_{max}} \tag{4.13}
$$

где  $I_{\Phi^{\mathrm{H}\mathrm{c}\mathrm{n},i}}^{\mathrm{uc}\mathrm{n},i}$  — интегральный финансовый показатель разработки;  $\Phi_{\rm pi}$  – стоимость i-го варианта исполнения;

 $\Phi_{max}$  – максимальная стоимость выполнения научноисследовательского проекта.

$$
I_{\phi_{\rm HH,p}}^{\rm HCH1} = \frac{371908.8955}{458685,30} = 0,81;
$$
  

$$
I_{\phi_{\rm HH,p}}^{\rm HCH2} = \frac{414270,20}{458685,30} = 0,903;
$$
  

$$
I_{\phi_{\rm HH,p}}^{\rm HCH3} = \frac{458685,30}{458685,30} = 1
$$

Интегральный показатель ресурсоэффективности вариантов исполнения объекта исследования можно определить следующим образом:

$$
I_{pi} = \sum_{i=1}^{n} a_i \times b_i \tag{4.14}
$$

где  $I_{\rm pi}$  – интегральный показатель ресурсоэффективности для *i*-го варианта исполнения разработки;

 $a_i$  – весовой коэффициент i-го варианта исполнения разработки;

 $b_i^a$ ,  $b_i^p$  – балльная оценка i-го варианта исполнения разработки, устанавливается экспертным путем по выбранной шкале оценивания;

 $n$  – число параметров сравнения.

| Объект исследования              | Весовой<br>коэффициент | ИИд | ИИп            | ИИз            |
|----------------------------------|------------------------|-----|----------------|----------------|
| Критерии                         | параметра              |     |                |                |
| 1. Потребность в ресурсах памяти | 0,1                    | 5   | 3              | $\overline{4}$ |
| 2. Функциональность              | 0,2                    | 5   | $\overline{4}$ | 3              |
| 3. Простота эксплуатации         | 0,15                   | 3   | $\overline{4}$ | 3              |
| 4. Скорость работы               | 0,15                   | 5   | 3              | $\overline{4}$ |
| 5. Надежность                    | 0,2                    | 5   | $\overline{4}$ | $\overline{4}$ |
| 6. Точность                      | 0,2                    | 5   | 3              | 3              |
| Итого                            |                        | 4,7 | 3,55           | 3,45           |

Таблица 4.19 – Сравнительная оценка характеристик вариантов исполнения проекта

 $I_{\rm p-{\rm min}} = 0.1 \cdot 5 + 0.2 \cdot 5 + 0.15 \cdot 3 + 0.15 \cdot 5 + 0.2 \cdot 5 + 0.2 \cdot 5 = 4.7;$  $I_{\rm p-{\rm min}} = 0.1 \cdot 3 + 0.2 \cdot 4 + 0.15 \cdot 4 + 0.15 \cdot 3 + 0.2 \cdot 4 + 0.2 \cdot 3 = 3.55;$  $I_{p-\mu\mu} = 0.1 \cdot 4 + 0.2 \cdot 3 + 0.15 \cdot 3 + 0.15 \cdot 4 + 0.2 \cdot 4 + 0.2 \cdot 3 = 3.45$ .

Интегральный показатель эффективности вариантов исполнения разработки  $(I<sub>ucni</sub>)$  определяется на основании интегрального показателя ресурсоэффективности и интегрального финансового показателя по формуле:

$$
I_{\text{HHA}} = \frac{I_{\text{p}-\text{HHA}}}{I_{\text{qHH,p}}^{\text{HHA}}} = \frac{4,7}{0,81} = 5,8
$$
  

$$
I_{\text{HHI}} = \frac{I_{\text{p}-\text{HHI}}}{I_{\text{qHH,p}}^{\text{HHI}}} = \frac{3,55}{0,903} = 3,93;
$$
  

$$
I_{\text{HH3}} = \frac{I_{\text{p}-\text{HH3}}}{I_{\text{qHH,p}}^{\text{HH3}}} = \frac{3,45}{1} = 3,45.
$$

Сравнение интегрального показателя эффективности вариантов исполнения разработки позволит определить сравнительную эффективность проекта и выбрать наиболее целесообразный вариант из предложенных.

Сравнительная эффективность проекта (Э<sub>ср</sub>):

$$
\Theta_{\rm cp} = \frac{I_{\rm acn2}}{I_{\rm acn1}} \tag{4.15}
$$
Таблица 4.20 – Сравнительная эффективность разработки

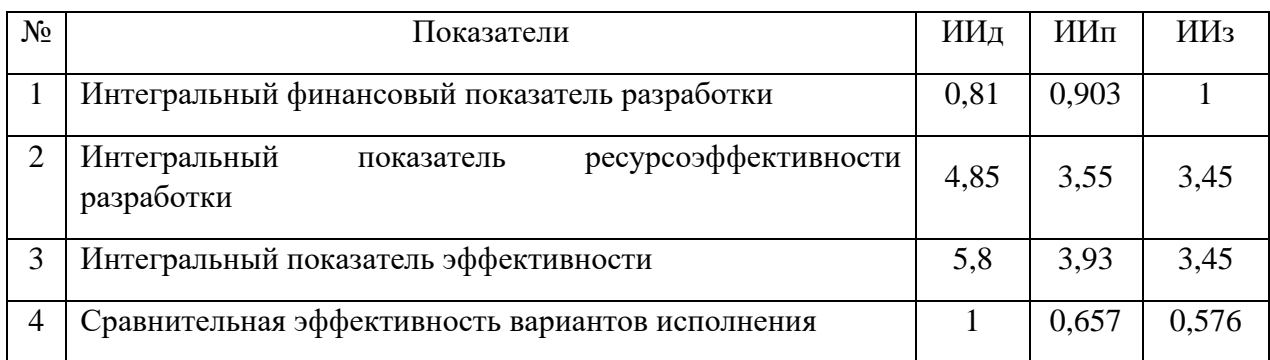

Сравнив значения интегральных показателей эффективности, можно сделать вывод, что реализация технологии в первом исполнении является более эффективным вариантом решения задачи, поставленной в данной работе с позиции финансовой и ресурсной эффективности.

## **4.7 Вывод по главе**

В ходе выполнения раздела финансового менеджмента был проведен анализ финансово-экономических показателей разработки веб-приложения, а также был составлен список работ. Полагаясь на результаты проведенной работы, разработка веб-приложения характеризуется как конкурентоспособная и перспективная.

#### **Глава 5. Социальная ответственность**

#### **5.1 Введение**

Разработка информационной системы (ИС) производится группой работников, состоящей из двух человек – руководителя и студента. Выпускная квалификационная работа заключается в разработке информационной системы для онлайн аренды спортивного инвентаря. В качестве конечного потребителя результатов проведенной разработки выступают люди, пользующиеся услугами аренды спортивного инвентаря. Разработка информационной системы велась в г. Томск.

В данном разделе проведен анализ вредных и опасных факторов труда, определен комплекс мер организационного, правового, технического и режимного характера, который должен способствовать снижению возможности возникновения негативных последствий работы разработчика.

Выпускная квалификационная работа по разработке агрегатора сервисов по прокату спортивного инвентаря выполнялась в ходе преддипломной практики в 204 учебной аудитории кибернетического центра Томского политехнического университета по адресу г. Томск, ул. Советская 84/3. Проектируемое рабочее место представляет собой комнату, в котором будет работать разработчик.

Характеристика помещения: площадь – 26 м<sup>2</sup>; объем – 78 м<sup>3</sup>; в помещении установлен имеется естественная вентиляция, дверь, окно, щели; в помещении установлено искусственное освещение, имеется естественное освещение. В данном помещении максимальное количество сотрудников в одну смену – 3. В среднем на одного сотрудника приходится 8  $M^2$  площади и  $26$  м<sup>3</sup> объема помещения. Данное размещение сотрудников удовлетворяет санитарным нормам, согласно которым на одного работника должно приходиться не менее 6 м<sup>2</sup> площади и 24 м<sup>3</sup>.

# **5.2 Правовые и организационные вопросы обеспечения безопасности**

Трудовой Кодекс РФ устанавливает права и обязанности работника и работодателя, регулирует вопросы охраны труда, трудоустройства, правила оплаты и нормирования труда, порядок разрешения трудовых споров и другое. В статье 108 Трудового Кодекса РФ «Перерывы для отдыха и питания» сказано, что в течение рабочего дня работнику должен быть предоставлен перерыв продолжительностью не более двух часов и не менее 30 минут, который в рабочее время не включается.

Организация рабочего места при выполнении работы должна производиться в соответствии с требованиями ГОСТ 12.2.032-78 «Система стандартов безопасности труда. Рабочее место при выполнении работ сидя» и соблюдением трудовых норм Трудового кодекса РФ. С учетом требований ГОСТ 12.2.032-78:

• конструкция рабочего места и взаимное расположение всех его элементов должны соответствовать физиологическим и психологическим требованиям, а также характеру работы.

• высота рабочего стола с клавиатурой должна составлять 680 - 800 мм над уровнем стола;

• высота экрана над полом – 900-1280 мм, монитор должен находиться в 600-700 мм от работника на 20 градусов ниже уровня глаз;

• конструкцией оборудования и рабочего места должно быть обеспечено оптимальное положение работающего, которое достигается регулированием: высоты рабочей поверхности, сиденья, пространства для ног.

• очень часто используемые средства отображения информации, требующие точного и быстрого считывания показаний, следует располагать в вертикальной плоскости под углом  $\pm 15^{\circ}$  от нормальной линии взгляда и в горизонтальной плоскости под углом ±15° от сагиттальной плоскости.

На рабочем месте, предоставленном для работы с выпускной работой, были учтены и соблюдены все требования по организации труда.

## **5.3 Производственная безопасность**

В процессе работы химические и биологические факторы не оказывают влияния на состояние здоровья, поэтому рассмотрим только физические и психофизиологические факторы. К вредным и опасным производственным факторам можно отнести: производственные факторы, связанные с электромагнитными излучениями; отсутствие или недостаток необходимого искусственного освещения; повышенный уровень шума; монотонность труда, вызывающая монотонию; производственные факторы, связанные с электрическим током, вызываемым разницей электрических потенциалов, под действие которого попадает работающий; длительное сосредоточенное наблюдение.

Таблица 5.1 - Возможные опасные и вредные факторы производственные факторы на рабочем месте за персональным компьютером

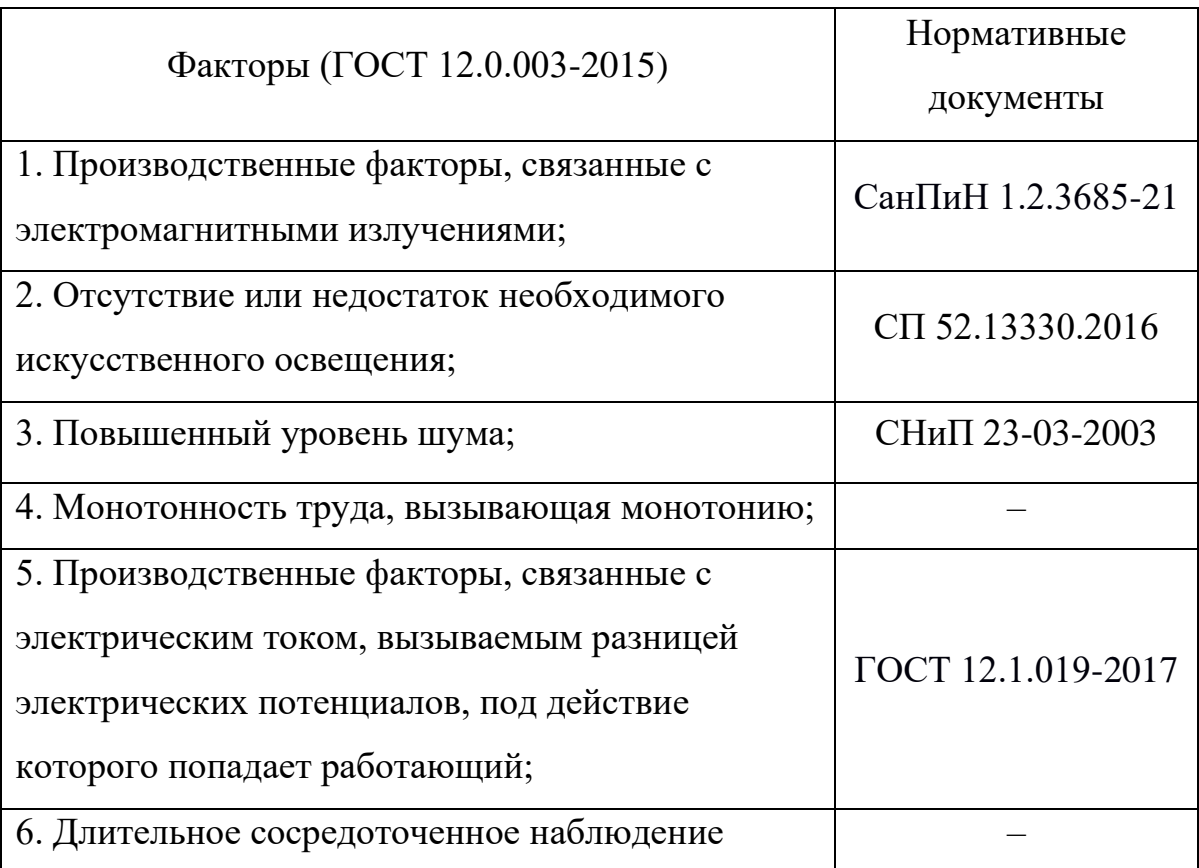

Более подробно каждый из этих факторов оценки были рассмотрены далее.

## **5.3.1 Производственные факторы, связанные с электромагнитными излучениями**

Персональный компьютер имеет свойство подвергать работника вредному электромагнитному излучению. Но во время работы без него не обойтись. Электромагнитное излучение компьютера изменяется в диапазоне частот от 0 Гц до 1000 МГц. Такое излучение состоит из электрической и магнитной составляющих. Электростатическое поле, помимо собственно биофизического воздействия на человека, обуславливает накопление в пространстве между пользователем и экраном пыли, которая затем с вдыхаемым воздухом попадает в организм и может вызвать бронхо-легочные заболевания и аллергические реакции.

Норма допустимых уровней напряженности полей и излучений регламентируются СанПиН 1.2.3685-21 "Санитарно-эпидемиологические требования к физическим факторам на рабочих местах". Согласно установленным нормам, время пребывания работника в рабочей зоне вычисляется по формуле:

 $T = (50/E) - 2.$ 

Время пребывания в рабочей зоне составляет примерно 8 часов в день. На рабочем месте уровень напряженности электрических полей не выше 4 кВ/м. При котором разрешенное время пребывания в рабочей зоне может составлять до 10,5 часов. Следовательно, уровень электромагнитных излучений на рабочем месте в норме.

# **5.3.2 Отсутствие или недостаток необходимого искусственного освещения**

Такой вредный фактор как недостаточная освещенность рабочей зоны возникает вследствие отсутствия должного количества источников освещения в рабочей зоне. Недостаточная освещенность снижает работоспособность, значительно влияет на здоровье работников, а именно на их качество зрения.

В СП 52.13330.2016 зрительная работа сотрудника, работающего с ПК охарактеризована как работу разряда Б – высокой точности (наименьший

эквивалентный размер объекта различения - 0,3-0,5 мм), подразряда 1 (относительная продолжительность зрительной работы при направлении зрения на рабочую поверхность не менее 70%). В таблице 18 представлены требования к освещению рабочего помещения для вышеуказанного разряда. Таблица 5.2 — Требования к освещению рабочего помещения для разряда Б1

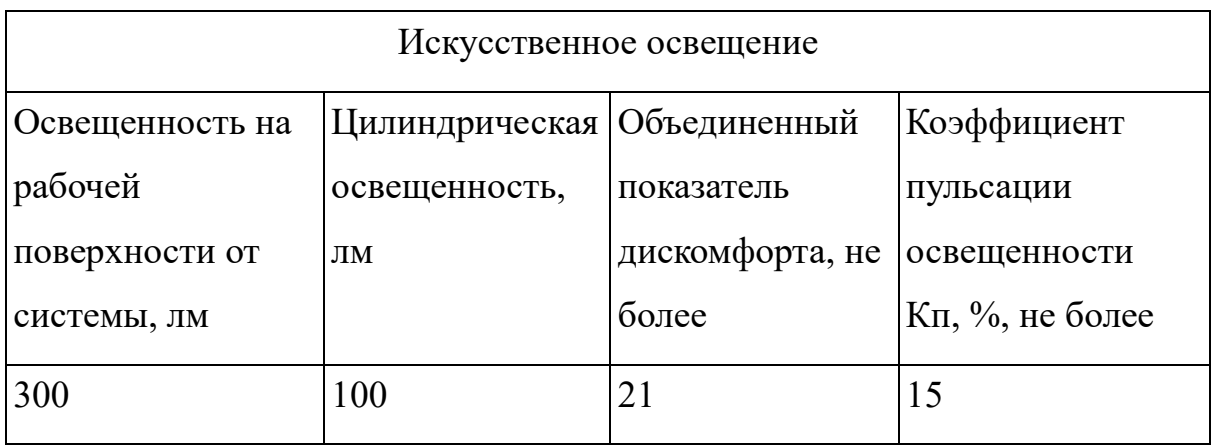

Для снижения влияния фактора недостаточной освещенности на рабочем месте необходимо, чтобы уровень естественного освещения и яркость экрана персонального компьютера были приблизительно одинаковыми, так как яркий свет в зоне периферийного зрения заметно увеличивает глазное напряжение и приводит к быстрой утомляемости. Путем решения проблемы недостаточной освещенности помещения может стать расширение оконного проема или установка качественных источников искусственного освещения.

### **5.3.3 Повышенный уровень шума**

Повышенный уровень шума на рабочем месте обусловлен использованием персональных компьютеров, наличием центральной системы вентиляции и кондиционирования воздуха. Становится сложнее разбирать речь, работоспособность снижается и повышается утомляемость сотрудников.

Ниже представлены предельно допустимые уровни звукового давления, уровни звука и эквивалентные уровни звука для разработчиков программного обеспечения, работающих в учебных аудиториях, описанные в СНиП 23-03-2003.

Таблица 5.3 - Предельно допустимые уровни звукового давления, уровни звука и эквивалентные уровни звука

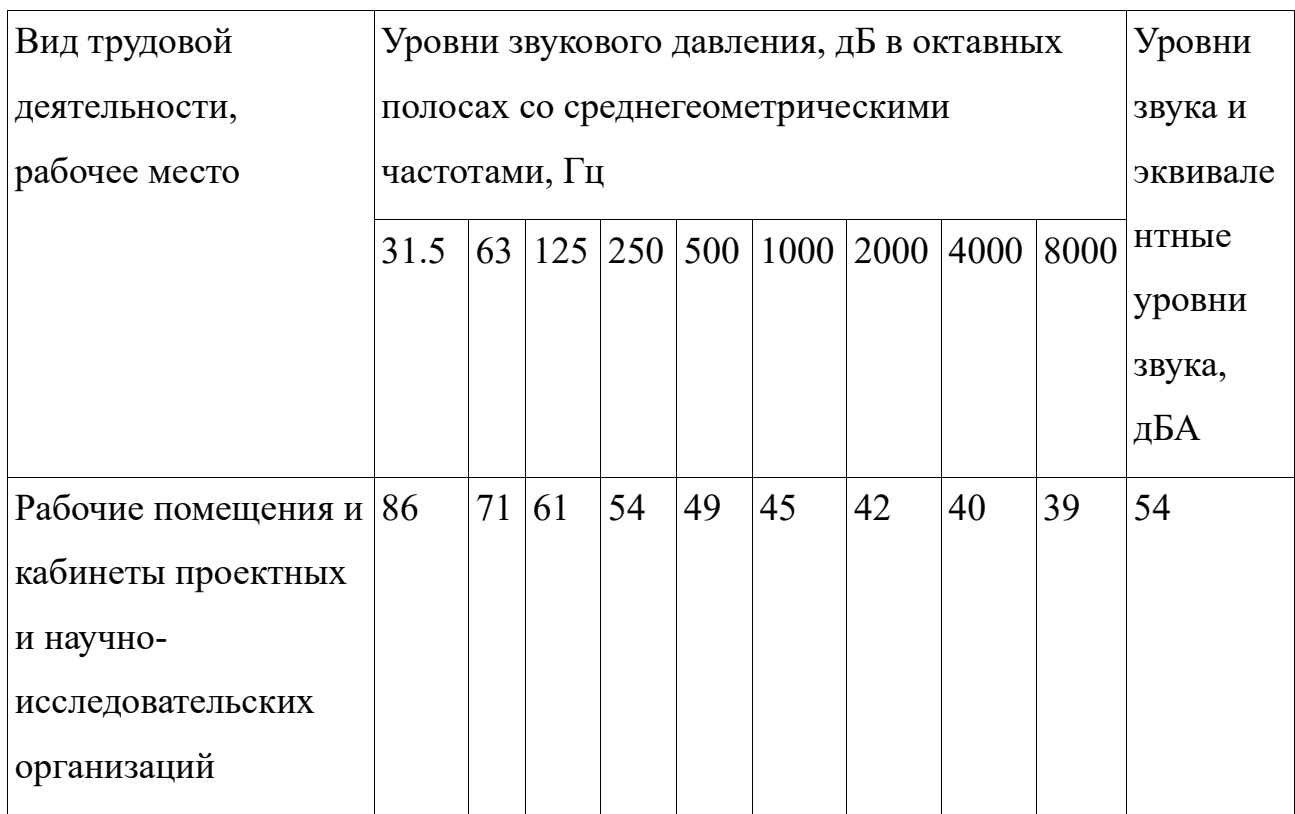

Существуют следующие пути уменьшения воздействий шума: экранирование рабочих мест (установка перегородок между рабочими местами); установка менее шумного оборудования; чистка оборудования от пыли, замена смазывающих веществ, т.к. любое оборудование при загрязнении увеличивает уровень шума.

### **5.3.4 Монотонность труда, вызывающая монотонию**

Многие виды работы требуют от работника длительного выполнения однообразных действий или непрерывной и устойчивой концентрации внимания. Поэтому монотонность является достаточно серьезным негативным фактором. В условиях монотонной работы с организмом человека могут произойти такие изменения как:

• изменение функционального состояния центральной нервной системы;

• снижение уровня бодрствования;

• нарушение автоматизма деятельности и способности к переключениям;

• изменение биологического ритма.

Так как работа разработчика программных систем связана только с работой на ПК, она является монотонной. Такая работа требует непрерывной концентрации внимания на протяжении длительного времени и является однообразной.

Для снижения уровня монотонности можно проводить следующие мероприятия:

• внедрение режима труда и отдыха;

• чередование операций и темпа их выполнения;

• частые, но кратковременные перерывы во время работы;

• выполнять физических упражнений в течение перерывов;

• менять положение выполнения работ (стоя – сидя);

• посещение специальных помещений психологической разгрузки и отдыха.

# **5.3.5 Производственные факторы, связанные с электрическим током, вызываемым разницей электрических потенциалов, под действие которого попадает работающий**

Большое количество электрических приборов и вычислительных машин на рабочем месте объясняет важность электробезопасности на производстве.

При работе с электрифицированными приборами необходимо соблюдать технику безопасности. Общие правила по электробезопасности регламентируются ГОСТ 12.1.019-2017.

Накопление статического электричества может привести к проблемам с вычислительными машинами. Однослойный линолеум для покрытия пола снизит величины зарядов статического электричества.

Серьезной проблемой является опасность поражения электрическим током. Человеческие органы чувств не могут обнаружить наличие электрического напряжения на расстоянии.

При повышенная влажность (относительная влажность воздуха выше 75 %) возрастает риск поражения электрическим током. Высокая температура воздуха и поверхностей (более 35 °С) тоже повышает вероятность распространения электрического тока. Даже наличие токопроводящей пыли и токопроводящих полов повысит риск поражения электрическим током.

Даже если работа будет проводиться исключительно в помещениях, исключающих повышенную опасность, есть риск возникновения следующих опасностей:

- при прикосновении к токоведущим частям (во время ремонта ПК);
- при прикосновении к нетоковедущим частям, которые оказались под напряжением (при нарушении изоляции);
- при соприкосновении с полом или стенами, оказавшимися под напряжением (при нарушении электрической сети);
- при коротком замыкании в высоковольтных блоках.

Место, в котором выполнялась работы, не относится к помещениям повышенной опасности электропоражения. В помещении используются стандартные бытовые приборы, потребляющие напряжение 220 В переменного тока с частотой 50 Гц.

Для предотвращения возникновения опасных ситуаций обязательны следующие меры предосторожности:

- перед началом работы необходимо убедиться, что выключатели и розетки закреплены и не имеют оголенных токоведущих частей;
- при обнаружении неисправности оборудования и приборов, необходимо сообщить ответственному лицу, не делая никаких самостоятельных исправлений;
- запрещено загромождать рабочее место лишними предметами.

### **5.3.6 Длительное сосредоточенное наблюдение**

Умственный труд разработчика заключается в приеме информации, ее переработке и выработке нестандартного решения. При такой работе большое значение имеет процесс мышления, выбор оптимального решения из ряда логических вариантов. Поиск решения связан с опытом, знаниями, особенностями нервной системы человека.

От напряженного умственного труда страдают зрительные и слуховые анализаторы, центральная нервная система, в особенности высшие психические функции (память, мышление и воображение).

К факторам возникновения эмоциональных перегрузок можно отнести: длительное эмоциональное напряжение, хроническую усталость, нарушение режимов труда и отдыха, жизненные трудности и так далее.

Вследствие чего, у работника начинается снижение интереса к работе и работоспособность, проявление раздражительности и конфликтности, повышается количество ошибок в работе, психоэмоциональные сдвиги.

Для снижения эмоциональных перегрузок необходимы:

• умственные тренировки;

• умеренные и постоянные производственные нагрузки;

• правильное трудовое, психологическое и эстетическое воспитание;

• умение отходить от стрессовых состояний;

• создание положительных эмоций;

• оптимальное расписание отдыха.

### **5.4 Экологическая безопасность**

Разработка проектного решения экологически безопасна, однако может косвенно влиять на атмосферу, так как работа компьютера связана с потреблением электроэнергии и нагревом аппаратных средств.

Электроэнергия вырабатывается на тэц, где сжигаются углеродные соединения. Офисный ПК потребляет около 100 Ватт электроэнергии в час. Энергоблок 200 МВт потребляет 90 тонн угля в час. Благодаря нехитрым

вычислениям можно сделать вывод, что за час работы над проектным решением сжигается 45г угля в час. Если работа над проектным решением заняла 30 дней при работе 4 часа в день, то за все время работы было сожжено 5 кг 400 г угля. Соответственно выброс CO2 в атмосферу составит приблизительно 10 кубических метров.

Этот показатель не является существенным, однако для сокращения влияния на атмосферу и экономии денежных средств можно выключать компьютер в нерабочее время.

### **5.5 Безопасность в чрезвычайных ситуациях**

Чрезвычайной ситуацией называется обстановка, сложившаяся в результате аварии, опасного природного явления, катастрофы или другого бедствия, которая может повлечь за собой человеческие жертвы, ущерб здоровью людей или окружающей среде, значительные материальные потери и нарушение условий жизнедеятельности людей. Пожар – наиболее вероятной чрезвычайной ситуацией для представленного рабочего помещения. Нарушение техники использования электрических приборов и ПК, нарушениях разводки электрических сетей и ряда других причин могут привести к пожару.

Рабочее помещение, представленное для выполнения ВКР, согласно СП 12.13130.2009, можно отнести к категории В (пожароопасное).

Главные причины возникновения пожара:

• короткое замыкание;

• опасная перегрузка сетей, которая ведет за собой сильный нагрев токоведущих частей и загорание изоляции;

• пуск оборудования после некорректного и неквалифицированного ремонта.

Чтобы обеспечить состояние защищенности работников и имущества от пожара, необходимо соблюдать правила пожарной безопасности. Для защиты от коротких замыканий и перегрузок необходимо правильно выбирать, устанавливать и использовать электрические сети и средства

автоматизации. Для предупреждения возникновения пожаров необходимо исключить образование горючей среды, следить за применением при строительстве и отделке зданий несгораемых или трудносгораемых материалов.

Пожарно-профилактические мероприятия:

• организационные мероприятия, касающиеся технического процесса с учетом пожарной безопасности объекта;

• эксплуатационные мероприятия, рассматривающие эксплуатацию используемого оборудования;

• технические и конструктивные мероприятия, связанные с правильным размещением и монтажом электрооборудования и отопительных приборов.

Для повышения устойчивости рабочего помещения к ЧС необходимо произвести установку систем противопожарной сигнализации, реагирующих на дым и другие продукты горения, установку огнетушителей. Также, два раза в год проводить учебные тревоги для отработки действий при пожаре.

В случае возникновения возгорания, необходимо вызвать пожарную службу по телефону 101 и сообщить место возникновения ЧС, предпринять меры по эвакуации в соответствии с планом эвакуации. При отсутствии прямых угроз здоровью и жизни произвести попытку тушения возникшего возгорания имеющимися углекислотными огнетушителями.

Выбор первичных средств пожаротушения произведен на основании Федерального закона от 22.07.2008 N 123-ФЗ (ред. от 30.04.2021) "Технический регламент о требованиях пожарной безопасности". В таблице 4 приведена выжимка из классификации пожаров и перечень рекомендуемых средств пожаротушения.

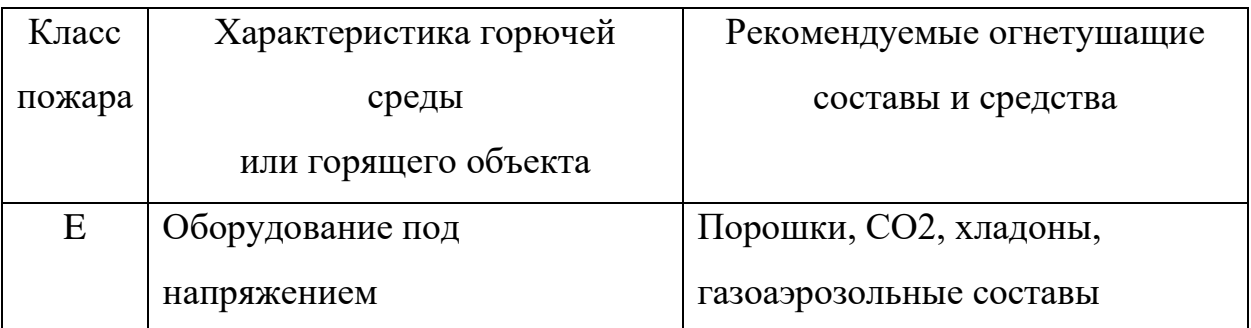

Таблица 5.4 - Классификация пожаров и рекомендуемые средства пожаротушения.

Исходя из того, что работа ведётся в помещении, содержащим компьютерную технику под напряжением, класс возможного пожара относиться к категории E. Следовательно у первичны средствам пожаротушения можно отнести: порошковые огнетушители, углекислотные огнетушители, хладоны, газоаэрозольные составы.

### **5.6 Выводы по главе**

В результате проведенного анализа был рассмотрен процесс разработки системы с правовой, экологической, производственной точек зрения, а также обеспечения безопасности при чрезвычайных ситуациях. Рабочее место соответствует всем необходимым нормам, кроме норм освещенности. Показатель был ниже нормы в 3 раза, но компенсировался естественным дневным светом. Поэтому такое отклонение не доставляло неудобств и его можно считать несущественными.

По электробезопасности помещение без повышенной опасности. Рабочая команда согласно «Правил по охране труда при эксплуатации электроустановок» относится к I группе персонала по электробезопасности. По тяжести труда в соответствие с СанПин 1.2.3685-21 работа при разработке проектного решения относится к категории Iа. Рабочее помещение, представленное для выполнения ВКР, согласно СП 12.13130.2009 можно отнести к категории В (пожароопасное). Класс возможного пожара – Е. Первичные средства пожаротушения: порошковые огнетушители, углекислотные огнетушители, хладоны, газоаэрозольные составы. Также рабочее помещение относится к IV категории объектов, оказывающих негативное воздействие на окружающую среду.

### **Заключение**

В результате выполнения выпускной квалификационной работы была исследована предметная область проекта, спроектировано и разработано вебприложение «Агрегатор сервисов проката спортивного инвентаря». Данное веб-приложение обеспечит клиентов прокатных услуг удобным и быстрым сервисом, который объединит в себе множество прокатов спортивного инвентаря.

На начальном этапе работы был проведен анализ предметной области – рынка арендных услуг. В результате были определены тенденции рынка, сформирована концепция проекта. Она заключалась в создании агрегатора сервисов проката в сфере аренды спортивного оборудования. Анализ конкурентного решения выявил проблемы схожей системы, а также помог определить, как стоит организовывать работу агрегатора.

На этапе проектирования на основе вариантов использования были разработаны требования к системе. Архитектура проектируемого вебприложения была представлена в виде следующих диаграмм: диаграмма процессов в нотации EPC, логическая модель данных разрабатываемого приложения, карта сайта.

Далее были проанализированы и выбраны инструменты и технологии разработки: клиентская часть – язык JavaScript с использование библиотеки React; серверная часть – ресурсы облачного сервиса YandexCloud. После была выполнена непосредственная разработка агрегатора. Реализован функционал авторизации, регистрации, размещения заказов на товары и оставления анонимных отзывов.

На этапе финансового анализа были выявлены конкурентные черты разработки собственного решения, бюджет и сроки реализации проекта.

На этапе анализа данных социальной ответственности было отмечено отсутствие нарушений при выполнении выпускной квалификационной работы по различным аспектам в области безопасности.

Разработанное веб-приложение «Агрегатор сервисов проката спортивного инвентаря» позволяет клиентам прокатов спортивного инвентаря быстро и удобно бронировать желаемое оборудование. В дальнейшем внедрение разработанного веб-приложения на рынок арендных услуг позволит упростить работу пунктов прокатов по ведению отчётностей и администрирования аренд.

## **Список литературы**

1. ЭКОНОМИКА СОВМЕСТНОГО ПОТРЕБЛЕНИЯ В РОССИИ. – Текст : электронный // TIAR CENTER : [сайт]. – URL: [https://tiarcenter.com/sharing-report-2020/](https://vk.com/away.php?utf=1&to=https%3A%2F%2Ftiarcenter.com%2Fsharing-report-2020%2F) (дата обращения: 01.03.22)

2. Next2U для ТАСС про рынок аренды вещей. – Текст : электронный // Next2U :  $\lceil \text{ca\text{irr}} \rceil$ . – URL: [http://next2u.ru/blog/next2u-dlya-tass-pro-rynok](https://vk.com/away.php?utf=1&to=http%3A%2F%2Fnext2u.ru%2Fblog%2Fnext2u-dlya-tass-pro-rynok-arendy-veshhej-2%2F)arendy-veshhej- $2/$  (дата обращения: 02.03.22)

3. Экономика совместного пользования (ЭСП) в России 2020. – Текст : электронный // РАЭК : [сайт]. – URL: [https://raec.ru/activity/analytics/9845/](https://vk.com/away.php?utf=1&to=https%3A%2F%2Fraec.ru%2Factivity%2Fanalytics%2F9845%2F) (дата обращения: 03.03.22)

4. Sharing economy: как это работает в России. – Текст : электронный // афишаDaily : [сайт]. – URL: [https://daily.afisha.ru/brain/3167-sharing-economy](https://vk.com/away.php?utf=1&to=https%3A%2F%2Fdaily.afisha.ru%2Fbrain%2F3167-sharing-economy-kak-eto-rabotaet-v-rossii%2F)[kak-eto-rabotaet-v-rossii/](https://vk.com/away.php?utf=1&to=https%3A%2F%2Fdaily.afisha.ru%2Fbrain%2F3167-sharing-economy-kak-eto-rabotaet-v-rossii%2F) (дата обращения: 03.03.22)

5. Коммунизм, который никто не строил: куда нас заведет шеринговая экономика. – Текст : электронный // Forbes : [сайт]. – URL: [https://www.forbes.ru/biznes/378581-kommunizm-kotoryy-nikto-ne-stroil-kuda](https://vk.com/away.php?utf=1&to=https%3A%2F%2Fwww.forbes.ru%2Fbiznes%2F378581-kommunizm-kotoryy-nikto-ne-stroil-kuda-nas-zavedet-sheringovaya-ekonomika)[nas-zavedet-sheringovaya-ekonomika](https://vk.com/away.php?utf=1&to=https%3A%2F%2Fwww.forbes.ru%2Fbiznes%2F378581-kommunizm-kotoryy-nikto-ne-stroil-kuda-nas-zavedet-sheringovaya-ekonomika) (дата обращения: 05.03.22)

6. Куваев, М. Ю. Современные тенденции развития веб-разработки/ М. Ю. Куваев, О. В. Антимонов // StudNet. – 2020. – № 9. – С. 1269–1273

7. Полное руководство по CSS Grid. – Текст : электронный // Tuhub : [сайт]. – URL: [https://tuhub.ru/posts/css-grid-complete-guide](https://vk.com/away.php?utf=1&to=https%3A%2F%2Ftuhub.ru%2Fposts%2Fcss-grid-complete-guide) (дата обращения: 01.02.22)

8. The State of CSS. – Текст : электронный // StateofCSS : [сайт]. – URL: [https://2020.stateofcss.com/en-US/](https://vk.com/away.php?utf=1&to=https%3A%2F%2F2020.stateofcss.com%2Fen-US%2F) (дата обращения: 01.02.22)

9. The State of JS. – Текст : электронный // StateofJS : [сайт]. – URL: [https://2020.stateofcss.com/en-US/](https://vk.com/away.php?utf=1&to=https%3A%2F%2F2020.stateofcss.com%2Fen-US%2F) (дата обращения: 01.02.22)

10. V. Friedman Front-End Performance Checklist. – Текст : электронный // Smashingmagazine : [сайт]. – URL: [https://www.smashingmagazine.com/2021/01/front-end-performance-2021-free](https://vk.com/away.php?utf=1&to=https%3A%2F%2Fwww.smashingmagazine.com%2F2021%2F01%2Ffront-end-performance-2021-free-pdf-checklist%2F)[pdf-checklist/](https://vk.com/away.php?utf=1&to=https%3A%2F%2Fwww.smashingmagazine.com%2F2021%2F01%2Ffront-end-performance-2021-free-pdf-checklist%2F) (дата обращения: 05.02.22)

11. TIOBE Index for January 2020. – Текст : электронный // TIOBE : [сайт]. – URL: [https://tiobe.com/tiobe-index/](https://vk.com/away.php?utf=1&to=https%3A%2F%2Ftiobe.com%2Ftiobe-index%2F) (дата обращения: 01.02.22)

12. Как диаграмма Ганта упрощают работу с проектами. – Текст : электронный  $//$  Хабр : [сайт]. – URL: [https://habr.com/ru/company/hygger/blog/415271/](https://vk.com/away.php?utf=1&to=https%3A%2F%2Fhabr.com%2Fru%2Fcompany%2Fhygger%2Fblog%2F415271%2F) (дата обращения: 01.03.22)

13. SWOT-анализ. – Текст : электронный // Википедия : [сайт]. – URL: [https://ru.wikipedia.org/?curid=24006&oldid=113601625](https://vk.com/away.php?utf=1&to=https%3A%2F%2Fru.wikipedia.org%2F%3Fcurid%3D24006%26oldid%3D113601625) (дата обращения: 10.03.22)

14. Cloud Functions. – Текст : электронный // Yandex Cloud : [сайт]. – URL: [https://tiarcenter.com/sharing-report-2020/](https://vk.com/away.php?utf=1&to=https%3A%2F%2Ftiarcenter.com%2Fsharing-report-2020%2F) (дата обращения: 15.02.22)

15. React – Документация. – Текст : электронный // React : [сайт]. – URL: [http://next2u.ru/blog/next2u-dlya-tass-pro-rynok-arendy-veshhej-2/](https://vk.com/away.php?utf=1&to=http%3A%2F%2Fnext2u.ru%2Fblog%2Fnext2u-dlya-tass-pro-rynok-arendy-veshhej-2%2F) (дата обращения: 01.03.22)

16. Bootstrap  $\cdot$  The most popular HTML, CSS, and JS library in the world. [Электронный ресурс]. – Режим доступа: https://getbootstrap.com/, свободный (дата обращения: 15.04.2021);

17. Трудовой кодекс Российской Федерации от 30.12.2001 N 197-ФЗ (ред. от 24.04.2020) [Электронный ресурс]. – Режим доступа: https://ppt.ru/kodeks/tk, свободный (дата обращения: 23.05.2021);

18. ГОСТ Р 12.1.019-2017 «Система стандартов безопасности труда (ССБТ). Электробезопасность. Общие требования и номенклатура видов защиты» [Электронный ресурс]. – Режим доступа: https://docs.cntd.ru/document/12001612386 (дата обращения: 23.05.2021);

# **Приложение А**

```
async function getEquip(session, logger, params) {
  let query =--!syntax_v1
SELECT E.id as id, E.name as name, E.description as description,
      E.price as price, ET.name as type, R.name as rental_name, 
      R.address as rental_address, E.photo_URL as photo_url
FROM equipments as E
LEFT JOIN rentals as R ON E.rental id = R.idLEFT JOIN equipTypes as ET ON E. equip_type_id = ET.id
\ddot{\phantom{1}}:
  const checkParams = params.id \parallel params.rentalId \parallel params.equipTypeId;
  let addAnd = false;
  const checkPrevious = () => {
      if (addAnd) {
       query = query + ' AND ';
       addAnd = false;
      }
   };
   if (checkParams) {
     query = query + \n\WHERE ';
      if (params.rentalId) {
        checkPrevious();
       query = query + `E.rental_id IN [${params.rentalId}]`;
       addAnd = true; }
      if (params.equipTypeId) {
        checkPrevious();
        query = query + `E.equip_type_id IN [${params.equipTypeId}]`;
       addAnd = true;
```

```
 }
   if (params.id) {
      checkPrevious();
     query = query + 'E.id = $(params.id)';addAnd = true; }
 }
 const { resultSets } = await session.executeQuery(query);
 return data_helpers_1.Equipment.createNativeObjects(resultSets[0]);
```
}

# **Приложение Б**

```
openapi: 3.0.0
info:
  title: Ski equipment rent API
  version: 1.0.0
servers:
- url: https://d5dc1jn0e239sbak4b7p.apigw.yandexcloud.net
paths:
  /:
   get:
    x-yc-apigateway-integration:
     type: dummy
     content:
       '*': Hello, World! Is it work?
    http_code: 200
     http_headers:
       Content-Type: text/plain
  /equipments:
   get:
    x-yc-apigateway-integration:
     type: cloud-functions
     function_id: d4emkebr9anvvqkhi38n
    operationId: equipments
    summary: Get all equipments
  /equipments/{ID}:
   get:
    x-yc-apigateway-integration:
     type: cloud-functions
     function_id: d4emkebr9anvvqkhi38n
    operationId: equipmentsById
```
parameters:

- description: Return equipments by ID

explode: false

in: path

name: ID

required: true

schema:

type: number

style: simple

summary: Get equipments by id

/rentals:

get:

x-yc-apigateway-integration:

type: cloud-functions

function\_id: d4emkebr9anvvqkhi38n

operationId: rentals

summary: Get all rentals

/equip\_types:

get:

x-yc-apigateway-integration:

type: cloud-functions

function\_id: d4emkebr9anvvqkhi38n

operationId: equipTypes

summary: Get all equip\_types

/signup:

get:

x-yc-apigateway-integration:

type: cloud-functions

function\_id: d4emkebr9anvvqkhi38n

operationId: signUp

 summary: create new user /auth: get: x-yc-apigateway-integration: type: cloud-functions function\_id: d4emkebr9anvvqkhi38n operationId: auth summary: auth by email and password /cart: get: x-yc-apigateway-integration: type: cloud-functions function\_id: d4emkebr9anvvqkhi38n operationId: getCartByUserId summary: get user's cart /addToCart: get: x-yc-apigateway-integration: type: cloud-functions function\_id: d4emkebr9anvvqkhi38n operationId: addItemToCart summary: push item to user's cart /deleteFromCart: get: x-yc-apigateway-integration: type: cloud-functions function\_id: d4emkebr9anvvqkhi38n operationId: deleteItemFromCart summary: pop item from user's cart /placeOrder:

get:

x-yc-apigateway-integration:

type: cloud-functions

function\_id: d4emkebr9anvvqkhi38n

operationId: placeOrder

summary: create order

/orders:

get:

x-yc-apigateway-integration:

type: cloud-functions

function\_id: d4emkebr9anvvqkhi38n

operationId: orders

summary: get all user's orders

/reviews:

get:

x-yc-apigateway-integration:

type: cloud-functions

function\_id: d4emkebr9anvvqkhi38n

operationId: reviews

summary: get all reviews

/postReview:

get:

x-yc-apigateway-integration:

type: cloud-functions

function\_id: d4emkebr9anvvqkhi38n

operationId: postReview

summary: write a review